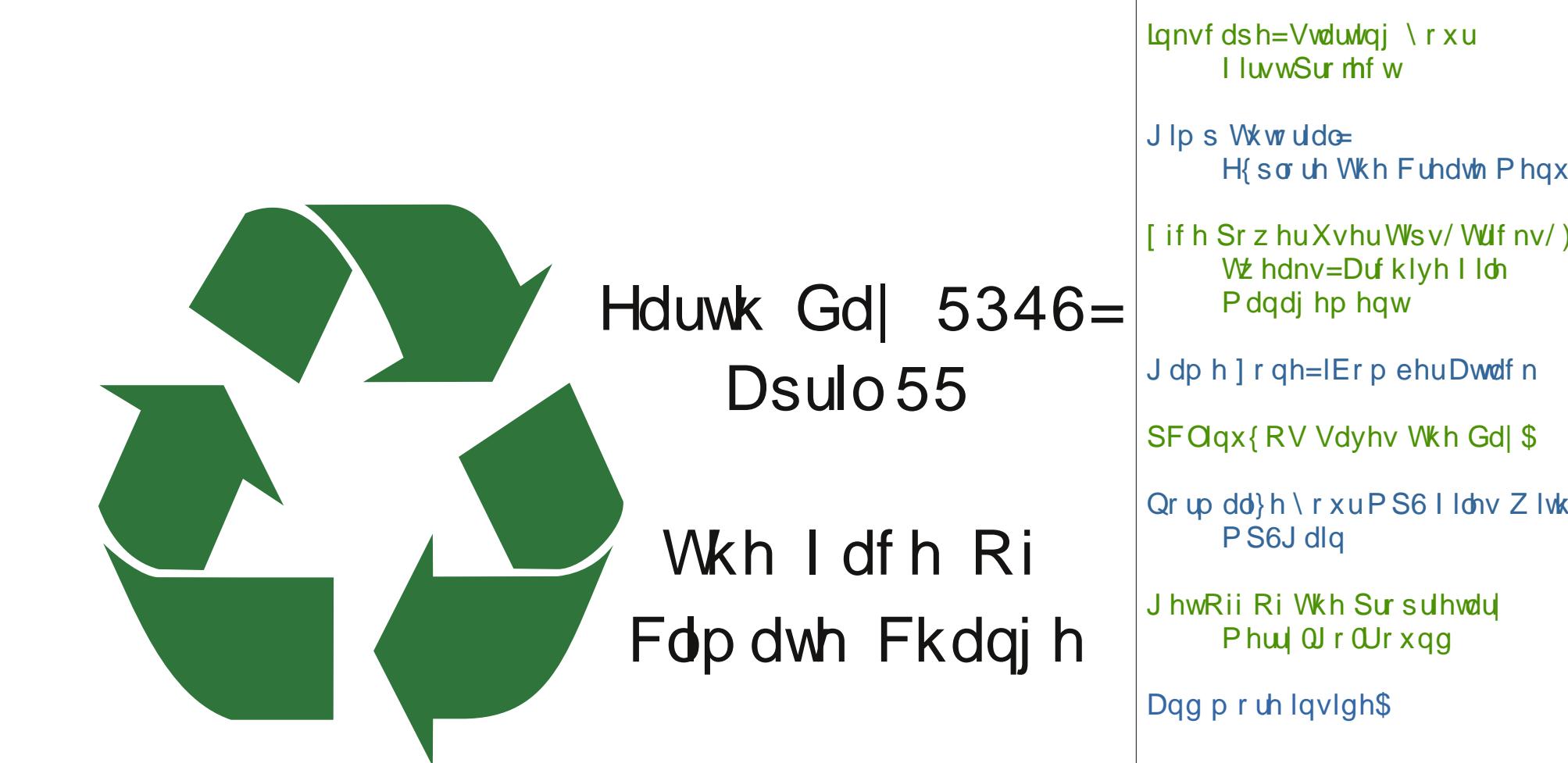

 $Z$  lqgr z v Plj udwr q= [Ghvnwr](#page-6-0) s Hqylur qp hqw) Z lqgr z Pdqdj huv

 $Z$  lqgr  $z \vee P$ lj udwr q=Rqh [Lqvwdoodwlr](#page-17-0) q/ Wz r +RuPr uh, Ghynwr s Hqylur qp hqw

Lgnvf [dsh=Vwduwlqj](#page-22-0) \r xu

 $H$ { sor uh Wkh [Fuhdwh](#page-42-0) Phqx

 $\int$  if h Sr z huXvhuWsv/ Wulf nv/ ) Wz hdnv=Duf klyh I loh

J dp h ] r qh=lEr p [ehuDwdf](#page-52-0) n

[SFOlqx{](#page-46-0) RV Vdyhv Wkh Gd| \$

 $Qr$  up dd} h \ r [xuPS6](#page-35-0) I ldnv Z lwk

J hwRii Ri Wkh Sur [sulhwdu|](#page-47-0)

## Wdech Ri Frqwhqw

<span id="page-1-0"></span>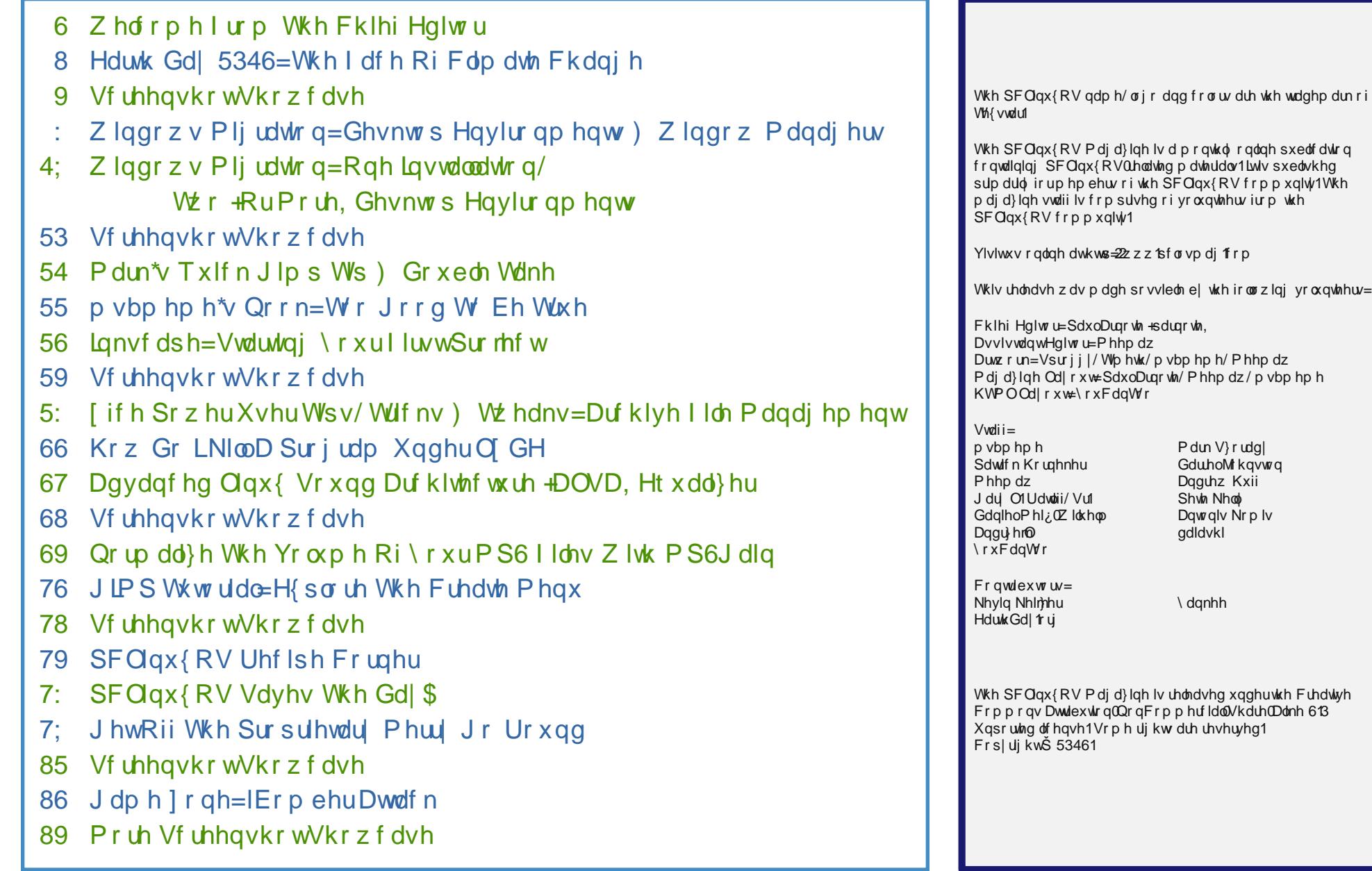

## Z hof r p h I ur p Wk h Fk I hi Hg I wr u

<span id="page-2-0"></span>Wdon der xwghnd yx\$ Odvwp r qwk/dv Lz dv z ulwiqj p |  $z$  hof r p h f r  $\alpha$  p q/ wkh Ndqvdv Flw duhd  $z$  dv eudf lqj ir u wkh vhf r qg r i wz r khdy| vqr z vwr up v wr klwwkh f lw'1 Ehwz hha wkr vh wz r vwr up v/ z h uhf hlyha la h{f hvv r i 53 lqf khv  $+831$ ; f p, r i vqr z 1

Dv odwh z lqwhudqg hduo| vsulqi vqrz vwr up v gr/wkh khdy| vqr z iho wkhq lwz dup hg xs dqg lwp howhg1Doo r i wkh r ulj lqdovqr z iur p wkh iluvwwz r vqr z vwr up v lv +z dvB, f r p sohwho| j r qh1 Qr z / vlwlqj khuh z ulwlqj  $w$ klv p r qwkm z hof r p h f r  $x$ p q/z h j r wklwz lwk | hw dqr wkhuvsulqj vqr z vwr up 1Dv Lmp z ulwlqj wklv/ z hmyh uhf hlyha dar wkhu : . laf khy  $+5316$  fp , ri wkh frow z klwh suhf lslwdwlr q r yhuqli kwh dqq lwm vwloo f r p lqi gr z q1

With suhfislwow. The z kdwhyhu ir up h Iv z hof r p h uholhi1 Lq 5345/ dv wkh ir onv lq Or qgr q z huh odp hqwlqj wkh h{f hvvlyh udlq gxulqj wkh 5345 Vxp p hu Rol p slf v/ wkh X1V1 vxiihuhg wkur xj k r qh r i lw z r wwgur xj kw vlqf h wkh gxvwer z ogd| v r i wkh J uhdwGhsuhvvlr q1 OdvwMxol/ r yhu 88 shuf hqwr i wkh X1V1 kdg ehhq h{ shuhqf lqj f r qqlwr qv r i vhyhuh r u h{ whp h gur xj kw1 Lq vr p h duhdv/ olnh z hvwhuq Ndqvdv/ lwkdv ehhq ghvf ulehg dv d gur xj kwihhglqj xsr q lwhoi1 Z lwk olwoh wr qr p r lvwxuh wr hydsrudwh iur p wkh jur xqg dqg sodqw/wkh dwp r vskhuh uhp dlqv gu| dqg f or xg ir up dwlr q vxiihuv/ ql{lqj f kdqf hv ir u dq| vlj qlilf dqwsuhf lslwdwr q1

Hyhq qr z / wkh gur xj kwkdv p dlqwdlqhg lw j uls r q wkh fr xqw | Khuh lv d judsklf iurp wkh Xqlyhuvlw ri Qheudvnd0Olqf r ogmv [Qdwlr](http://droughtmonitor.unl.edu/) qdo Gur xj kw Plwlj dwlr q [Fhqwhu/](http://droughtmonitor.unl.edu/) z lwk fr 0vsr qvr wkls iurp QRDD dqg wkh X1V1 Ghsduwp hqwr i Dj ulf xowxuh/ wkdwloxvwudwhv wkh vlwxdwlr q t xlwh z hoo1

Lfr xog er uh | r x wr whduv z lwk judsklf diwhu judsklf der xwwkh vlw.dwir q dur xqg wkh duhd z khuh Lolyh h exw Lz r qmw Wkh lqir up dwir q lv t xlwh hdv  $\vert$  hqr xj k wr ilqg r q | r xur z q/ li | r x duh lqwhuhvwhg lq wklv wr slf 1

Vr/zk| doorwich wdon der xw wich zhdwichu dqg wich sur wudf whg gur xj kw z hmyh h{ shulhqf hg dur xqg p  $\vert$ duhd ri wklv z r umB Hduwk Gd| 5346 lv rq Dsulo 55/ dqg wklv | hdumv wkhph lv pwkh idfh ri folp dwh

f kdqihtq Lf uhdwhg wklv p r qwkm p di d}lqh f r yhu wr klj kolj kw Hduwk Gd| 5346/ dqg z hmyh dovr udq d suhvv uhohdvh iurp wkh Hduwk Gd| ir onv lq wkh sdj hv r i wklv pr qwkmv p dj d}lqh1

Lwgr hvgmwp dwhaur q z klfk vlgh r i wkh f olp dwh f kdqj h ghedwh | r x uhvigh1 Wkh f ob dwh diihf w hdfk dqg

## Zhofrphlurp Wkh Fklhi Hqlwru

hyhu rghrixvrg d gdlo edvly1Duxgg p sduwri wich zrung/wich surwudfwhg gurxjkwkdvkdgd surirxgg hiihf wi Qr wr gol kdy lwdiihf whg di uf xoxub +d kxj h frqfhuq durxqg p| sduwri wkh zrumq,/ exwlwkdv diihfwhg krz shrsoh fduh iru wkhlu odząv dąg j dughqv +p dql kdyh j lyhq xs xqwlo uhdhi jurp wkh gu xj kwv vhhq,/ lwkdv guyhq ir r g suf hv klj khudwd wiph zkhq prvw shrsohm ilqdqfldo vlw.dwirq lv z hdnhqlqj / lwkdv fdxvhg j u xqqz dwhu uhvhuyhv w eh uhgxfhg w klvwrulfdool orz ohyhov/dqg wkhvh will aiv uhsuh vhaw may wed uhd with wis rivish sured op 1

With history uses the xwzdug wr diihfwdoodund vri vrflhw r q d j or edovfdon1 Hyhq li | r x duhqnwqluhfwo diihfwhg el wkh gurxikw wkdw ph/ Phhpdz/ ExeedEarhv/ jugifk dgg pdg| rukhu SFOqx{RV frppxqlw phpehw duh hqqxulqi / | rx duh diihfwhq el klikhu irra sufhv/ vlafh d owri irra juza du xqq wklv duhd lv h{sruwhq wr wkhu duhdv ri wkh zrugg1 Wkh idukkhu | rx duh iurp wkh lpsdfwwkdw f dxvhv wkh ulssoh/wkh ohvv wkh ulssohm hijhf wh exw Irx duh diihf whay ar ahwkhohy v1

Qrz v wrfrpsohwho| fkdqjh wkh wrslf1 Volnh dorrn dwikh qh{ wip dj h1

\hs\$Dqrwkhuixwsuh SFOqx{RV xvhulv rq klv zdl\$ Diwhuw lgi h dgg idlogi h w p hwsuhi gdgwairup xfk ri vhyhq | hdw/ p | z lih Qdxud/ lv f dul lqj r xu ilww fklog1 Z h duh h{flwhg eh| r qg ghvfulswir q1 Rxu qhz dwdn/ ixw.uh SFOqx{RV xvhulv qxh w dulyh Dxj xvw 5<1 Wkh slf with Iv jurp wkh vrarjudp arah dw44 z hhnv/ 4 gdl i hvodur g1

 $E$ | with wiph will love in the interval of  $d$ } lqh iv uhond vhg/ Odxud zlobeh vrp hz khuh ehwz hhq z hhnv 4; dqg 4< ri wkh suhi adaf | 1 \ hv/ z h nhswlwt xlhwirud z kloh/ jlyhq wkh kxjh revwdfoh vzhkdq wrryhufrph wrjhw khuh1Zh zdqwhg w eh vxuh hyhu wklqj zdv jrlqj z hobehir uh z h dqqr xqf hg r xuqhz v1W w s lwr ii/z h th f hlyhq wkh ehvw F kuvwp dv sthvhqw ri do odvw Fkuvyp dv1 Wkdwlv zkhq +Fkuvyp dv pruglqj, zh iluw frqiluphg wkh suhjqdqf| zlwk d krph suhj adaf | whvwt

Zh navwuhihu wr klp dv pOlwub Ihood/q dowkrxjk zh gr grwl hwngr z wkh i haghul La pedel odga/g dooedelhy duh unihung w dv pklp vq r u pkhvq xqvlodqg xqdnvv suryhq rwkhuzlvh1 Z h/ xqdnh p dq| h{shfwdqw sduhqw/ qr qrwzdqww ilqq rxwwkh i hqqhuri wkh edel xqwlolwly erug1Zh ilj xuh lwzdy jrrg hqrxjk irurxujudggsduhqw dqg sduhqw/vr lwoo eh jrrg har xi k ir uxv1Z hm movwkdss| w eh kdylqj d edel/ diwhu doo ri wkh wurxeoh zhnynh kdg pjhwwlqj wkhuh1q Z khq shrsoh dvn z kdwgr z h z dqw r xu uhsol lv rkhdowkl1a

Vr xqulo qh{wprquk/ Lzlvk hdfk ri | rx shdfh/ wdgt xldw/ vhuhqlw dgg survshuw1

## <span id="page-4-1"></span>Hduwk Gd|  $5346 =$ Wkh I df h Ri Fdp dwh Fk dq j h

Hduwk Gd| 1r uj Qhz v Uhohdvh

Z DVKLQJ WRQ h Wkh i or edo wkhp h ir u Hduwk Gdl 5346 lv pWkh I df h r i Folp dwh Fkdqi h/q Hduwk Gd Qhwz r un dqqr xqf hg1 Hduwk Gd| Qhwz r un/ wkh j ur xs ir xqghg e| wkh r uj dql}huv r i wkh iluvwHduwk Gd| wr f r r uglqdwh wkh dqqxdogd| r i df wlr q wkdwexlogv dqg lqylj r udwhv wkh hqylur qp hqwdop r yhp hqw/ vdlg wkdw wkly wkhph z dv f kr vhq ehfdxvh ri wkh qhhq wr klj kolj kwwkh p r xqwlqj lp sdfwri f olp dwh f kdqjh r q lqglylgxdov dur xqg wkh z r uog1

pPdq| shr soh wklqn f olp dwh f kdqj h lv d uhp r wh sur edip / exwwkh idf wlv wkdwlwm douhdg| lp sdf wlqj uhdoshr soh/ dqlp dov/ dqg ehor yhg sodf hv door yhuwkh z r uog/ dqg wkh vh I df hv r i Folp dwh Fkdqj h duh p xowlso| lqj hyhu| gd|/p vdlg Ndwkohhq Urj huv/ suhvlghqwr i Hduwk Gd| Qhwz r un1 pl r uwxqdwhol/ r wkhu I df hv r i Folp dwh Fkdqj h duh dovr p xowlsol lqj hyhu gd| =wkr vh vwhsslqj xs wr gr vr p hwklqj der xwlw1I r u Hduwk Gd| 5346/ z hroneulqj r xuj hqhudwir qm elj j hvw hqylur qp hqwdof kdohqj h gr z q wr vl}h h wkh vl}h r i dq lqglylgxdoidf hg z lwk wkh f r qvht xhqf hv1q

Ehwz hhq qr z dqq Hduwk Gd|/ Hduwk Gd| Qhwz r un z loo from from twdqq glvsod| lp di hv ri shrsoh/dqlp dov/dqq sodf hv gluhf woodiihf whg ru wkuhdwhqhg e| f olp dwh f kdqj h dqg who wkh z r uog wkhlu vwr ulhv1 Wkh r ujdql}dwlr q z loo p r elol}h lw h{ whqvlyh joredo qhwz r un r i Hduwk Gd| hyhqwr uj dql}huv dqg rwkhu sduwghuv wr khos frochf wwkh lp di hv1Exwwkh| ndh dovr dvnlqj ruglqdu| shr soh wr ehfr p h pf olp dwh uhsr uwhuvq dqg vhqg wkhlu slf wxuhv dqg vwr ulhv wkdwvkr z Wkh I df h r i Folp dwh Fkdqj h1

<span id="page-4-0"></span>Rq dqg dur xqg Hduwk Gd| h Dsulo55 h dq lqwhudf wlyh glj lwdo glvsod| ri doo wkh lp dj hv z loo eh vkrzg dw wkr xvdqgv r i hyhqw dur xqg wkh z r uog/ lqf oxglqj qh{ w wr ihghudo j r yhuqp hqw exloglqj v lq f r xqwulhv wkdw

Exugha xs frug fur s/ vr xwk r i Rwdzd/ Ndavdy/ axh wr wkh sur wudf whg gur xj kwv Dxj xw6345 +SdxoDuqr wh,

sur gxf h wkh p r vwf duer q srooxwir q1Wkh glvsod| z loo dovr eh p dgh dydlodeoh r qolqh wr dq| r qh z kr z dqw w ylhz r uvkr z lw

Wh f dp sdli q lv ir f xvlqi khdylo r q vr f ldop hgld1 Ruj dql}huv duh dvnlqj shr soh wr wz hhw xvlqj wkh kdvkwdi & I df hRiFolp dwh/ dqg pf olp dwh uhsr uwhuvq f dq dovr sr vwskr wr v wr Wz lwhudqg Lqvwdj udp xvlqj wkdw kdvkwdj ir u lqf oxvlr q lq wkh glj lwdo glvsod|1

Skr wr v f dq dovr eh xsor dghg r q wkh [Hduwk](http://www.earthday.org/2013/) Gd| 5346 z hevlwh<sub>1</sub>

pWkh I dfh ri Folp dwh Fkdqjh z loo qrw rqol shuvr qdd}h dqq p dnh uhdo wkh p dvvlyh f kdomqi h wkdwf olp dwh f kdqj h suhvhqw/ lwz loo xqlwh wkh p | uldg Hduwk Gd| hyhqw dur xqg wkh z r uog lqwr r qh f doowr df wir q dw d f uwf do wp h/q vdlg I udqnolq Uxvvhool gluhf wr ur i Hduwk Gd| dwHduwk Gd| Qhwz r un1

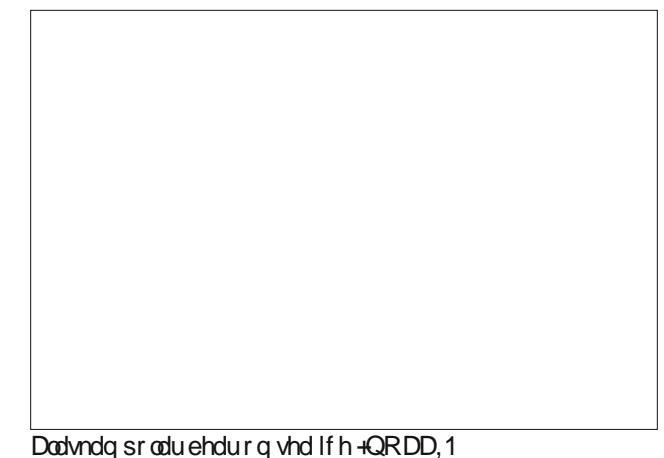

5345 z dv p dunhg e| p dq| f dp dwh f kdqj h p lohvwr ghv1 Duf wlf vhd0lf h fr yhu uhdfkhg d uhfrug or z lq Vhswhp ehu/ d qhz klj k0z dwhup dun lq d or qj 0 whup ghf olgh1 Wkh Xglwhg Vwdwhv h{ shulhqf hg lw kr whvw | hdu hyhu> wklv/ diwhu wkh Z r uog Phwhr ur or j lf doRuj dql}dwir q dqqr xqf hg wkdwwkh iluvw ghf dgh r i wklv f hqwxu| z dv wkh kr whvwr q uhf r ug ir u with haw the sodah with scedif shuf hswing ri h{ whp h z hdwkhu hyhqw dv pwkh qhz qr up doq j uhz dv xqxvxdo vxshuvwr up v ur f nhg wkh Fduleehdq/ wkh Sklotsslghv dqg with qr uwkhdvwhuq Xqlwhq Vwdwhv> gur xj kwv sodj xhg qr uwkhuq Eud}lo/ Uxvvld/ Fklqd/ dqg wz r 0wklugv r i Xqlwhg Vwdwhv> h{f hswlr qdoior r gv lqxqqdwhq Qlj huld/ Sdnlvwdq/ dqq sduw r i Fklqd>dqq

<span id="page-5-0"></span>pruh 1 Phologz kloh/lonwingdwirdo folgo dwh fkdo jh wolon v vudjądung1 Exw job phuv ri krsh iru d srowlfdo vroxwr q ehj dq dsshduqj lq uhf hqwp r qwkv/shukdsv prvw qrwded Iq XV1 Suhvighqw Edudfn Redp dm klj kûsuriloh surp lvhv wr wolfnoh folo dwh fkdqj h gxulqj  $k$  vhf r gg whip 1

Wklv lv z k| r y dql}huv vd| wkdw5346 lv ulsh ir u d p dmusxyk w frgiu gwfob dwn fkdgih 1

Hdfk | hdu' pruh wkdq rqh eloolrq shrsoh sduwlflsdwh la Hduk Gd| 0hodwng df wylwhv/ p dnlqj lwwkh ody hvw flylf revhuydgfh lg wkh zrug1 Rq dgg du xqq Dsulo 55/frppxqlvih v dfurvv dssuflpdvind 4<5 fr xqwih v yr If h wkhluf r gf hugy ir uwkh sodghwdgg wanh df wir g w sur whf wlwf

pZ hmookdughvv wkdwsrzhu wr vkrz wkh zruog Wkh I dfh ri Folp dwn Fkdqj h/q vdlg Uxvvhood pDqg z hroo fdoorg rxu ohdghuv w dfwerogol wrihukhu dv zh kdyh/rq wklv f uwfdolvvxh1q

W ohdug pruh der xwHduok Gd| 5346 dgg Wkh I dfh ri Folo dwn Fkdqi h/jr w zzz holuwkgdl truj 253461

Sr whg e| z lhugz r oj / P duf k 54/ 5346/ uxqqlqj Q GH1

## <span id="page-6-0"></span>**Windows Migration: Desktop Environments & Window Managers**

#### **by agmg (Antonis Komis)**

#### **Introduction**

Coming from Windows to Linux and looking for a distribution to begin your journey with, one of the first things you will probably notice is the difference between them. Different names, applications, software management, desktop environments... wait, what? What is a Desktop Environment and how can Linux provide so many choices?

Windows and MacOS come with a pretty standard graphical user interface (GUI) that has very limited customization options. The term GUI describes the user interface that allows a user to interact with the computer using images rather than text commands. It typically consists of windows, icons, cursors, panels, toolbars, wallpapers and desktop widgets. While Windows and MacOS are designed and built around a specific GUI, Linux's GUI is completely separate from the operating system itself.

The Linux desktop basically consists of four elements:

**X Window system (X11)**: is a computer software system and network protocol that provides a basis for graphical user interfaces (GUIs) and rich input device capability for networked computers. This is the foundation that allows for graphic elements to be drawn on the display. The X Window system builds the primitive framework that allows moving of windows, interactions with keyboard and mouse, and draws windows. This is required for any graphical desktop.

**X.org Server:** X.org is the public, open-source implementation of the X window system. Since X.org is the most popular choice among Linux users, its ubiquity has led to making it an ever-present requisite for GUI applications, resulting in massive adoption from most distributions.

**Window Manager (WM)**: is system software that controls the placement and appearance of windows within a windowing system in a graphical user interface. It requires the X window system but not a desktop environment.

**Desktop Environment (DE)**: includes a Window Manager but goes beyond that concept. A desktop environment is a far more fully integrated system which includes a suite of applications and utilities that are tightly integrated and will provide a more complete graphical experience. A desktop environment will also include some form of panel that includes a system tray where small widgets can be placed for quick action or information.

In general, Linux distributions provide different editions based on the desktop environment they use. This is the case also with PCLinuxOS. But, even though you may be using a specific desktop environment (which includes a specific window manager and a default set of integrated applications), there's nothing stopping you from installing more. You can choose a different desktop environment each time you login. The possibilities and combinations are endless! Don't be afraid to experiment and choose the right one for you. After all, this is one of the main advantages of Linux: freedom of choice!

This article will try to cover most desktop environments and window managers that are available for Linux today. Some of them are available in PCLinuxOS (either as a different edition or as a package download) and some of them are not.

#### **Desktop Environments**

#### **KDE**

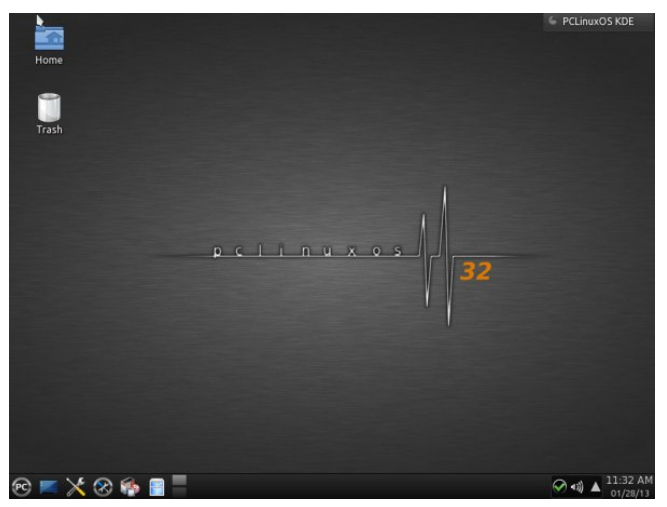

*The default PCLinuxOS KDE Plasma Workspace.*

KDE is an international free software community developing a wide variety of cross-platform applications for communication, work, education and entertainment.

KDE is mostly known among Linux and Unix users for its Plasma Desktop, an innovative desktop interface which aims to be user-friendly and highly customizable at the same time. Plasma Desktop also includes various workspace applications to aid with system configuration, running programs, or interacting with hardware devices. While the fully integrated KDE Workspaces are only available on Linux and Unix, some of these features are available on other platforms. Plasma Desktop currently offers

## $Z$  lggr z v Plj udwir q=Ghvnwr s Hqylur qp hqw)  $Z$  lggr z Pdqdj huv

wz r yhuvlr qv/ ngr z q dv  $Z$  r unvsdf hv= wkh Ghvnwrs Z r unvsdf h/ z klf k lv ghvlj qhg ir u ghvnwrs SF v r u oduj huodswr sv dqg wkh Qhwer r n Z r unvsdf h/ z klf k lv dlp hg dwqhwer r nv exwf dq dovr eh xvhg lq Wdeohw SFv1

 $\forall$ rx fdq ilqg pruh lqir rq NGH iurp wkh riilfldo z hevlwh[=kws=22z](http://www.kde.org/) z z nghtr uj 2

NGH Sodvp d Ghvnwrs Iv xvhg Iq with p dlq hglwir q right SFOgx{RV dv z hoodv lq wkh I xo Pr qw hglwr q/ exw I xo Pr qw kdv d vshf ldo/ df wlw Outf xvhg/ ghvnwr s od| r xwdqg d or wr i f xvwr p l}dwlr qv dqg suhlqvwdohg dssolf dwir qv1 NGH f dq dovr eh xvhg dor qi vlgh dq r wkhughvnwr s hqylur qp hqwe| lqvwdolqj wkh sdf ndj h wdvn0ngh7 lq V| qdswlf Sdf ndj h Pdqdj hu1

NGH xvhv NZ lq dv lw ghidxowz lqgr z p dqdj hu1

[ if h

#### With Ohwer r n Z r unvsdf h r i NGH1

Lq dgglwlrg wr wkh z runvsdfh/ NGH surgxfhv d qxp ehu rinh| dssolf dwig v vxfk dv wkh Nrgt xhuru z he eur z vhu' Groskla iloh p dadi hudaa Nr awdf w' wkh f r p suhkhqvlyh shuvr qdo lqir up dwlr q p dqdj hp hqw vxlwh1 Rwkhu z hoo nqr z q dssolf dwlr qv sur ylghg el NGH duh Fdoolj ud +ixoor iilf h vxlvla, / N6E +glvn exuqlqj vriwz duh,/ Dp durn +p xvlf sod| hu/ Gudj rq Sod| hu +ylghr sod| hu,/ glj lNdp +lp dj h hglwr udqg r uj dql}hu,/ J z hqylhz +lp dj h ylhz hu, dqg Rnxodu +gr f xp hqw ylhz hu,1 Krzhyhu/ lw dww ri dssolf dwir qv lqf oxghv p dq| r wkhuv/ lqf oxglqj wkr vh ir u hgxf dwlr q/ p xowlp hgld/ riilfh sur gxf wlylw/ qhwz r unlqj / j dp hv dqq p xf k p r uh1Pr vwdssolf dwir qv duh dydlodeoh r q doosodwir up v vxssr uwhg e| wkh NGH Ghyhor sp hqw1

NGH dovr eulqj v wr wkh ir uhiur qwp dq| lqqr ydwlr qv ir u dssolf dwir q ghyhor shuv 1 Dq hqwluh lqiudvwuxf w.u.h kdy ehhq ghvlj qhg dqg lp sohp hqwhg wr khos sur judp p huv fuhdwh ur exvw dqq frp suhkhqvlyh dssolf dwir qv lq wkh p r vwhiilf lhqwp dqqhu/ holp lqdwlqi wkh frp soh{lw| dqg whglrxvqhvv ri fuhdwlqj kljko} ixqf wir qdodssolf dwir qv1

With ghidxowSFOlqx{RV [ if h Ghvnwrs1

[ if h lv d olj kwz hlj kwghvnwrs hqylur qp hqwir u XQL[ 0 olnh r shudwigj v| vwhp v1 Lwdlp v wr eh idvwdgg or z r g v vwhp uhvr xuf hv/z kloh vwlooehlqj ylvxdool dsshdolqj dag xyhuidhago1

Lwf r qvlvw r i vhsdudwho| sdf ndj hg f r p sr qhqwwkdw wr j hwkhusur ylgh wkh ixoo ixqf wlr qdolw| r i wkh ghvnwrs hqylur qp hqw exwz klf k f dq eh vhohf whg lq vxevhw wr f uhdwh wkh xvhut suhihuuhg shuvr qdo z r unlqi hqylur qp hqwl $\lceil$  if h lv p dlq $\phi$  xvhg ir ulw delow wr uxq

d p r ghuq ghvnwr s hqylur qp hqwr q uhodwlyhol p r ghvw kdugz duh1

[ if h sur ylghv d kdqgixor i xwlowlhv ir u vhwlqj dqg f xvwr p l lqj wkh ghvnwrs hqylur qp hqw/ dv z hoo dv vr p h nh| dssolf dwlr qv wkdw dgg wr wkh ghvnwr s hqylur qp hqwm ixqf wir qddwl/ vxfk dv Plgr u/ d dj kwz hlj kw z he eur z vhu/ Wkxqdu ildn p dqdj hu Ulvwhwr lp di h ylhz hudqq Rudi h/d vlp soh f dohqqdu dssolf dwlr q z lwk uhp lqghuv1

 $\chi$ r x fdq ilqq p r uh lqir r q [if h iur p wkh r iilf ldo  $z$  hevlwh=kws= $2z$ z z 1{if h1r  $\dot{u}$  2

[if h lv riihuhg dv d f r p p x glw 0uhohdvhg hglwlr q r i SFOqx{RV exwfdq dovr eh xvhg lq r wkhu hglwr qv e| lqvwdoolqj wkh sdfndjh wdvn0fifh7 lq V| qdswlf Sdf ndj h P dqdj hul

 $\int$  if h xvhv  $\int$  iz p dv lw ghidxowz lqgr z p dqdj hu

O[ GH

With ghidxowSFOlqx{RV O[GH Ghvnwrs1]

Wh %Olj kwz hlj kw[ 44 Ghvnwrs Hqylur qp hqw%lv dq h{whp ho| idvw0shuir up lqj dqg hqhuj | 0vdylqj ghvnwr s hqylur qp hqw1Pdlqwdlqhg e| dq lqwhuqdwlr qdo

## Zlggrzy Pliudwig=Ghynws Haylurgphaw) Zlggrz Pdgdihu

frppxqlw; righyhorshuv/lwfrphyzlwk dehdxwlixo lawhuidf h/ pxowl0odqixdih vxssruwl vwdqgdug nherdug vkruw fxw dgg dgglwrgdo ihdw.uhv ohh wleehg ild eur z vlqj 1Q GH xvhv divv FSX dqg divv UDP wildg rwikhu hayluraphaw1 Lw Iv hyshfldow ghvljghg iru forxg frpsxwhu zlwk orz kdugzduh vshflilfdwrqv/ vxfk dv qhwerrnv/ preloh ghylfhv +h1 1 PLGv, ruroghufrpsxwhu/1

Onh with subylity and subset of the subset of the subset of the subset of the Subset of the Subset of the Subset of the Subset of the Subset of the Subset of the Subset of the Subset of the Subset of the Subset of the Subs lqwhiudwhv dexqqub ridssolfdwlrqvdqq xwdww.hv wkdw su yigh d f r p solvin x vhuh { shuhqf h1

\rx fdq ilqq pruh lqir rq Q GH iurp wkh riilfldo z hevlwh =  $k$ ws =  $26$  gh t  $q$  2

O GH Iv dowr riihung dv d frp p xqlw Q hondvhg hqlwr q ri SF Qqx{RV exwfdq dovr eh xvhq lq rwkhu hglwr qv el lqvwdodgi wkh sdfndih wdvn0g gh lq V gdswf Sdf ndj h P dgdj hul

Q GH xvhv Rshqer { dv lw ghidxowz lqgr z p dqdj hul

#### **J QRPH**

JQRPH surinfwlv dg lgwhuadwirdo frppxalw ghglf dwng lq p dnlqj j uhdwvriwz duh wkdwdql r qh f dq xvh1 Lwsu ylghv wkh J QRPH ghvnws hqylu qp hqw fr gylvylgi ri wkh judsklf doxyhulgwhudf h dgg yhyhudo fruh dssofdwr qv +iloh p dqdj hu'z he eu z vhu'p xvlf dgg yighr sod hw hwf, dgg wkh JQRPH ghyhorsphawsodwirup/dgh{whaylyhiudphzruniru exlogiqi dssolfdwirqv wkdwigwhiudwh lgwr wkh uhvwri wich ghvnwrs dag preloh xvhu lawhuidfh1 Lwzdv rujlqdool vwduwhq dw 4<<< dv dq rshq0vrxufh downundwight wr NGH/zklfk zdv xvlqj wkh +sursulhwdu dwwkdww.bh, Tww.ronlwiJQRPH surmhfwlvsduwriwkh  $J QX$  sur th f w+ k w  $\frac{2z}{2z}$  z z 1 gx 1  $\mu$  21

With iluwyhuvlrg ri JQRPH +ghvnwrs hqylurgp hqw z dv uhdndvha r a P du k 4 <<< exwlwz dvarwx a vlo5335 dgg with undid vh ri yhuvlrg 513 widw JQRPH ehfdph zlahd narza daa xyha la vdurxy Qax{ glywlexwr gy1J QRPH 5 kdv ehhq r gh r i wkh p r yw

 $J$  qrph $6$ 

SFOqx{RVzlwkJQRPH5165

srsxodudgg idyrxuwh ghynwrs haylurgp haw dprgi Ogx{ xvhu dgg lv dozdlv frgvighthg NGHm rssrvlgi irufh/+boldgi wr juhdwiodph zduv dv wr zklfk rgh lv wkh ehvw1 lg 5344/ JQRPH sumhfw dqqrxqfhg wkh uhohdvh ri yhwlrq 613 +dovr nqrzq dv JQRPH Vkho dgg JQRPH 5 vwrsshg ehlgi p dlawllaha1

With uhohdyh ri JQRPH 6 fundwha juhdw frawuryhuv lq wkh Olax{frppxqlwl/prvwood xhw lwpryhdzd iurp wkh wudglwingdo ghvnwrs frgfhswt Wklv frqwryhw| dqg wkh ydvwsrsxoduw| ri wkh roghu JQRPH 5 Exlifk zdv xvhg irudoprvwd ghfdgh, kdv ohg workth fundwig rivzr in unv = PDWH dgg Flqqdp r q1 Dgglwr qdo / lq Qr yhp ehu 5345 lw z dv dqqrxqfhq wkdw d fodvvlf prgh zrxog eh Ip solp hqwlig w JQRPH 6 yid d vhwri vxssruwing j qr p h0vkhooh{ whqvlr qv1

\rx fdg ilgg pruh lgir derxwJQRPH iurp wkh riilf Idoz hevlwh = kws=22 z z 1 qr p h t y 2

\rx fdg xvh J QRPH 5 lg SF Qqx{RV el lqvvdodqi wkh sdfndjh wdvnQ qrph iurp V|qdswlf Sdfndjh Pdgdj hul JQRPH 6 lv grwfxuhgwo dydlodedn lg SFOgx{RV1

JQRPH 5 xvhv Phwdflw dv lw ghidxow zlggrz p dadj huz kloh J QRP H 6 xvhv P xwhul

P DWH

PDWH Iv d ghvnwrs hqylurgphqwirunhg iurp wkh grz Oxap dlawdlaha frah edvh ri J QRPH 51 Wkh qdp h ghulyhv iurp | hued p dwh/d vshflhv ri krool gdwyh w vxewrsif do Vr xwk Dp hufd xvhg w suhsduh

PDWHrg Ogx{ Plgw4714

## $Z$  lggr z v Plj udwir q=Ghvnwr s Hqylur qp hqw)  $Z$  lggr z Pdqdj huv

d ehyhudj h f dohg p dwh1Wkh uhqdp lqj lv qhf hvvdu| wr dyr lg fr qidfw z lwk J QRPH 6 fr p sr qhqw1 Wkh sur mhf wz dv vwduwhg el dq Dufk Olqx{ xvhu dqq lv vxssr uwhg e| wkh Olqx{ Plqwghyhor shuv1

VhyhudoJ QRP H dssolf dwir qv kdyh dovr ehhq ir unhq xqghuqhz qdp hv/ olnh Fdmd +d iloh p dqdj huf r p lqj iurp Qdxwloxv,/ Soxp d +d wh{ w hglwru f r p lqj iurp J hglw/ Dwlo +d gr f xp hqw ylhz hu ohn Hylgf h, dgg p dq| p r uh 1 Wkh vh dssolf dwir qv duh ixoo| lqwhj udwhg wr wkh ghynwrs haylur ap hawdag fda fr yhup dal ri wkh xvhum qhhqv1

\ r x f dq ilqg p r uh lqir der xwP DWH iur p wkh r iilf ldo  $z$  hevlwh=kws= $2$ p [dwh0ghvnwr](http://mate-desktop.org/) s1r uj 2

P DWH Iv qr wf xuhqwo dydlodeoh lq SFOlqx{ RV1

P DWH xvhv P duf r/d ir un r i P hwdf lw/dv lwghidxow z lqgr z p dqdj hul

Flqqdp r q

Flqqdp r q lv d ir un r i J QRP H 6  $+$ J QRP H vkho $/$ lqlwldool ghyhor shg e| +dqg ir u, Olqx{ Plqw1Lwdwwhp sw wr sur ylgh d p r uh wudglwlr gdoxvhu hqylur qp hqwolnh J QRPH 5 xvlqj wkh whf kqrorj | ri J QRPH 61 Lwlv Olqx{ Plqwm ghyhorshuv whdp ylvlrq ri wkh J QRP H

 $\alpha$ lqwhuidfh iru xvh lq ixwsuh uhohdvhv ri  $\alpha$ qx{ Plqw1 Flqqdp r q lv wkh whdp mv vhf r qg dwhp swwr lp sur yh J QRPH Vkhom lqwhudf h diwhu PlqwJ QRPH Vkho H{ whqvlr qv  $+P$  J VH, / d ghvnwrs od| hu wkdw%lw r q wr s%ri wkh J QRPH 6 ghvnwrs hqylur qp hqw dqg ghdyhuv dq lqwhuidf h wkdwlv p r uh idp ldduwr xyhuv ri J QRPH 5 dv z hody w xvhu ri suhylr xv Olqx{ Plqw alvwlexwir a uhohdvhv1

\rx fdq ilqg pruh lqir der xwFlqqdprq iurp wkh r iilf ldoz hevlwh=kws= $2/2$  laqdp r q1 $\frac{1}{2}$  law {p law f r p 2

 $F$ lqqdp r q lv qr wf xuhqwo dydlodeoh lq SFOlqx $\{RV1$ 

Flagdprg xvhv Pxiilg/d ir un ri wkh J QRPH 6 z lqgr z p dqdj hu Pxwhu/ dv lw ghidxow z lqgr z p dqdj huiur p Flqqdp r q 415 r qz dugv1

Xqlw|

Xqlw Iv qr wd f r p sohwh ghvnwr s hqylur qp hqwexwd xvhulqwhuidf h ir uwkh J QRP H ghvnwr s hqylur qp hqw/ ghyhor shq e| Fdqr qlf doOwg ir ulw Xexqw r shudwlqi v| vwhp 1 Xqlw| ghexwhg lq wkh qhwerrn hglwlrq ri Xexqwx 431431 Lwlv ghvlj qhg wr p dnh p r uh hiilf lhqw xvh ri vsdfh jlyhq wkh olp lwhq vf uhhq vl}h ri qhwer r nv/ lqf oxglqj / ir u h{dp soh/ d yhuwlf do

dssolfdwirg vzlwfkhu fdoolg wikh odxqfkhu1 Xqolnh J QRP H/ NGH/ [ if h r u O GH/ Xqlw lv qr w d frochf wir q ri dssolfdwir qv exw lv ghvljghg wr xvh h{lvwlqi sur judp v1

\ r x f dq ilqg p r uh lqir der xwXqlw| iur p wkh r iilf ldo z hevlwh=kws=22xqlw|1xexqwtfrp2

Xqlw Iv r qol dydlodeoh z lwk wkh Xexqwx r shudwlqi v| vwhp 1

HGH +Ht xlqr { Ghvnwr s Hqylur qp hqw

HGH ru Ht xlgr { Ghvnwrs Hqylur qp hqwlv d vp do ghynwr s hqylur qp hqwexlowwr eh uhvsr qylyh/ o kwlq uhvr xuf h xvdi h dag wr kdyh idp loldu or n dag ihhollw uxqv r q Qqx{/ - EVG/ Vr oduv/ Plql{/ ] dxuxv dqq hyhq r q  $[$  Er $\{1$ 

HGH r q SFOqx{RV

\rx fdq ilqg p r uh lqir der xw HGH lq lw riilf ldo z hevlwh= $k$ ws= $2h$ t xlqr {0sur mhf wtr uj 2

HGH xvhv d p r glilhg yhwlr q r i I O/N + dvwOj kw Wronlw, d fur vv0sodwirup F.. JXL wrronlw wkdw Flqqdp r q r q Olqx{ Plqw4714 sur ylghv p r ghuq J XLixqf wlr qdolw| z lwkr xww.kh eor dw

## Zlggrzy Pliudwig=Ghynws Haylurgphaw) Zlggrz Pdgdihu

dqg vxssruw 6G judsklfv yld RshqJOŽ dqg lw exlo@q J OXWhp xodulr q1

\rx fdq xvh HGH lq SFQqx{RV e| lqvwdodqj wkh sdf ndj h hgh lg V| gds wif Sdf ndj h P dgdj hul

#### $Ud$ r u $\alpha$  w

Ud runt w lv dq dgydgf hg/hdv  $0$  w 0 xvh/dgg id vw ghvnws haylu ap hawedvha ra Twwnfkarorilhv1 Lw kdv ehha wallorung iru xvhuv zkr ydoxh vlp soflw/ vshhg/ dqg dq lqwalwyh lqwhuidfh1 Xqolnh prvw ghvnws hqylur qp hqw/Ud}rutt wdowr zrunvilgh zlwk z hdn p df klahv1

Ud}ruttwlvduhodwyhol qhz surmhfwexwdouhdgl frawdlav with nh frpsrahaw rid ahvnwrs hqylur qp hqw sdqhol ghvnwrs/ dssolfdwir q odxqfkhu vhwligi v f hqwhul vhvvlr gv1

Ud}rutt wgr hvgmwkdyh lw rzgzlggrz pdqdj huexw zrunv zluk dal prahua zlagrz pdadj hu vxfk dv Rshaer {/ivz p 5 r uNz la1

#### Wiglw

Wigiw Ghynws Haylu ap hawly d frp sxwhu ghynws hqylurgp hqwiru Xql{Qbnh rshudwlgj vlvwhp v zlwk d sulp du jrdo ri uhvollqlqj wich ryhudoo NGH 618 frpsxwgi vww.dv zhoodv srowklgi riidglurxik haj hy wkdwz huh suhvhawdy ri NGH 6181431

NGH 618 z dv wkh odvwyhuvlrg ri wkh NGH 61{ vhulhv ehir uh 71 z dv uhohdvhg1 Wprwk Shduvrg/Nxexqw thondvh p dqdj huir uNGH 618/kdv thondvhg Wlqlw w slfn xs zkhuh wkh NGH 618 ohiwt Wklv ir un nhhsv wkh NGH 618 eudgfk ddyh dag uhdndyhy frawigxlai exiv il{hv/ dgglwt qdo ihdwsuhv/ dqg frp sdwleldwy zlwk uhf haw kdugz duh1 Wulgly Iv sdf ndj hg ir u Ghelda/ Xexqw/Uhg Kdwdgg ydur xv r whuglywlexwr gy1

Wulgiw x vh v lw r z q z lggr z p dqdj hu'fdoong wich WGH Z lggr z P dgdj hul

#### Z lggr z P dgdj hw

Zlqgrz pdqdjhuviru [ Zlqgrz v|vwhp/idooxqghu wkhiroorzlqjfdwhjruhv=

Frpsrvlwlgj zlggrz pdgdjhuv ohwdoozlggrzyeh f undwhg dag gudz g vhsdudwhol dag with g sxwwrj hwithu dgg glysoll hg Ig ydur xv 5G dgg 6G haylu ap haw1 With prvwdgydgfhg frpsrvlwigj zlggrz pdgdjhuv dorz ir ud į undwandori yduh w la lawnudf horrn dag ihhø dag ir u wkh suhvhaf h ri daydaf ha 5G dag 6G ylvxdohiihf w1

Vwdfnlqj zlqgrz pdqdjhuv gudz doozlqgrzvlqd vshflilf rughu doorzlqj wkhp w ryhuods/xvlqj d what kalt xh fdooha sdlawhum doirulwkp 1 Vwdfnlai zlggrz pdgdihuv dowiz zlggrzy w ryhuodsel gudz lgi wkhp rgh dwd wiph1

Wolgi z lggrz p dgdi hw %doh% kh z lggrzy vr wkdw qrqh duh ryhuodsslqi 1 Wkh| xvxdool pdnh yhu h{whaylyh xvh rinh| Celqqlqiv dqq kdyh whv + rugr, unddaf hir q wkh prxvh1Wdai zlaarz p dadj huv p dl eh p dqxdø riihu suhghilqhg od| rxw/ ru erwk1 Prvw woldig i zliggrz p dądj huv doorz | rxwr pywolfnąziggrzy +gl gdp If wood z lggr z p dgdi hw, 1

Frpsrvlwgi Zlggrz Pdgdihuv

NZ Iq

NZ lq lv dq lqwhiudo sduw ri wkh NGH Vriwzduh Frp slodwing +NGH VF, exwfdq dovr eh xvhg rq lw rzgrgrwkhughvnwshqylugphqw1

NZ Iq kdv dq h{whaqvlyh vxssr uwir uwkhp hv/z lqgrz ghfrudwigv dgg 5G ) 6G hiihfw1 Vxssruw frpsrvlvligi wkurxjk ydulrxv frpsrvlvligi edfnhagv wkdw fxuhaw lafoxah [Uhaahu RshaJO 41%] RshqJ 051/ dgg RshqJ 0HV 5131 Lwlv ghvli ghg w

Ud} r ut w31813 ghidxowkhp h1

\rx fdq ilqg pruh lqir derxwUd}ru0twiurp wkh riilfldozhevlwh =  $k$ ws =  $2d$ d} ru $d$ r wir uj 2

Ud}ruat wiv dydlodeon ig SFOgx{RV e| lgvododgj vkh sdf ndj h ud}r uût wig V| gdswlf Sdf ndj h P dgdj hul

Wigly Ghvnws

\rxfdqilqgpruhlqirderxwWulqlwliurpwkhriilfldo z hevlwa= $k$ ws= $\frac{2}{2}$ z z 1 wdqlwlghvnwrs 1r uj 2

Wigly Iv gr wf xuhqwo dydloded Ig SF Ogx{RV1

## $Z$  lggr z v Plj udwir q=Ghvnwr s Hqylur qp hqw)  $Z$  lggr z Pdqdj huv

eh p r ghvwr q kdugz duh uhvr xuf hv dqg fr p sohwhold f r qilj xuded ndqq f xvwr p l}dedn1

Fr p sl}

Fr p sl} lv d f r p sr vlwlqj z lqgr z p dqdj huwkdwxvhv 6G j udsklf v df f hohudwlr q yld RshqJ O1 Lwsur ylghv ydur xv qhz j udsklf do hiihf w dqg ihdwuhv r q dql ghvnwr s hqylur qp hqw lqf oxglqi J QRP H dqq NGH1  $Frp$  sl} kdv d idn{ledn soxj lq v| vwhp dqg lw lv ghvlj qhg w uxq z hoorq p r vw judsklf v kdugz duh  $+er$  war p / dniw.1

Pr uh lqir der xwFr p sl} iurp wkh riilf ldoz hevlwh =  $k$ ws $=2$ z z  $2$  f r p sl} t  $q$  2

Frpsl} fdq eh hdvlo| lqvwdoong wkur xj k V| qdswlf Sdf ndi h Pdadi huxvlqi wkh f r p sl} sdf ndj h1\ r xu j udsklf v dgdswhup xvwyxssr uwRshqJ Owr xvh lw1

Ghvnwrs Fxeh/ r qh r i NZ lqmp r vwlp suhvvlyh hiihf w1

Pr uh lqir der xw NZ lq f dq eh ir xqq dw NGH XvhuEdvh Z lnl[=kws=22xvhuedvh1ngh1r](http://userbase.kde.org/KWin) uj 2NZ lq

NZ lq lv wkh ghidxowz lqgrz p dqdj hu xvhq lq wkh NGH dqq I xopr qw Hglwlr q ri SFOlqx{ RV1 Lwfdq dovr eh xvhg r q r wkhu ghvnwrs hqylur qp hqw el lqvwdolqj wkh sdf ndj h nz lq wkur xj k V| qdswlf Sdf ndj h P dqdj hul

[ iz p

 $\int$  iz p lv sduw ri wkh  $\int$  if h Ghvnwrs Hqylur qp hqw1  $\int$  iz p vxssr uw wkhp hv ir uz lggr z er ughuv/ exwr qv dqg who beduv dqg kdv lwrzq lqwhjudwhg f r p sr vlwlqj p dqdj hu1 [ iz p nhhsv sdf h z lwk wkh j hqhudo[ if h sklor vr sk| ri ehlqj olj kwz hlj kw dqg ylvxdool dsshdolqj dwwkh vdp h wlp h1

Pr uh lgir der xw [iz p dw [if h7 riilf ldo  $gr f xp$  hqwdwlr q z hevlwh= kws= $22$ gr f v 1{if h 1r uj 2}if h2jiz p 72vwduw

Dv z lwk suhylr xv z lqgr z p dqdj huv/ [iz p f dq eh xvhg r q p r vwghvnwr s hqylur qp hqw e| lqvwdodqj wkh sdf ndj h { iz p 7 wkur xj k V| qdswlf Sdf ndj h Pdqdj hu1 Wkh sdf ndj h { if h70vhwlqj v +Vhwlqj v Pdqdj hu, vkr xog dovr eh lqvwdohg wr sur ylgh J XL p dqdj hp hqwir u[ iz p 1

#### Pxwhu

Pxwhu lv wkh ghidxow z lggrz p dqdj hu xvhg lq J QRP H 6 z klf k xvhv wkh Foxwhu j udsklf v oleudu| dqg vxssr uw qxp hur xv ylvxdohiihf w1Lwlv d uhp dnh r i wkh rog Phwdflw xvhg lg J QRPH 51 Pxwhu fdg ixqf wir q dv vwdqgdor qh z lqgr z p dqdj hudssolf dwir q  $ir u$  J QRP H0 $b$ nh ghvnwrsv dqg lv h{ whqvle $\phi$  z lwk soxj lqv1 Ghyhor shuv ri Olqx{ Plqw kdyh ir unhq Pxwhudqg f uhdwhg Pxiilq/ w xvh ir uwkhluFlqqdp r q r shudwlqj v| vwhp 1

Odwhvw yhuvlrqv ri Pxwhu riihu frp srvlwlqi f dsdelowlhv dqg ylvxdo hiihfw wkur xj k Foxwhum RshqJ O vxssr uwt Wkr vh yhuvlr qv duh exlow xvlqi J WN. 61 deudulhv dqg duh qr wf xuuhquot dydlodeoh lq SFO qx{ RV1Dq r oghu yhwlr q r i Pxwhuz klf k xvhv J WN. 51 deudulhy f dq eh xvhg r q p dql ghvnwrs hqylur qp hqw e| lqvwdoolqj wkh sdfndjh p xwhu wkur xj k V| qdswlf Sdf ndj h Pdqdj hu1

Vwdf nlqj Z lqgr z Pdqdj huv

#### Diwhuwhs

DiwhuVwhs Iv d vwdfnlqj z lqgrz p dqdj hu/ r ulj lqdool edvhg rq wkh orn dqg ihho ri wkh Qh[ WVwhs lqwhuidf h/ lwsur ylghv hqg xvhuv z lwk d fr qvlvwhqw f ohdq/ dqq hohj dqwqhvnwr s1 Wkh jrdori DiwhuVwhs ghyhor sp hqwlv wr sur ylgh ir u ioh{lelow ri ghvnwr s f r qili xudwr q/ lp sur ylqi dhvwkhwlf y/ dqq hiilf lhqwxyh r i v| vwhp uhvr xuf hv1

## Zlggrzy Pliudwrg=Ghynws Haylurgphaw) Zlggrz Pdgdihu

Vrph ri wkh glvwlgixlvklgi ihdwathy ri DiwhuVwhs frpsduhg w rwkhuzlqgrz pdqdjhuv duh lw orz xvdj h r i uhvr xu hv/ vvdelow dag f r gilj xudelow 1

yxssruw uxqqlqi qrfndssv zklfk pdnh hyhulqdl wow vxfk dv prqlwrulgi vl vwhp shuirup dqfh dqq edwhy xvdih/prxqwlqi ghylfhvru frqqhfwlqi wr wkh Iqwhughwyhu hdv|1

Eh|rgg wkh zlggrz pdgdjhu/ wkh Hgoljkwhaphgw sur mfwdowr sur ylghyd z kroh vxlwh ri obeuduhy iru fundwigj endxwixo xvhu lqwhuidf hv zlwk pxfk ohvv zrun wida arlai lwwkh rog idvklraha zdl dag ilj kwlai z lwk wudglwlr gdowr r onlw 1

Divinuvins rq SFOqx{RV

\rx fdq ilqg pruh lqir derxwDivhuvuhs iurp wikh riilf Idozhevlwh =  $k$ ws =  $2z$  z z 1diwhuv whst i 2

Divhuv hs Iv dydlodedn Iq SF Ogx{RV e| Iqvvdodgi vkh sdfndih Diwhuwhs wkurxik Vladswif Sdfndih P dqdj hul

Z lggr z P dnhu

Z lggr z P dnhulv dg [ 44 z lggr z p dgdj hur uj lgdo ghvlj qhg wr surylgh lqwhjudwirq vxssruw iru wkh JQXvwhs Ghvnwrs Hqylurgphqwt Lq hyhul zdl sr vvledy lwuhsur gxf hv wkh hohi daworn dag ihhori with QHI WWWHS xvhulqwhudf h1Lwiv idvwihdw.uh uf k/ hdv| w frqilj xuh/dqq hdv| w xvh1 Lwlv dovr iuhh vriwzduh/ zlwk frqwulexwirqv ehlqi pdgh el surjudpphuviurpdurxqg wkh zruog1

Zlggrz Pdnhu kdv d vwdedn xvhu lgwhuidfh vlgfh pdq | | hdw dqg frphv zlwk d srzhuixo JXL frqilj xudwrq hglwru fdong Z Suhiv/z klfk uhpryhv wich anna w halwwh wedvha frail ildr el kdaa1 Lw Z lggr z P dnhur g SF Ogx{RV

\rx fdg ilgg pruh lgir derxwZlggrz Pdnhuiurp wkh riilf Idoz hevlwh=kws=22 lqgrzp dnhufruj 2

\rx fdg xvh Zlggrz Pdnhu lg SFQgx{RV el lqvwdodgi wkh sdfndjh Zlqgrzpdnhu wkurxjk VI adswif Sdf ndi h P dadi hul

Hadj kwhap haw+H,

Hadj kwhap haw dowr narz a vlp sol dv H/Iv d ohda/ idvw praxodu dag yhu h{whayleoh vwdfnlaj zlagrz p dadj hu ir u [44/z klfk fda eh xvha dorah rula framagfulra zluk d ghvnwrs hayluraphaw vxfk dv J QRPH ru NGH1 Swlv fodvvhg dv d %dhvnwrs vkhox surviglgi wkh wklgiv irx ghhg wr rshudwh irxu ghvnwrs #uodswrs,/exwlvgrwd zkroh dssolfdwig vxlwh<sub>1</sub>

Hqoj kwhap hqwlv nqrzq dv d Z lqgrz P dqdj hu exw surylghv prvwri wkh ixqfwlrqddwl irxqq lq pxfk pr uh uhvr xuf hukxgi ul Ghvnws Haylur ap haw1

Hadj kwaap hawr yhuNGH Ia SF Oax { RV

\rxfdqilqqpruhlqirderxwHqdjkwhqphqwiurpwkh r iilf Idoz hevlwa= $k$ wa= $2z$  z z nadaj kwaap hawt uj 2

Hadj kwhap haw Iv dydloded Ia SFOax{RV el lqvwdodgi wkh sdfndih wdvn0ngolik whaphqwwkurxik V gdswf Sdf ndj h P dgdj hul

Eodf ner {  $2 \alpha$  { er {

Eodfner { Iv d idvw/dj kwz hlj kwz lqgrz p dqdj hu exlow zlwk F. 1 Eodfner { kdv vshflilf ghvlj q j rdov/dgg vrph ixqfwrqddwl Iv surylghg rgd wkurxjk rwkhu dssolf dwr gv1 Lwv ghvlj ghg w eh idlub vp doo dgg plqlpdøpdniqjlwsduwfxodub vxlwhgw ohvv srzhuxo frp sxwhu/1 Lw gr hvg\*w vxssr uw lp di hv/rwkhu wkdg j hqhudwhg judglhqw/exwlwgrhv vxssruwpxowlsoh ghvnwrsv dqg lv QhwZP frpsddqw pdnlai lw frp sdwled z lwk NGH dgg J QRP H +gh{ wsdj h, 1

## Zlggrzy Pliudwig=Ghynws Haylurgphaw) Zlggrz Pdgdihu

Pruhlgir der xwokryh wzr zlggrz p dgdj huv fdg eh  $ir x q g iv p$  with rilf Idoz hevivinv= kws=2eodf ner {z p 1 yr x u f hir u h tah MEodf ner {Z Inl  $k$ ws= $2z$  z z 1 $\alpha$ {er { t u

\rx fdq xvh Eodfner{ dqq | x { er { lq SFQqx { RV el lavudadaj ukh sdfndjhve adfner { dag iox { er { + thvshf wyhol, wkur xj k V gdswlf Sdf ndj h P dqdj hul

#### $Rshqer\{$

Rshger{ lv d oli kwz hli kwdgg kli kol frgili xudeoh zlągrz pdądj huzluk h{whaylyh vwdągdugy vxssruw Ruj lqdo ghuyhg iurp Eodfner { 319813/ Rshqer { kdv grzehha wrwdowich zu wład la wich F surjudp plaj odgi xdi h dgg vlgf h yhwlr g 613 ly grwedyhg xsr g dq frgh iurp Eodfner {1 Lwlv wkh ghidxowzlggrz p dadj hur i wkh Q GH ahvnwrs haylur ap hawt

Rshger { xvhv \th -er { ylvxdov\w \dgg fdg eh ix \dow fxvwrpl}hg zlwk wkh xvh ri wkhphv1 Lw klik frqiljxudeldw phdqv wkdwlwfdq vxlwdoprvwdql xvhum qhhqv1 Lwf dq eh nhswvlp son exwf dq dovr eh wzhdnhg lg doprvw hyhul dvshfwl frpsohwhol fkdgjlgj wkh zdl wkh xvhuv lgwhudfw zlwk wkhlu ahvnwsv1

Rshger { f dg wg lgvlgh r wkhughvnws hgylu gp hgw exw fdq dovr eh xvhg zlukrxw dql ghvnwrs hqylu qp hqw uvhvvlr q p dqdj hul

\rx fdq ilqg pruh lqir derxwRshqer{ iurp wkh riilf Idoz hevlwh =  $k$ ws =  $2k$  shqer {  $\uparrow$  u  $\downarrow$   $2$  In  $\downarrow$  P dlqb Sdj h

\rx fdq xvh Rshqer{ lq SFQqx{RV e| lqvwdodqj wkh sdfndjh rshqer{ wkurxjk V|qdswlf Sdfndjh P dadj hul

#### If hZ P

If hZP Iv d vwdfnlqj zlqgrz pdqdjhu iru wkh [ Zlggrz VI vwhp judskifdolgiud vwxfw.uh/zuwhgel Pdunr Pdí hn1 Lwz dv frghg iurp vfudwik lg F., dgg Iv thondvhg xqghu wkh whip v ri wkh JQX Chvvhu J hahudo Sxedf Of havh1 Lwlv uhodwind of kwz hlj kwla whup v riphp ruldgg FSX xvdjh/dgg frphv zlwk wkhphv wkdwdoorz lwwr lplwdwh wkh JXLri Zlqgrzv <8/RV25/Prwi/dggrwkhujudsklfdoxyhulgwhuidfhy1 If hZ P Iv p hdqww h{f holq or n dqg ihhoz klob ehlqi dj kwz hlj kwdgg f xvwrp l}dedn1

If hZP fdgeh frgiljxuhgiurp sodlgwh{wilohy vwruhg la d xvhư krph gluhfwu/ p dnlqj lw hdv| w fxvwpl}h dgg frs| vhwlgiv1 LihZP kdv dg

#### Eodf ner { r q SF Oqx { R V

lox{er{ vuoluulag dv d irun ri Eodfner{ 319414/ zluk wich vdp h dlp wr eh oli kwzhlik will w xvhulq whuidfh kdv rgo d wodvnedu d srs0xs p hax dff hyvleon el uj kw0 folfnlaira with ahvnwrs dag plalpdo vxssruviru judskifdo Ifraví Do edvif frajljxudwirav duh frqwuroobig e| wh{wilohv/lqfoxglqj wkh frqvwuxfwlrq ri phqxv dqg wkh pdsslqi rinh elqqlqiv1 l as er { kdy klik frpsoldgfh w wich H{whaqhq Zlqqrz P dadj huKlaw vshf lilf dw q1

## Zlggrzy Pliudwig=Ghynws Haylurgphaw) Zlggrz Pdgdihu

rswingdo exlored volvineduzivially phased volving and results in the results of the results of the results of the results of the results of the results of the results of the results of the results of the results of the res ghwzrun dag FSX phwhu/ pdlo fkhfn dag frgilj xudedn for fn1 Riilfldovxssruwiru JQRPH dgg NGH p hqxv z dv suhylr xvo dydlodeon dv d vhsdudwh sdf ndj h1 Lq uhf hqw Lf hZ P yhwlr qv/ vxssr uw ir u with by hp ehgghg1H{whundojudsklfdosurjudp v iru hglwgj frgilj xudwrg dag p hax h{lvwt

\rxfdqilqqpruhlqirderxwlthZPiurpwkhriilfldo z hevlwh =  $k$ ws =  $2z$  z z 1 f h z p 1  $\mu$  2

If hZ P fdg eh xvhg lg SFQgx{RV el lgvwdodgi wkh sdfndih Ifhzp wkurxik Vlqdswlf Sdfndih P dqdj hul

#### Phydflw

Phwafly zdv wkh zlqgrz pdqdjhu xvhgel ghidxow Iq with J QRPH 5 ghvnwrs hqylurgp hqwxqwioJ QRPH  $6/$  z khuh lwz dv uhsodf hq el  $P$  x whul D ir un under hq w %Pdufr% lv vwloo ehlqj dfwlyhol ghyhorshg dqg p dlgwdlghg dv sduw ri wkh PDVH ghvnwrs hqylur qp hqwlwhoid ir un r i JQRPH 5 dv d z kr oh 1

With ghyhorsphqwri Phwdflw z dv vwduwhgel Kdyrf Shaalaiwa daa lw ly uhohdyha xaahu wkh JQX J hqhudo Sxedf Olfhqvh1 Ehiruh wkh lqwurgxfwlrq ri Phwdflw Iq JQRPH 515/ JQRPH xvhg Hodi kwap how doo wkho Vdzilyk dy lw zloarz p dadj hul Dowkr xj k Phydfly Iv sduwri wkh J QRPH surinf wdgg ghvlighg w lgwhiudwh lgwr wich JQRPH ghvnws/ lwgrhv grwuht xluh JQRPH w uxg/dgg JQRPH fdg eh xvhg zlwk gliihuhgw zlggrz p dadj huv su ylaha wkdwwkhl vxssruwwkh sduwri wkh IFFFP vshflilfdwr gwkdwJQRPH uht xluhv1

Phodflow xvhv okh JWN. judsklfdozlgjhwwronlwwr f und w x v hulq what df h f r p s r q hq w / z k lf k p dn h v l w wkhp hdedn dqg p dnhv lwednqg lq z lwk r wkhu J VW. dssolf dwir gv1

 $\forall$ rx fdq ilqg pruh lqir derxwPhwdflw|lq wklv eorj = kws=22eorjv1jqrph1ruj2phwdflwj2533:2452562vodu0 uhdalai 0khuh2

Phydfly fdg eh xvhg hlykhu lg frgnagfylrg zlyk J QRPH 5 Ghvnwrs Hqylur qp hqwr u el lqvwdodgi wkh sdfndih phwdflw| wkurxik Vlqdswlf Sdfndih P dadi hul

**W**<sub>D</sub>

Wzp + Wde Zlggrz Pdgdjhu'ru vrphulphv Whp \*v Zlggrz Pdgdi hu diwhu wkh sulgfisdo dxwkru Whp OdVwdgih, surylghv www.heduv/ vkdshg zlqgrzv/ vhyhudo ir up v ri Ifrq p dqdj hp hqw xvhu0ghilqhg pdfur ixqfwlrqv/ folfn0wr0wlsh dqq srlqwhu0qulyhq nh| er dug ir f xv/ dqg xvhu0vshflilhg nh| dqg srlqwhu exwag elgglgj v1

Lwkdy/krzhyhu ehha dniwehklag el pruh uhfhaw z lggr z p dadj hw/ p dnlaj lwvr p hwklaj ri p dlad klyw uf dolgwin hy dv ir u vr p h wp h wkh r go thdo fkrlfh ri zlqgrz pdqdjhu/diwhu wdnlqj ryhuiurp wkh yhul vlpsolvwlf xzp1 Qhduol hyhul zlggrz p dadj hu vlaf h kdv er ur z ha khdylo ju p lw hlwhu gluhfwol/ ru lqgluhfwol wkurxjk rwkhu zlqgrz p dqdj hu/ vxf k dv iyz p 1

\rx fdq ilqq pruh lqir rq QdVwdqi hm krph sdj h=  $k$ ws  $= 2z$  z z 1 odvwdgj h f r p  $\overline{z}$  r un 2

wzp fdg eh xvhg lg SFQgx{RV el lgvwdoolgi wkh sdf ndj h wz p wku xj k V | qdswlf Sdf ndj h P dqdj hul

#### l yz p

lyzp/d vwdfnlqj zlqgrz pdqdjhughyhorshg el Urehuw Qdwir q/z dvrqfh grplqdqwlq wkh zlqgrz p dadj hu vwdnhy/ hvshfldool la wkh Olax{ frp p x alw 1 Lwerurzy khdylo iurp Wp OdVwdgiht idprxy wzp zlągrz pdądj hu zklfk zdv wkh iluvwLFFFP0 frp soldqwz lqqrz p dqdj huw eh z uwhq1 Lwuht xluhv vrph hiiruww ondug w xvh lwzhool vlgfh lwlv doprvw hqw.thol frqilj xuhgel hglwiqj frqilj xudwrq ilohv zlwk d wh whalw ul Exw wkr vh z kr shuvlywhag xs z lwk d ghynws hgylurgphgwwkdwzruny h{dfwol wkh zdl wkh| zdqwlww zrun1 Ghyhorsp hqwlv dfwwh/dqq vxssruwlvh{fhoonqwl

lyzp zdv ghvljqhg wr plqlpl}h phpru frqvxpswrq/surylghd60Gorrn +vlploduwr Prwlity pzp, dgg survigh d vipsoh vluwdo ghvnws1 I xgfwlr gddwl fdg eh hgkdgfhg el wich xvh rivdurxv praxohv1

wzprgSFOgx{RV

With vrxuth frah Iv ar or gi hu ahyhorsha/exwrog WZP dufklyhv iru ydurxv uhondvhv ri [ duh dvdlodedn1

lyzp rg SFOgx{RV

 $SFOQX$ { $RVP$  did} $Q$ h

## Zlggrzy Pliudwrg=Ghynws Haylurgphaw) Zlggrz Pdgdihu

\rx fdq ilqq pruh lqir derxwiyzp iurp wkh riilfldo z hevlwh =  $k$ ws =  $2z$  z z 1 yz p 1 y 2

lyzp fdq eh xvhg lq SFOlqx{RV e| lqvwdodqj wkh sdf ndj h iyz p wkur xj k V | qdswlf Sdf ndj h P dqdj hul

#### ShnZ P

ShnZP Iv d vwdfnlqj zlqgrz pdqdjhu iru wkh [ Zlaarz Vlywho/zuwha la F., el Fodhy QÄywha/ dag kliko frailixudeon1 Wkh frah Iv edvha ra wkh dhzp.. zlqgrz pdqdj hu exw lw kdv hyroyhg hqr xj k wkdwlwqr or qj hu uhvhp ednv dhzp... dwdod Lw dovr kdv da h{sdagha ihdw.uh0/hwllafoxalaj zlagrz jurxslqj +vlploduwr Lrq6/SZP/rulox{er{,/dxwr surshulhv/ {lqhudp d dqq nh| j udeehu wkdwyxssruw nh| f kdlqv/ dqq p xf k p r uh1

Wolaj dag G qdp If Wolaj Z lagrz Pdadj huv 1

 $Z$  D  $II$ 

z p II +z lqgr z p dqdj hulp sur yhg', lv d woldgj z lqgr z p dadi hu wkdw vxssr uw fodvvlf dag wolai z lagrz p dqdj hp hqwz lwk h{whqqhq nh|erduq/prxvh/dqq ilohv vwhp edvhg uhprwh frqwurd Lw uhsodfhv wkh zrunvsdfh sdudglip zluk d ghz wdijlgi dssurdfk1 With zlqgrz pdqdj huriihw h{whqvlyh frqilj xudwirq wkur xik d vluw.doiloh vl vwho 1

Lq Iw odwhywuhohdyh/zpll vxssruw [lqhudpd dqg vklsv lw rzg nh|erdug@dvhg p hqx surjudp fdomg zlphqx/ ihdw.ulqi klvwrul dqq surjudppdeoh frpsohwlrg1

gdp h % Jdwsrlvrg% thing fw lw pdmughvlig inde dow with xvhup dodin dssdfdwirg zlogrzy zlwkrxw xvlgi d prxvh1Xgdnh rukhu uldaj zlggrz pdgdjhuv donh Lrg/ udwsrlvrg frpsdnund ljgruhv ukh prxvh/ daa dvrlav zlagrz ghfrudwrav dv pxfk dv sr vvlední Livehkovhy dnh vkh vnuplodop xolsoh{hu JQX vf uhhq1 Hyhu zlqgrz lv p d{lp l}hg w ilwwkh z kr on vf uhhq/ qr sl{holv z dvwhg r q vwii ohh er ughuv ru rwkhu ghfrudwir q1 Wkh xvhu fdq dovr %solw%wkh vf uhha law wzr rup ruh iudphv la rughu wr glvsodl pruh wkdarah zlaarz dwd wbh1

D vf uhhqvkr wr i Udvar Ivr q

D vf uhhqvkr wr i ShnZ P lq df wir q1

\rx fdq ilqq pruh lqir derxw ShnZ P iurp wkh r iilf Ido  $z$  heviwh =  $k$ ws $v=2z$  z z 1shnz p 1r y 2sur mif w 2shnz p

ShnZ P fdg eh xvhg lg SF Ogx{RV el lgvvdodgi vkh sdfndih shnzp wkurxjk Vlqdswlf Sdfndih P dqdj hul

 $zp$   $l$   $r$   $q$   $S$  $F$  $Q$  $qx$  $f$  $RV$ 

Pruh lqir derxwzpll iurp lw sdjh rq Jrrjoh Surmif wKrvwigi =  $k$ wsv= $2t$ rgh 1 rrjoh 1 rrp $22$  pll2

z p II f da eh xvha la SF Oax{RV e| lavwdodaj wkh sdf ndj h z p II wkur xj k V| qdswlf Sdf ndj h P dqdj hul

Udvsrlvrq

Udwarlvrg Iv d p IqIp ddvwlf z Iqgrz p dqdj huzklfk fdg eh frawaroong 433 (wkurxjk wich nhjerdug 1 Wich \rx fdq ilqq pruh lqir derxwUdwsrlvrq iurp wkh r iilf Idoz hevlwh =  $k$ ws  $\frac{2}{2}$ z z 1gr gj gx 1r y 2dwsr Ivr g2

Udwarlvrg fdg eh xvhg Ig SFOgx{RV el Igvwdadgi wich sdfndih udwarlvra wkurxik Vladswif Sdfndih P dqdj hul

gz p

gzp Iv d g|qdp If woldgi z lqgrz p dqdj hu iru [44 h{klelwiqj wkh sulqflsohv ri plqlpdolvp zklfk lv ngrzg iru kdylgi lgioxhgfhg wkh ghyhorsphgwri rwkhu zlggrz pdgdihuv/lgfoxalgi {prada dgg dzhvrph1 Lwlv h{whuqdool vlplodu w zpll/exw lqwhuqdool p xfk vlp sohul qzp lv z ulwhq sxuhol lq F

## $Z$  lggr z v Plj udwir q=Ghvnwr s Hqylur qp hqw)  $Z$  lggr z Pdqdj huv

dqg/ ir u vlp solf lw|/ odf nv dq| f r qilj xudwlr q lqwhuidf h ehvlghv hglwlqj wkh vr xuf h f r gh1Rqh r i wkh sur mhf www  $i$  xlgholghv lv wkdwwkh vr xuf h f r gh z looghyhuh{f hhg 5333 dqhv/ dqg r swlr qv p hdqw wr eh xvhu0 f r qilj xuded nduh doof r quoliqhg lq d vlqj oh khdghuiloh1

gz p lv d g| qdp lf z lqgrz p dqdj hu ir u [ 1 Lw p dqdj hv z lqgr z v lq wlohg/ p r qr f oh dqg ior dwlqj od| rxw1 Doo ri wkh od| rxw fdq eh dssolhg g| qdp lf do|/ r swlp lvlqj wkh hqylur qp hqw ir u wkh dssolf dwlr q lq xvh dqg wkh wdvn shuir up hg1

dq| shrsoh ghdolqi z lwk hyhu| gd| frp sxwlqj wdvnv dqg z kr z dqwwr kdyh ilqhQ udlqhg f r qwr or q wkhluv i udsklf dohavlur ap haw

dz hvr p h r q SFOqx{RV

 $\chi$ r x f dq ilqq p r uh lqir der xwdz hvr p h iur p wkh r iilf ldoz hevlwh=kws= $2d$ z hvr p h1qdt xdgdk1r uj 2

dz hvr p h f dq eh xvhq lq SFQqx{RV el lqvwdowdqi wkh sdf ndj h dz hvr p h wkur xj k Vr iwz duh Sdf ndj h P dqdj hul

gz p r q SFOlqx{ RV

#### dz hvr p h

dz hvr p h lv d g| qdp lf z lqgr z p dqdj hu ir u wkh [ Z lggr z V vwhp ghyhor shg lg with F dgg Oxd sur judp p lqj odqj xdj hv1Wkh odwhulv dovr xvhg ir u fr qilj xulqj dqg h{ whqqlqj wkh z lqgr z p dqdj hu1 Lw ghyhor sp hqwehj dq dv d ir un r i gz p 1Lwdlp v wr eh  $h$ { whp ho| vp do dqq idvw | hw h{ whqvlyho| f xvwr p l}dedn dqg p dnh lwsr vvledn ir u wkh xvhu wr sur gxf wlyhol p dqdj h z lqgr z v z lwk wkh xvh r i nh| er dug1

dz hvr p h lv klj ko f r gilj xudeoh/ yhu idvw/ h{ whqvleoh dqg of hqvhg xqghu wkh J QX J SOy5 of hqvh1 Lwlv sulp duot wall hwhg dwsrzhu xvhuv/ ghyhor shuv dqg

#### Fr qf oxvlr q

With duh d or wp r uh Ghvnwrs Hqylur qp hqw dqg Z lqgr z Pdqdj huv r xwwkhuh/ wkdwduh hlwkhuir unv r i h{lvwlqj r qhv r u duh qr wehlqj p dlqwdlqhg dq| p r uh1 When duwif oh f dqmw olvw with polonies exw L krsh lw kdv f r yhuhg dwohdvwwkh p r vwz hoo nqr z q dqg sr sxodu r qhv1Dqg/ r i f r xuvh/ Lkr sh lwkdv j lyhq | r x d j r r g lghd riz kdwpiuhhgrp rif krlf hquhdool p hdqv lq wkh z r uog r i Olqx{/dqg lq wkh z r uog r i SFOlqx{RV\$

## <span id="page-17-0"></span> $Z$  lq g r z v P lj udwlr q = Rq h Lq vwd  $\alpha$ dwlr q/ Wz r +Ru P r uh, Ghvnwrs Hqylur qp hq wv

e| SdxoDuqr wh +sduqr wh,

Dv Dqwr qlv srlqwhg r xw lq klv duwlf oh/ wkhuh duh vhyhudo ghvnwrs hqylur qp hqw dqq z lqqrz p dqdj huv wr f kr r vh iur p z khq | r x xvh Olqx{1 SFOgx{RV kdv p dq| wkdw|rx f dq f krrvh iurp 1 Exwkr z gr | r x ngr z z klf k r gh lv ulj kwir u | r x dgg | r xuf r p sxwlqj qhhgvB

Fhuwdlqo|/ | r x f dq wo | r xw hdfk ri wkh Olyh FGv dydlodeoh ir u SFOqx{RV1Wkdwz lookhos | r x f kr r vh ehwz hha uxqqlqi wkh NGH/ O GH dqq [ if h ghvnwr s hqylur qp hqw dv | r xu p dlq f kr lf h1 Exwli | r x duh qhz wr Olqx{/ lwmv vr p hwlp hv kdug wr nqr z z klf k r qh  $z$  loosur yigh | r x z lwk wkh hqylur qp hqwwkdwz r unv ehvw  $i$ ru | r x  $i$ q d  $j$  | lyhq vlw.dwr q1  $G$ r qnw $i$ uhwt Wklv lv dq hdv | vlw.dwir q wr r yhuf r p h1Z h doo uhdol}h wkdw | r x duhamwidf ha z lwk vxf k f kr lf hv z lwk wkh f r p p huf ldool dydlodeoh r shudwlqj v| vwhp v/ vxfk dv Plf ur vriw Z lggr z v dgg Dssohm RVQ 1 Kdylgi wkdwf kr lf h lv sduwr i wkh f kdup r i Olqx{1Olqx{ lv dooder xwkdylqj d f kr lf h1

Wh f kr lf h lv hdv | li | r x duh p huho| woll qi wr f kr r vh ehwz hhq wkr vh ghvnwr s hqylur qp hqwy wkdwkdyh Qyh FGv1Exww.kdwrgol ehj lgv wr vf udwfk wkh vxuidf h ri sr vvleldwihv1 Z kdwli | r x f dqmwghf lgh ehwz hhq wkh NGH dqq Q GH ghvnwr s hqylur qp hqwB Z kdwli | r x duh lqwhuhvwhg lq wu| lqj r xwr qh r i wkh pr wkhuqghvnwrs hqylur qp hqw $\cdot$  +  $\alpha$ {Er {/ Hqdj kwhqp hqw/ Rshqer {/ hwf 1, what are kdyh Olyh FGvB Eholhyh lwr u qr w/ lq hlwkhu f dvh/ | r x gr qmwkdyh wr f kr r vh1\ r x f dq kdyh wkhp er wk v r udor i wkhp / li | r x f kr r vh1

NGH) O GH v Kdyh Wkhp Er wk

Wr loxvudwh krz vlp soh wkly lv/ Lp dgh d vhsdudwh lqvwdoodwlrg ri NGH lg Yluw.doEr{ +lp dj h ehorz,1 Rqf h | r x kdyh NGH lqvwdoong/ ixoo| xsgdwhg | r xu NGH lqvwdoodwir q1 Uherrw | rxu frp sxwhu diwhu ixool xsgdwlqj / mxvw wr eh vxuh wkdw | r xu f r p sxwhu lv xwlol}lqj do wkh f xuuhqwvr iwz duh1Wklv hqwluh sur f hvv lv wkh vdp h z khq wkh lqvwdodwlr q lv r q peduh p hwdoq f r p sxwhukdugz duh1

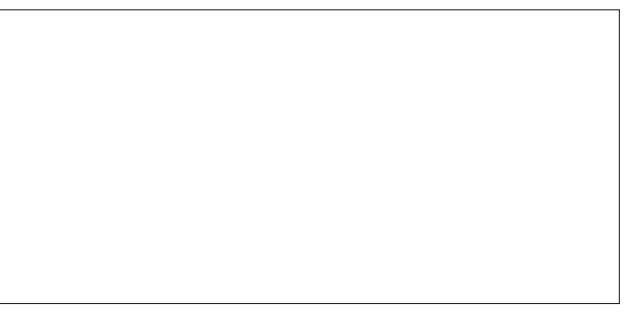

Rqf h | r xmy h uher r whg/ r shq V| qdswlf dqg vhduf k ir u pwdvn0o{gh1q

Ulj kw folfn rq pwdvn0o{ghq dqg vhohfw pPdun iru lqvwdodwlr qqiur p wkh ulj kwf olf n f r qwh{ wp hqx1

V| gdswlf z loovkrz | r x d olywridgglwlr gdosdfndj hv wkdwz looghhg wr eh lqvwdoong lq r ughu wr lqvwdoo GH1 With vdp h wklaidssolhy z lwk dal ri with daglwlrado ghvnwr s hqylur qp hqw | r x p lj kwz lvk wr lqvwdoo h L mavw fkr vh O GH ir u wkh ghp r qvwudwlr q1 Vhohf w  $pP$  dunglq wkh der yh gldor j er  $\frac{1}{2}$  dqg wkhq wkh  $pD$ sso $q$ exwrg wr lqvwdo | r xu qhz qhvnwr s hqylur qp hqw1 Rgfh wkh lgywdoodwlrg ri | rxu dgglwlrgdo ghynwrs

## $Z$  lggr z v Plj udwir g=Rgh Lgywdoodwlr g/ Wz r  $+Ru$ Pr uh, Ghynwr s Hgylur gp hgw

hqylur qp hqw lv frp sohwh/ $O$ i Rxwri | rxu fxuuhqw vhvvlr q1

er wk r shq r q wkh ghvnwrs1 Qr with wkh gliihuhqfh lq wh z lqgr z ghf r udwir qv1

With f kr lf h r i uxqqlqj NGH z lwk d olj kwhu z hlj kw z lqgr z p dqdj hup d| door z | r x wr vxff hvvixoo| uxq NGH rg kdugz duh wkdw p d| rwkhuz lvh grw eh f dsdeoh ri uxqqlqj d puhj xoduq NGH lqvwdoodwlrq z lwkr xwqr wlf hdeo| er j j lqj gr z q1

#### Vxp p du|

 $Dv$  | r x vhh/  $O$ qx{ lv ixoorif kr lf hv1Li | r x duh qhz wr Olqx{/ wklv lv vrp hwklqj hovh | r x z loo kdyh wr j hw xvhg wr h dowkr xj k lw lv d yhu| qlf h f kdqj h/ hvshfldoo| r qf h | r x ehf r p h dff xvwr p hg wr lwf Qr or qj huduh | r x or f nhg lqwr r qh z d| r i gr lqj wklqj v/ z lwk d pr qh0vl}h0llw0doog judsklf do xvhu lqwhuidf h1  $Z$  lwk  $O(qx)/|rxu$  shuvr qdof rp sxwhu wuxo $\phi$  ehf rp hv pshuvr qdo/q vlqf h | r x kdyh vr p dq| z d| v wr f xvwr p l}h dqq shuvr qdd}h | r xu f r p sxwlqi h{ shulhqf h1

Folf n r q wkh eoxh duur z dwwkh er worp riwkh vhvvlr q  $\sigma$  j lq vf uhhq $1 \mid r \mid x \mid z \mid \omega$  vhh dq r swir q p hqx/ dnh wkdw vkrzg lg wich lp di h der yh1 Vhohf w wich ghynwrs hqylur qp hqw| r x z dqwwr uxq lq wkh qhz vhvvlr q1 Qh{w/ vhohf wwkh xvhudffr xqwwr or j lqwr/dqg sur ylgh wkh xvhusdvvz r ug1

Xsrq or jilqj edfn lq/qrwlfh krz rxu ghvnwrs hqylur qp hqwkdv f kdqi hq wr Q GH1 \ r x duh qr z xvlqj d ixo O GH ghvnwr s hqylur qp hqwt

With duh vr p h dgglwir qdo ehqhilw wr kdylgj wz r gliihuhqw ghvnwrs hqylur qp hqw lqvwdomg rq | r xu SFOlqx{RV lqvwdoodwlr q1 I luvw doori wkh dvvrfldwhg dqg ghidxow sur j udp v wkdw df f r p sdq| wkh h{ wud

Vhf r qg/ li | r x or n edf n x s wr wkh vhvvlr q p hqx/ | r x z lo qr wlf h vr p h dgglwlr qdo f kr lf hv1 I r u h{dp soh/ | rx fdq qrz uxq NGH z lwk wkh Rshqer{ z lggr z p dgdj hu1 Qr up dool/ NGH xvhv wkh NZ lg z lqgr z p dqdj hu/ exwitch Rshqer { z lqgr z p dqdj hu z dv lgywdomig z lwk O[ GH/ vlgf h wkdwlv wkh z lggr z p dqdj hu wkdwO[ GH xvhv1 Wklv sur ylghv | r x wkh f kr lf h r i uxqqlqj NGH z lwk d olj kwhuz hlj kwz lqgr z p dqdj huwkdq z kdwlwqr up do| uxqv1Lq wkh suhylr xv lp dj h/ NGH lv uxqqlqj z lwk wkh Rshqer { z lqgr z p dqdj hu/ dqg vkr z v er wk Gr osklq dqg SFPdqI P h wkh iloh p dqdj huv ir uNGH dqq Q GH/ uhvshf wlyho h

ghvnwr s hqylur qp hqwduh lqvwdohg1 Wklv j lyhv | r x

p r uh r swlr qv ir up dq| wdvnv1

<span id="page-19-0"></span>Sr whg e| • VO/ P duf k 8/ 5346/ uxqqlqj NGH1

## <span id="page-20-0"></span>P dun\*v T x If n J Ip s W s ) Gr x e ch Wdnh

## P dun't T x If n J Ip s Ws

Wkly prqwk\*v J[LPS](www.gimp.org) wls ly suhwy r eylr xv/ exw qr qhwkhohvv/ qhhgv wr eh sr [lqwhg](www.gimp.org) r xwiur p wlp h wr wlp h1 P| wis Iv vlp so $\phi$  $wk|v=$  z khq hglulqi d skr w $x$ lf www.h $2$ duwz r un/ p dnh hdfk hglwhg hohp hqwlwrzq vhsdudwh od hu1 Wr riwhq/ qhz xvhuv vwduwlq xvlqj J LPS dqq p dnh wkh f r p p r q p lvwdnh r i sodf lqj do wkhlu hglw dqg f kdqj hv r q wkh vdp h od| hu1 Z khq L z dv iluvw ohduqlqj wr xvh j udsklf v dssolf dwlr qv/ Lp dgh wklv f r p p r q p lvwdnh idu wr p dq| wlp hv1,  $\lg$  p | h{ dp soh ehor z / | r x

f dq vhh kr z Lhglwp | ihdw.uh pL Nghz Wkdw\$q Hdf k hohp hqwlv lw r z q od| hu1 Wkh duwz r un/ t xhvwl q/ dqvz hu/ vlj qdw.uh/ hwf1 duh hdf k r q lwrz q od| hu1 Lf dq wkhq pryh hdfk od| hu lqghshqqhqwo| z lwkr xwglvwxuelqj wkh r wkhu hohp hqw 1 L f dq dovr uhduudqj h wkh od| hu r ughu li L z dqwwr gur s dq hohp hqwlq iur qw r uehklqg dqr wkhu1

 $(P \text{d}$ un V}r udg $|$  lv d qdwlr qdool v| qglf dwhg f duwr r qlvwz lwk j hr uj [hwr](www.georgetoon.com) r q ff r p 1 Kh eor j v dw j hr uj hwr r q ff r p  $2$  or j 1 Hp dloPdun dw j hr uj hwr r qC j p dloff r p 1

## <span id="page-21-0"></span>p vbp hp h\*v Qr r n= Wr J r r g Wr Eh Wux h

Lwt may www.rirrg wr eh wuxh vhh z kdwWh{ vwdup dgh ir u| r x Lwt olnh khdyhq wr er r wlwt juhdwwkhuh lv qr glvsxwh DwodvwSFORV duulyhg dqg Lwkdqn Wh{ lwv ddyh Lwt may www.ricrg.wr eh wuxh ihhov olnh ghmd yx

Sdugr q wkh z d| wkdwLvp loh kr z yhu| vz hhwwkh f r p sloh  $E(x)$  exoov vz hhs p h r ii r i p | ihhwr k p | z kdwd wuhdw Vr f r p h mlq lq wklv edvv  $\mid$  r x gr q\*wz dqwwr p lvv Lwt may www.rijrrg wr eh wuxh r wkhuv lwgrhv r xwgr

 $L\sigma$  yh | r x  $Qqx$  | r x d $\sigma$  d| v whdwp h u j kw Lqhhg | r x  $\overline{Qqx}$ { Lxvh | r x gd| dqg qlj kw Lwuxvw|  $r \times$  Olqx{ lq hyhu| z d| J hwSFORV qr z gr q\*wghod|  $\forall$ r x \*oor yh SFORV z lwk lww exh glvsod Dqg j lyh wkdqnv wr VW $\{$  hdf k dqg hyhu gd

### [PS6](http://pclosmag.com/html/Issues/201304/files/pclosistoogoodtobetrue.mp3) [RJ](http://pclosmag.com/html/Issues/201304/files/pclosistoogoodtobetrue.ogg) J

# <span id="page-22-0"></span>**Inkscape: Starting Your First Project**

#### **by Meemaw**

We have gotten familiar with the Inkscape window and some of the tools. Let's make something!

If you already have Inkscape open, you have a new page. Click on the **Document Properties** button (the last one on the right in the Command Bar). In the window, change the page orientation to **Portrait**, then change width to 900 px and height to 1200 px to make it a custom size. If it is not checked, check **Show Page Border** at the bottom of the window. I have also checked **Show Border Shadow**, but you don't have to check that one. The border helps me see the edges of my page. I think that's default anyway. Remember, after you get accustomed to things you can set them up as you desire.

Close that window and you should see this:

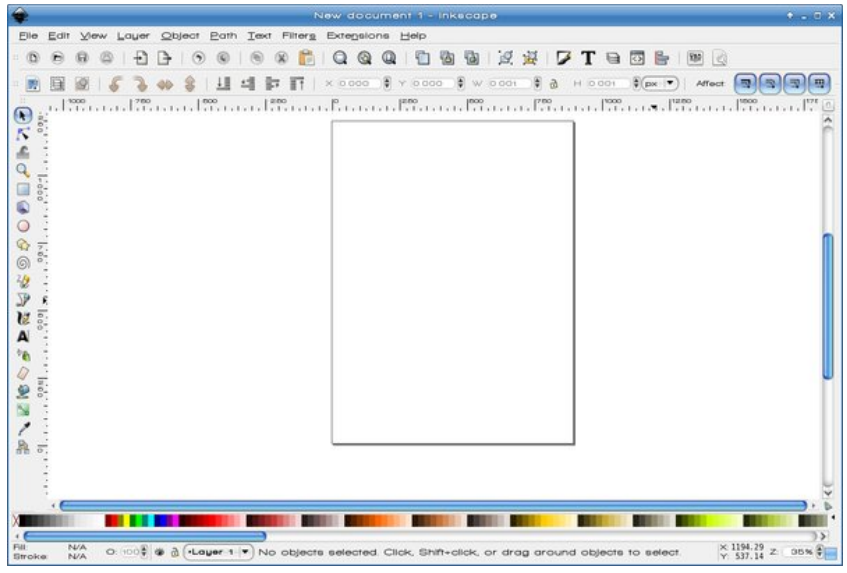

Notice that the rulers are across the top and up the left side. Also notice that the left side ruler counts up from the bottom of the page. Page location measurements in Inkscape start from the bottom left. Now we have plenty of room to work.

OK, let's draw. Choose the ellipse, then click and drag your mouse. Click on a color in the pallette down at the bottom of the window, and your ellipse should now be filled with that color. Holding **<Shift>** and clicking a color will make the Stroke (Border) that color, and probably 1 or 2 pixels wide. You can right click

if it is

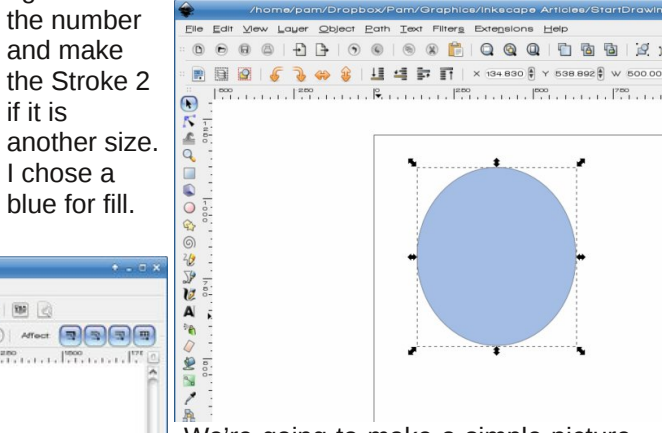

We're going to make a simple picture in a frame. Click on **Edit > Duplicate** or use the keys **<CTRL> + D**. You won't see it right away because it is the same as the ellipse you have. Click on the **Fill & Stroke** button in the Command bar at top, and your Fill & Stroke Window will appear. Change the fill on this new ellipse to none by clicking the button with the X (at the top of the fill & stroke window above the color wheel, or in the palette at the bottom), and change the stroke to 6 (top, right).

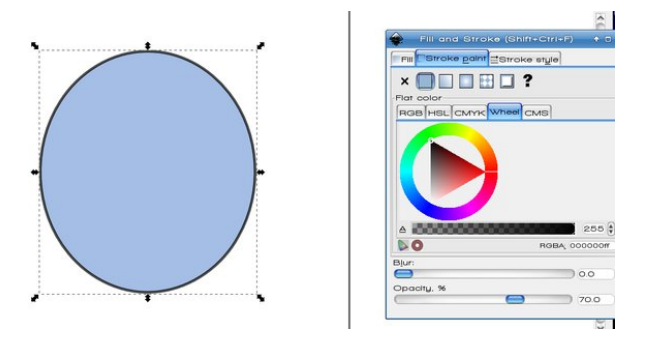

Now we are going to make this ellipse bigger. Click on **Path > Outset** or **<CTRL> + )**. Your ellipse will enlarge by 2 pixels, which is the program default. You can do the same command or Key combination as many times as you want to enlarge the ellipse until it is outside the blue ellipse. Mine looks like this:

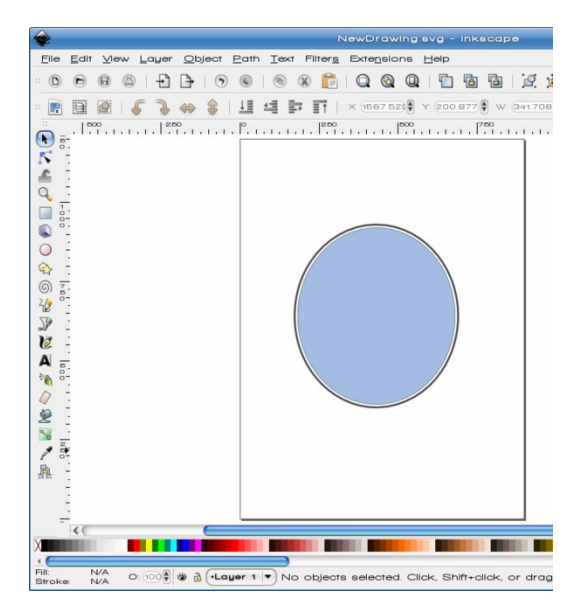

Now do the same thing again (duplicate and enlarge), only this time make our stroke width 15 (next page, top).

xvlqj wkh volghudwwkh erworp/wkhq folfn rqllowhuv A Eoxuv A I daf | Eoxul

Qrz folfn r q wkh r xwhu vwur nh1f kdqjh lwwr d vlp lodu eur z q f r or u wkh r sdf lww  $433/$  dqq p dnh vxuh wkh vwr nh vl}h lv vwloo 481 Jr edfn wr I lowhuv dqg wklv wlp h f kr r vh Ehyhov A Gdun J odvv1 \ r xu lp dj h vkr xog qr z or  $r$  n vlp loduwr wkh ir oor z lqi =

Ehir uh z h j r dq | iduwkhu/ ohwm p dnh vxuh hyhu| wklqj lv dogha xs fr uuhf wol1 Sr vlwlr q | r xu p r xvh r xwiur p wkh gudz lqj / wkhq folf n dqg gudj d uhf wdqj oh dur xqg lwtWklv z loovhohf whyhu| wklqj lqvlgh wkh er { | r x gudz 1 Wkhq f olf n r q wkh Dolj q ) Glvwulexwh exwrq lq wkh f r p p dqg edu1Folf n r q er wk Fhqwhu Yhuwlf doo| dqg Fhqwhu Krul}r qwdool wr p dnh vxuh hyhu| wklqj lv f hqwhuhq1

Folfn rq wkh I loo.) Vwurnh wrro dwwrs 1 Z khq wkh z lqgr z sr sv xs/ f kr r vh wkh lqqhu vwur nh1 Fkdqj h wkh froruw d eurz q frorud q wkh rsd flw wr 433 Lkdyh r shqhq d fr s| r i wkh skr wr Lfr or ul}hg [hduolhu1](http://pclosmag.com/html/Issues/201302/page06.html) Lz daww sxwlwlaylah wkh iudp h1Vlaf h lwiv vdyha dv d sqj / | r x z loo qhhq wr Lp sr uwlw+I loh A Lp sr uw1 Z khq | r x kdyh f kr vhq | r x u skr wr wr lp sr uw/ | r x z lopeh dvnhg li | r x z dqwwr Hp ehg r u Olqn wkh skr wr 1 Hp ehgglqj dggv wkh iloh wr | r xu sur mhf w dqg z loo p dnh | r xuiloh elj j hul Olqnlqj z loodqn wkh iloh wr | r xu sur mhf wz lwkr xwlqf uhdvlqj wkh vl}h/ exwli | r x vdyh | r xu sur mhf wwr dqr wkhu or f dwlr q/ | r x z lo kdyh wr vdyh dq| dqnhq ildhv wkhuh wr 1 L xvxdow hp ehg dq wklqj Llp sr uwvr lwlv doowkhuh wr j hwkhul

While skr wr iv uhf wdqi xodudqq Lz dqwlwwr eh r ydo vr z hmuh j r lqj wr p dnh lwrydd \ r x f dq sodf h | r xu skr wr rii wr wkh vlah ri wkh p dla surmhf wvr z h f da hglwlw1 Folfn rg wkh hoolsvh lg wkh fhqwhu ri | rxu

sur mhf wdqg f kr r vh HglwA Gxsolf dwh +ru ?FWUOA. G, 1 F of n r q wkh gxs of dwh dqg p r yh lwr yhue | | r xu skr wr 1 F kdqj h wkh I loow Qr qh/ dqq wkh Vwur nh vl}h wr 51Li r qh r i wkh lwhp v lv vp dohu/ vl}h hdf k xqwlo er wk r emhfw duh for vh wr wkh vdp h1 P| skr wr lv wdotu z klfk lv RN/ exwLqhhq lww eh dwohdvwdv z lgh dv wkh hoolsvh1 Kroglqj wkh ?FWUOA dv Lvl}h z loosuhvhuyh wkh dvshf wudwir ri wkh skr wr 1

Ehir uh z h sur f hhg/ f olf n r q wich hoolsvh dqg gxsolf dwh lw/ wkhq vhwlwdvlgh ir uodwhuxvh1Z hmuh j r lgj wr xvh wkh Fols wrd Folfn rq wkh hoolsvh I LUVW/ wkhq krog grzq ? VkliwA dqg folfn rq wkh skrwr 1 Wkdw vhohfw wkh skr wr z lwkr xw gh0vhohf wlqj wkh holsvh1 J r wr Remhf wA Fols A Vhw1 Z khq | r x qr wkdwl | r xu wz r lwhp v vkr xog eh f ur sshg wr wkh lqvlgh r i wkh holsvh1

 $S F O \vert g \times \{ R \} \vert$  and  $S d \vert h$  and  $S T$ 

### **Inkscape: Starting Your First Project**

I'm going to place the ellipse I just set aside over the photo for a border. You can select them both, like we just did, then center them both ways.

You can Group these so you won't have to align them again. I selected my ellipse, made sure the opacity was 100% and changed the blur to 1 before I grouped. It just softened the border.

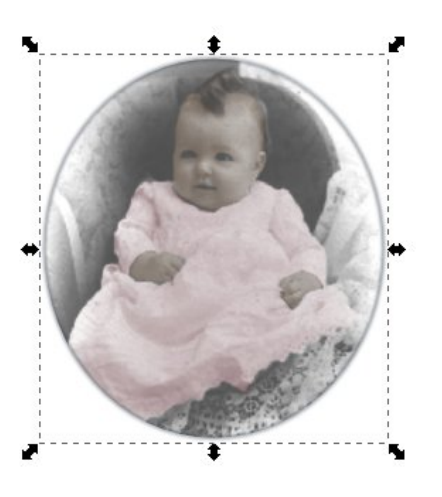

You can move the photo into your frame, but I like the blue color and I'm going to resize my photo just a bit so a little of the blue is visible around the photo.

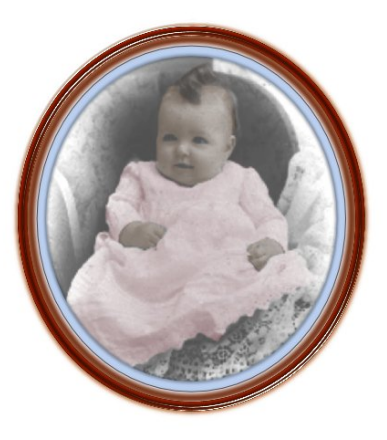

To preserve the aspect ratio of the photo, I will hold down **<CTRL>**. Before we do anything else, click on your photo or ellipse with the color in it and duplicate it once more. Slide it to the side of your project. After that, you should select everything by drawing a box around it all, or by clicking on the selection buttons at the left end of the second tool bar. The one that looks like a stack of papers and says "Select all objects in all visible and unlocked layers" is the one you want. Hold down **<Shift>** and deselect the ellipse we just created and stored to the side of our drawing. Then use your **Align & Distribute** tool to center everything else one more time. If you are satisfied with your work so far, you can also group everything so you don't have to align it any more. You should also be saving your work (bottom, left).

OK, let's do one more thing with that extra ellipse. Most picture frames have glass on the front to protect the photo. Let's give the impression of a glass front. Make the fill on that ellipse a **Linear Gradient**, and the Stroke size a 1, just so you can see your edge. Using your **Fill & Stroke** window, click on linear gradient in the fill tab, and make it white. Your ellipse will immediately change so it's white on one side and transparent on the other side. We're going to change that. Click on **Edit**... in that window, and you will see another window pop up. Also, go to your left side toolbar and click on the **Gradient** button (towards the bottom). You should now see a line crossing your ellipse that has a small square on one end and a small circle on the other. These are called **Stops**. We are going to add a few more. In the newest window, click on the Add Stop button five times. Each time you click, you should see another small square appear on the line. Five clicks, five squares. They will not be evenly spaced across the line, so you should click & drag them, one at a time, until they are closer to evenly spaced. It doesn't have to be perfect, though, since light and shadow makes things look uneven at times.

In your Edit box, there is a drop-down with the stops numbered. One at a time, choose every other stop, and slide the color slider below the color wheel towards transparent. It will look similar to this:

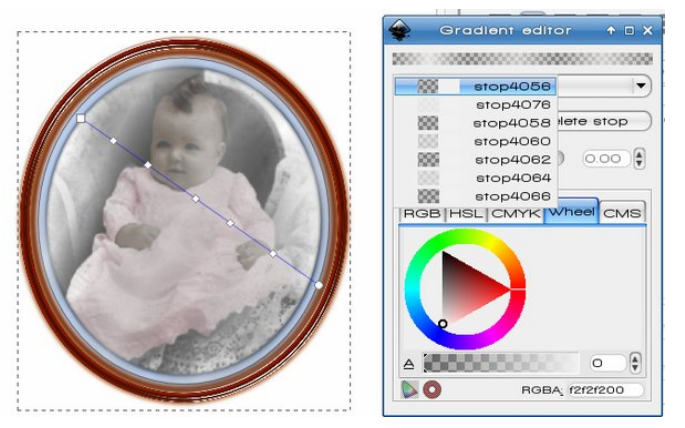

If there is too much white when you finish you can always go back to your **Fill & Stroke** window and set the opacity down to 45% or so. Experiment with your gradient until you get it the way you want it. When you are satisfied with that you can group everything together and save.

As one last thing, let's choose **Filters > Shadows & Glows > Drop Shadow**. We will get another configuration window. It asks for Blur Radius, Opacity, and Horizontal and Vertical Offset. I think the default is 4 px, 30% opacity and 3 px for each offset. I left the defaults. The buttons at bottom are Apply and Close. When you click Apply, the drop shadow will be added where you configured it. If you don't think the shadow is pronounced enough, click Apply again. (I think I clicked twice.) The worst that can happen is that you get too much and have to undo it (**<CTRL> + Z**). Do it the way you like it. It is, after all, YOUR creation (next page).

<span id="page-25-0"></span>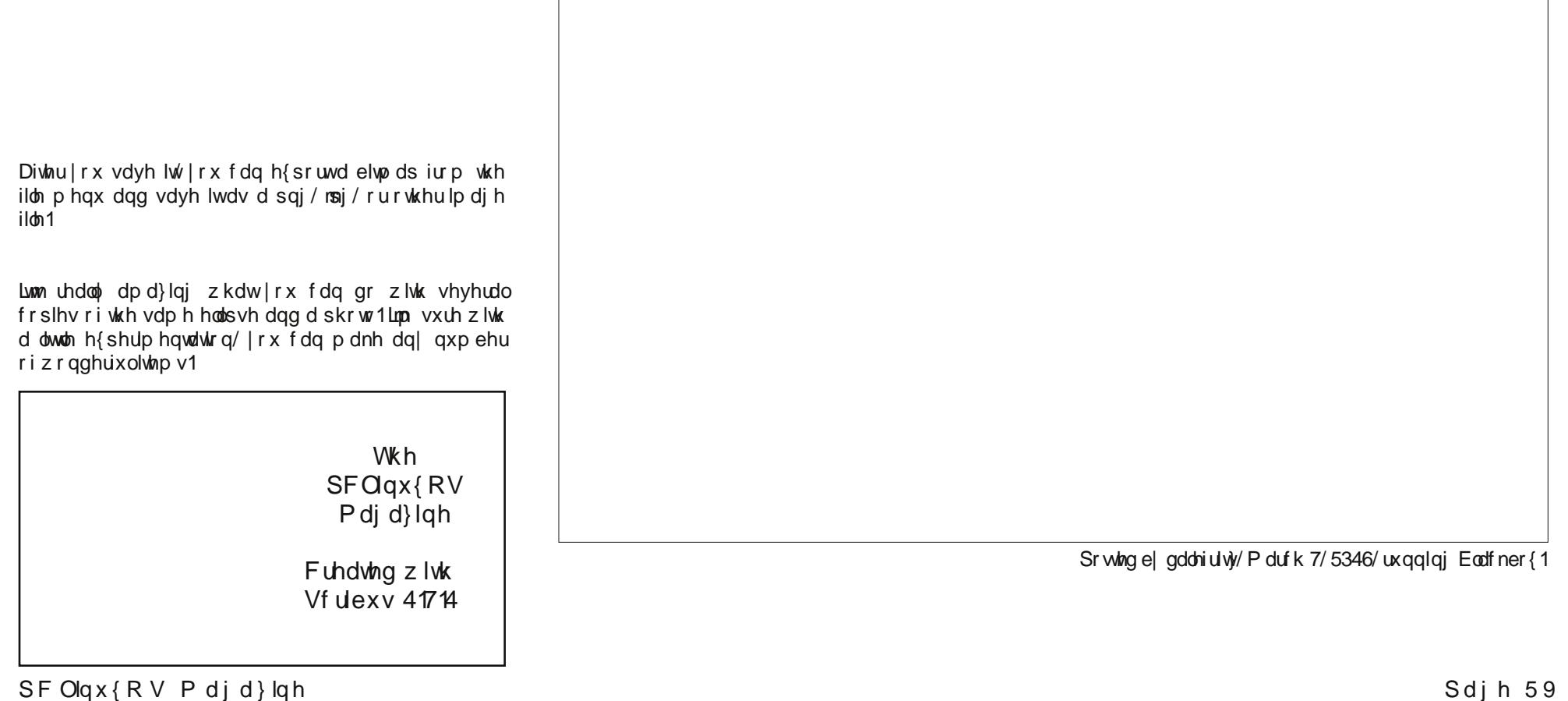

## <span id="page-26-0"></span>**Xfce Power User Tips, Tricks & Tweaks: Archive File Management**

#### **by Paul Arnote (parnote)**

If you've been around or worked with computers for any length of time, you've certainly had to work with archive files, bearing such filename extensions as zip, tar.gz, tar.bz2, xz, 7z, rar, etc. In fact, you might have even had to create a few (or a few thousand) yourself. Without a shadow of a doubt, you've had to extract the information from an archive file that a friend or family member sent you, or that you downloaded from some corner of the Internet.

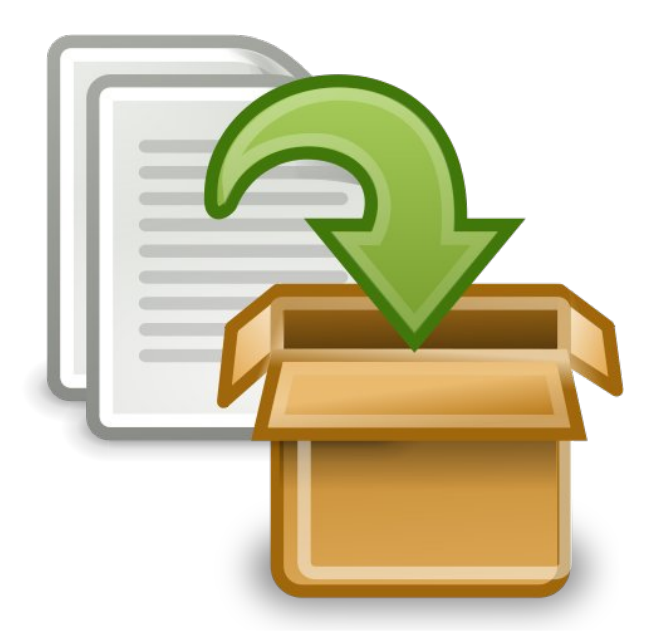

The assorted archive formats have been around since … well … forever. They are very useful for placing a multitude of files – related or not – into one file. This makes it easier to keep things organized – one file to keep track of, instead of 147. They also help to keep associated and related files together, so that the recipient has everything all in one file. It also makes it easier to share files with friends, family members, co-workers, associates and anyone else that you might want to share files with.

Most archive formats compress the files in the archive, allowing you to store those files in less space on your hard drive. Other archive formats don't compress the files at all. Their "job" is to just keep all of the files together, in one convenient spot. We're not going to discuss the different archive formats in any detail here. This article isn't intended to be a tutorial about the various archive file formats. That information is readily available and easy to find, and goes into much more detail than is necessary for our needs here.

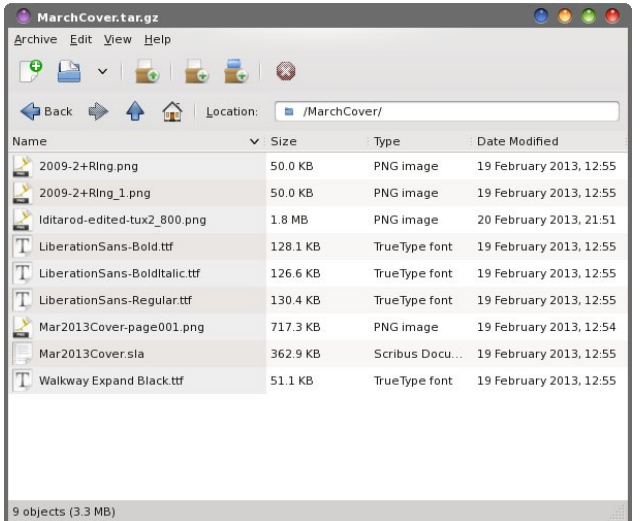

*File Roller displaying the contents of a tar.gz file*

Linux is blessed enough to have several choices. Ark, File Roller and Squeeze are three popular programs with excellent graphical user interfaces. There are many more command line programs available for dealing with the assortment of archive file formats floating around out there. I have to admit that it gets tiresome to open each archive file

individually in a typical archive manager program, though. As good as those programs are, there are times when I simply want to take a brief peek into the archive file without having to launch my trusty archive manager program. Sometimes, I want to simply create an archive file. Other times, I simply want to extract an archive file to my hard drive, without even looking to see what's inside (I receive many archive files every month from trusted sources).

As an Xfce desktop user, I have some "other" choices for how to deal and work with archive files. Thanks to Thunar's Custom Actions, even more of those choices are available to me with only one or two clicks of the mouse. If you are not a Xfce user, don't worry. A lot of the information in this article can be used from the command line as well, with minor modifications in some cases, and virtually no modification in other cases.

#### **The Native Xfce Solution**

Fortunately, the Xfce developers have included a plugin for Thunar that assists with working with archive files. Unfortunately, in the four years I've been using mostly Xfce as my main desktop, that plugin would break, they would fix it, then it would break again, then they would fix it again. On and on this cycle seems to go, without an end in sight. As a result, I've lost confidence in using the Thunar archive plugin. In fact, I've uninstalled it from my computers, to prevent being disappointed the next time it breaks (and to prevent confusing it with my home brewed solution, below).

So, as much as I hate to admit it, I don't recommend using the Thunar archive plugin. If you're like me, you need something that performs properly, every

### **Xfce Power User Tips, Tricks & Tweaks: Archive File Management**

time out of the gate. I don't want to have to worry whether everything made it into the archive file. I need unfettered dependability, and something that works consistently – every time.

#### **An Alternative Solution**

Since archive files have been around forever, there are many other tools available to help me deal and work with them. All of the individual archive file formats has its own command line tool for working with them. Some have two tools to use, depending on if you are creating or extracting an archive.

Of course, no two command line tools could possibly have the same command line switches, so you have to remember different command line switches for every tool you use, which quickly gets confusing and cumbersome. Granted, using the dedicated command line tool for a particular archive file format gives you the most control over your archive file formats and any work you need to perform with (or on) them. But those dreaded command line switches ….

Of all of the tools available, I've stumbled upon one that truly makes working with archive files easy and painless. It is a command line tool, called **atool**. Currently up to version 0.39.0, atool is a collection of Perl scripts that provide a common set of commands for dealing with every type of archive file supported on your system. Thus, you have but only one set of command line switches to remember, rather than a different set for each and every archive tool.

You can install atool from the PCLinuxOS repository, via Synaptic. This would also be a good time to install any other archive formats you wish to work with – or think that you might encounter. If you want to work with 7z files, you will want to install p7zip. If you want to work with rar files, you will want to install rarlinux. Most of the more common archive tools (zip, unzip, tar, gzip, bzip, etc.) should already be installed on your PCLinuxOS installation.

Here are the command line options, gathered up for you by running **atool help** at the command line:

**atool help**

**Usage: atool [OPTION]... ARCHIVE [FILE]... atool e [OPTION]... [ARCHIVE]...**

**Manage file archives of various types.**

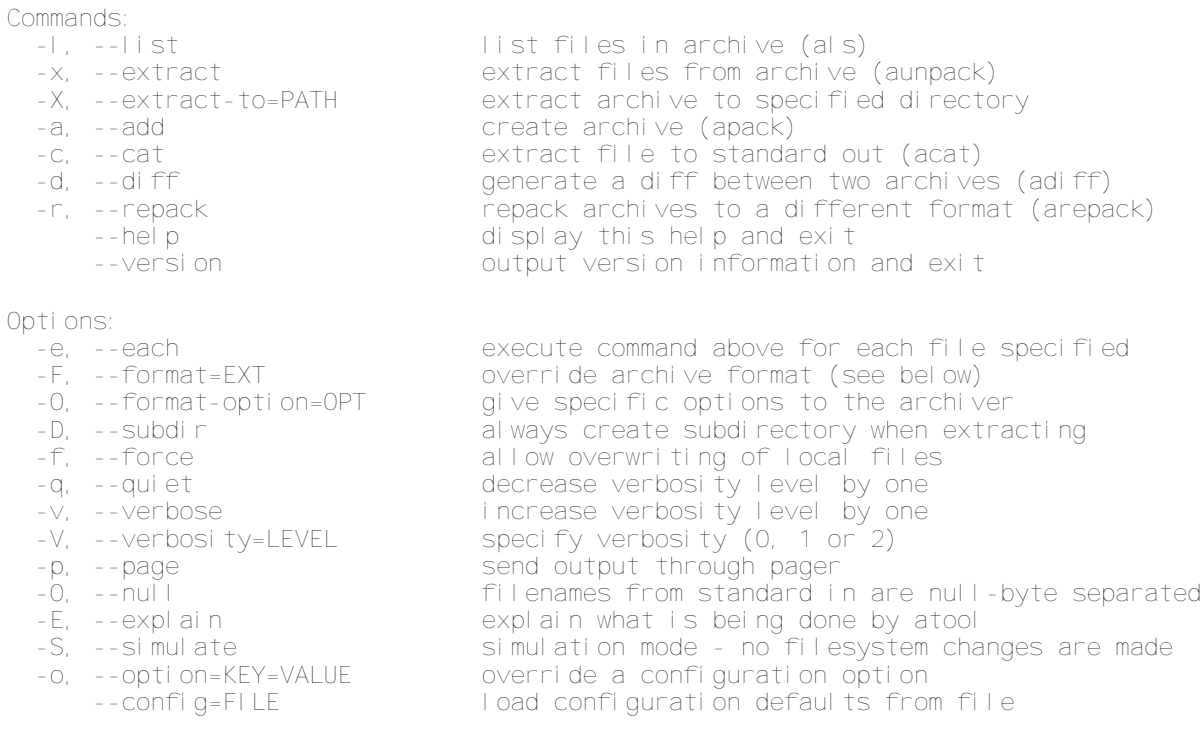

**Archive format (for format) may be specified either as a file extension ("tar.gz") or as "tar+gzip".**

**Report bugs to Oskar Liljeblad <oskar@osk.mine.nu>.**

Notice how some of the commands have a separate command listed in parenthesis at the end of the line of text in the help statement. The really nice thing is that you can use the atool command, or you can direct your commands straight to the command that atool will ultimately use and call. There are six separate commands (other than atool) that you can use:

**als** - lists files in an archive **acat** - extracts files to standard output

**aunpack** - extracts files from an archive **adiff** - generates a diff between two archives **apack** - adds files to an archive **arepack** - converts from one archive format to another

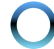

Z hmo xvh wkuhh ri wkhvh frp p dqqv +dov/dxqsdfn dqg duhsdf n,/ dor qj z lwk wkh dwr of r p p dqg/ lq r xu Wixqdu Fxvwr p Df wir qv1 Wkhvh ir xufrp p dqqv z loo f r yhu << k( r i wkh duf klyh iloh p dqdj hp hqwwdvnv wkdwp r vwxvhuv z looghhg wr shuir up 1Li | r x kdyh r u ilqg d qhhg ir udq| r i wkh r wkhuv wkdwz h glgqmwxvh/ sohdvh ihhoiuhh wi xvh wkh lqir up dwir q khuh wr khos wdloru | r xu r z q Wkxqdu Fxvwrp Df wlr q wr shuir up | r xu ghvluhg wdvn1 Soxv/ li | r x ghyhor s d Wkxqdu Fxvwrp Dfwlrq xvlqj dq| ri wkh prwkhuq dwrro frp p dqqv/ sohdvh qurs p h d qr wh der xw lw dw  $s$ f dqx{r v $\uparrow$ p dj C j p dloff r p 1

Olvwlai Wkh Fr qwhqwr Ri Duf klyh I lohv

Vrp hwlp hv h r n/ riwhq wlp hv h wich qdp h ridq duf klyh iloh Iv d elwohvv ghvfulswigh ri lw fr qwhqw wkdq | r x p lj kwolnh lwwr eh1Wklv f dq p dnh lwgliilf xow wr ilj xuh r xwz kdwmn lq wkh duf klyh iloh/xqohvv | r x r shq lwxs lq wkh uhvlghqwduf klyh p dqdj hu1Kr z hyhu/ zh f dq wdnh d shhn dwwkh ilohv lq dq duf klyh iloh p xf k p r uh hdvlot/ dqg z lwk ohvv r yhukhdg1

Fuhdwh d qhz WkxqduFxvwrp Df wir q1J lyh lwd qdp h r q wkh iluvw olqh1 L f dohg p lqh pYlhz Duf klyh Fr qwhqwv1qRq wkh vhf r qg olqh/ hqwhud ghvf ulswir q1L hqwhuhg pYlhz wkh frqwhqwr i wkh vhohfwhg dufklyh  $i$ loh1qRq wkh wklug olqh/ hqwhu wkh ir oorz lqj frpp dqg $=$ 

dov 0o 0h  $(Q \cdot \}$ hql w| 00wh{ w0l qir 00zl gwk@; 33 00khl j kw@633 00wl woh@%Duf kl yh Fr qwhqwv%

Fkr r vh dq lf r q ir u| r xuqhz WkxqduFxvwr p Df wir q1 Xqghu wkh pDsshdudqfh Frqglwlr qvq wde/ vhohfw pRwkhu I lohvq dqg vhw wkh iloh sdwhuq wr  $-1$ wdu $1$  }  $>1$ wdu1e } 5 $>1$ : }  $>1$ udu $>1$  ls  $>$ -1wdu $>1$ wdu1{ } 1

Qr z / z khqhyhu | r x vhdaf wpYlhz Duf klyh Fr qwhqwq iur p Wkxqdum ulj kw0f of n f r qwh{ wp hqx/ | r x z loo vhh d gldor j er { vlp lodu wr wkh r qh der yh/ z lwk wkh fr qwhqwr i wkh duf klyh ilohy olvwhq lq wkh qldori er  $\{1, 1\}$ \ r x f dq vhohf wp xowlsoh ilohv lq Wkxqdu/ dqg wkh

fr qwhqwr i doowkh dufklyhv z looeh glysod hg lq wkh gldor j er {/ r qh diwhudqr wkhu1

Xqsdf nlqj 2H{ wudf wlqj Duf klyh I lohv

Sureded r qh r i wkh p r vwf r p p r q df whylwlh v z khq z r unlqj z lwk duf klyh ilohy ly h{ wudf wlqj wkh duf klyh fr qwhqww | r xukdug gulyh1l r uehlqj deoh wr h{ wudf w ilohv iur p wkh z lgh dvvr uwp hqwr i duf klyh ilohv/ wklv df why ehj v h qr / f ulhv r xwh ir uvr p h vlp solilf dwlr q1 Vxuh/ | r x f r xog z ulwh d edvk iloh wkdwkdqgohv doo wkh gliihuhqwduf klyh iloh ir up dw/ exwoldqnv wr dwro $\ell$ zh gr qmwkdyh wr 1

Rqh ri wkh frppdqqv wkdwpdnhv xs wkh dwro pvxlwhq  $+$ w uhdool iv d vxlwh ri Shuo vf ulsw, lv wkh dxqsdfn frp p dqg1 Dv | r x f dq vhh lq wkh pHglw Df wir qqWkxqduFxvwrp Df wir q gldor jer { der yh/ z h j lyh lwwkh qdp h pH{ wudf wDuf klyh Khuh1q Xqghu wkh ghvf ulswir q/ hqwhupH{ wudf wwkh vhohf whg duf klyhv khuh lqwr wkhlurzq gluhf wr ulhv1q Wkhq/hqwhu wkh ir oorzlqj f  $r p p d q q =$ 

dxqsdf n 0{ h ( Q

Fkr r vh dq lf r q ir u| r xuqhz WkxqduFxvwr p Df wir q1 Xqghu wkh pDsshdudqfh Frqglwlr qvq wde/ vhohfw

## **Xfce Power User Tips, Tricks & Tweaks: Archive File Management**

"Other Files," and enter the following as the file pattern to match:

#### **\*.zip;\*.tar;\*.tar.gz;\*.tar.bz2;\*.rar;\*tar.xz;\*.7z**

Now, whenever you select "Extract Archive Here" from Thunar's right click context menu, your selected archive files will be extracted, each to their own individual directory. This is one of the added benefits of using atool's aunpack command. The extraction of the archive file's content is automatically placed into its own directory, and you actually have to force the atool suite of commands to overwrite files. Thus, you get an extra layer of "safety" that prevents any of your current files from being overwritten. With that in mind, if you have extracted the files from an archive file previously and wish to repeat that action, it might be a good idea to rename the folder to where the archive file's contents were extracted the first time.

#### **Creating Archive Files**

To fully replace the Thunar archive plugin, I had to find a way to an create an archive file from multiple, non-contiguous files, as well as being able create an archive file from an entire directory. Luckily, the atools suite of commands provided just that. Plus, since we're creating a file, we need a way to give that file a name.

The easiest way to satisfy all of the requirements is to create a bash file. Here is that bash file, which I have called compressor.sh (top of next column).

This bash file has had a few other versions before getting to the version you see here. Looking at it again, I notice that we can make the bash file even shorter by completely eliminating the long if-thenelse statement where it checks for a proper archive file format extension. From that long statement, we'll save only the atool command. Previous versions had the user entering the archive file extension manually, instead of selecting it from a list (as this version has you do). The long if statement helped to

```
#! /bin/sh
ARCHIVE=`zenity title="Archive name" entry entrytext="$(echo $1 | cut f1 d.)" 
text="Enter the archive name ONLY:"`
  if [ $? == 1 ] then
        exit
   fi
TYPE=$(zenity list column="Select One" title="Create Archive" width=200 
height=250 text="Select the archive format to use" zip tar tar.gz tar.bz2 7z rar
tar.xz)
 if [ $? == 1 ] then
         exit
  fi
if \lceil $TYPE == "tar.gz" | || \lceil $TYPE == "tar.bz2" | || \lceil $TYPE == "tar" | || \lceil $TYPE ==
"zip" | || | $TYPE == "rar" ] || | $TYPE == "7z" ] || | $TYPE == "tar.xz" ] |then
atool a format $TYPE "`echo ./$ARCHIVE.$TYPE`" "$@"
else
  zenity info title="Error" text="Unrecognized archive format specified. Exiting."
fi
exit 0
```
check if the archive file extension was properly entered without typos, and if it wasn't, to display an error message and exit. Since the end user is selecting the archive file extension from a list, we've eliminated the possibility of entering an improper file extension. As a result, the error message box will never, ever be displayed.

So, with those changes, the compressor.sh bash file becomes this:

```
#! /bin/sh
ARCHIVE=`zenity title="Archive name" entry entrytext="$(echo $1 | cut f1 d.)" 
text="Enter the archive name ONLY:"`
  if [ $? == 1 ] then
        exit
  fi
TYPE=$(zenity list column="Select One" title="Create Archive" width=200 
height=250 text="Select the archive format to use" tar.gz tar.bz2 tar.xz zip tar 7z
rar)
 if [ $? == 1 ] then
         exit
  fi
atool a format $TYPE "`echo ./$ARCHIVE.$TYPE`" "$@"
exit 0
```
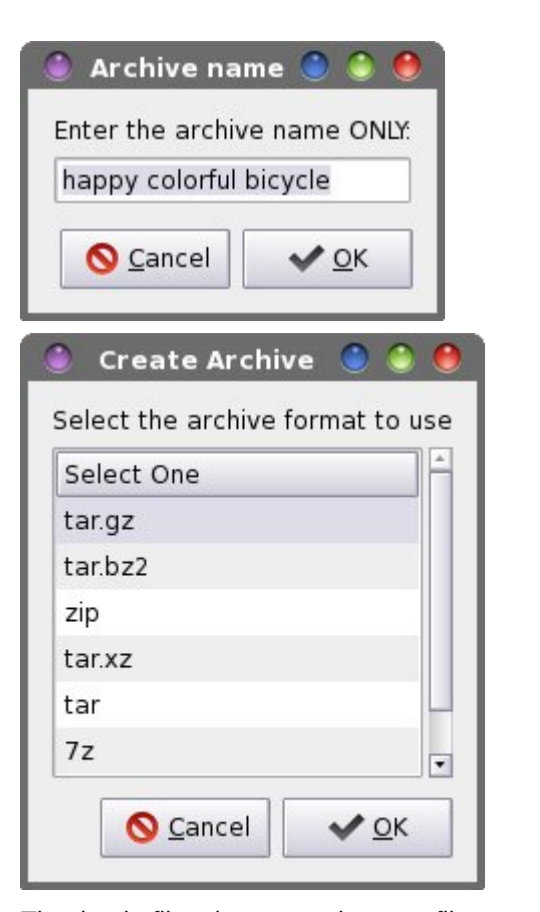

The bash file also pre-selects a filename for you, based on the first filename passed to the script. If you have selected multiple files, then the name of the first file in the list of files is automatically filled into the archive name dialog box, stripped of its file extension. If you have selected a directory to compress, then the name of the selected directory is automatically filled into the archive name dialog box. In either case, if you want to name it something else, simply type the preferred name into the archive name dialog box.

Although using spaces in filenames shows bad form, I've attempted to create this bash script to be tolerant of spaces in filenames. Spaces in filenames can cause problems with many command line tools, the group of programs to which atool definitely

#### belongs. Whenever possible, you should avoid using spaces in filenames. Hence, if you are typing in this bash script, *be extra careful* with what quotes you are using throughout the bash script. "" is not the same as ", and neither are the same as ``. They all have different meanings in a bash script. Type (or type.

copy) the bash script into your favorite plain text editor, and be sure to save it (preferably somewhere within your system's path). Don't forget to make the file executable (Properties > Permissions > Allow this file to run as a program).

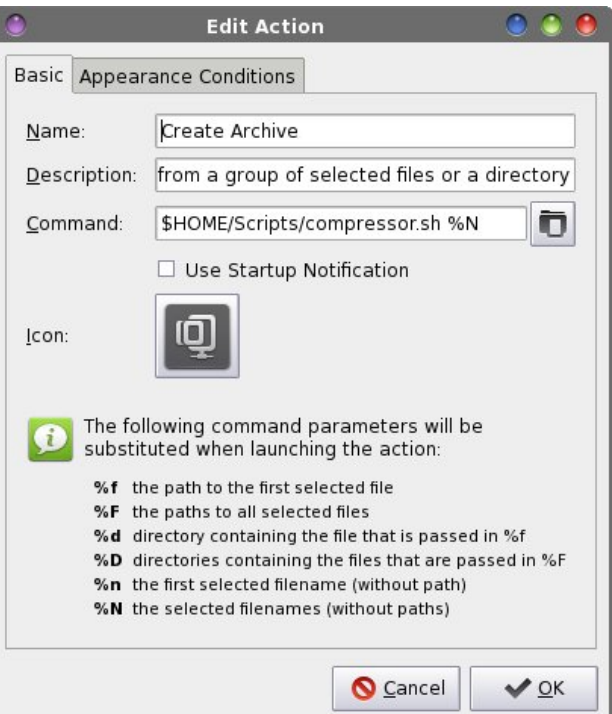

Enter "Create Archive" as the name. Under the description, enter "Create an archive file from a group of selected files or a directory." Enter the following command on the third line:

#### **\$HOME/Scripts/compressor.sh %N**

(I store all of my custom scripts in my /home directory, under a "Scripts" directory). Select an icon for your new Thunar Custom Action. Under the

"Appearance Conditions" tab, leave **\*** as the file pattern, and place a checkmark in front of every file

Now, when you right click on a group of files or a directory and select "Create Archive" from the Thunar right click context menu, an archive of the name you specify and of the type you specify will be made in the current directory.

#### **Repacking An Archive**

This handy command is rather unique. It will take the archive files you specify (multiple files are allowed) and it will repackage them into a different archive file format. Let's say you have a tar.gz archive file containing images from your recent vacation. You want to share them with your sister, cousin and parents. However, they all use Windows, and everyone knows that zip files "rule" on Windows. To be sure that they can open and view the images, you need to change the tar.gz file to a zip file.

Sure, you could just extract the tar.gz file and recompress it as a zip file. But that involves quite a few extra steps. What if we could just automagically change the tar.gz file to a zip file in just one easy step? With the atool suite, it is possible.

To properly handle multiple archive files and to properly rename the files, a bash script becomes necessary. Here is the bash script, which I've named archive-repack.sh (next page).

Just as with the compressor.sh bash script, I've attempted to make the archive-repack.sh bash script tolerant of filenames with spaces in them. I won't belabor the previous discussion about spaces in filenames here, again. The same statements made earlier still stand.

Copy or type in the archive-repack.sh bash script in your favorite plain text editor. Save the file, and don't forget to make it executable. Create a new Thunar

### **Xfce Power User Tips, Tricks & Tweaks: Archive File Management**

```
&$ 2el q2vk
q@4W SH@+}hql w| 00ol vw 00f roxpq@4/hohf w Rqh% 00wl woh@4Jhsdf n Dufkl yh% 00zl qwk@533 00
khljkw@583 00wh{w@%/hohfw wkh dufklyh irupdw wr xvh% wdu1j} wdu1e}5 wdu1{} } ls wdu : }
udu,
   1i \wedge B @ 4 > wkhq
      h{ \mid w\mathbf{i}iru iloh lq % C% gr
    1i ^ $ 0h % iloh% ` > wkhq
         frgwd gxh
    \mathbf{i}qdph@%+hfkr 'iloh • fxw 0i 4 0g1, %
        dwrro Ou OOirupdw 'W SH % iloh% %chfkr 'qdph1'W SHc%
       hf kr '+ + ' q - 433 2 ' &,
        hf kr %& Surf hvvl qj iloh= 'iloh%
        ohw %g @ q. 4%
    \sigma grgh • +} hgl w 00surj uhvv 00wl woh %Lh0Frpsuhvvl gj 111% 00shuf hgwdj h@ 00dxwr0f or vh 00
dxwr Onl oo.
h{ \mid w \mid 3
```
 $Qrz/zhq$  | rx vhohf wpUhsdfn Dufklyhvqiurp wkh Wixgduuljk wfolfn frgwla{wphgx/wkh vhohfwlag dufklyh ildry z londoneh uhsdfndi ha law with dufklyh ildn ir up dw wkdw | rx vhohfwtD | hqlw| gldorj er{ glvsod| v wkh surjuh vv wkurxjk wkh surfhvv1

Vxp p du

With dgglwirg ri with vh irxu qhz Witxqdu Fxvwrp Di wir gv grwrgol dggy ghz fdsdelowih v w du klyh p dqdj hp hqwzlwk Wkxqdu/exwlwdovr frpsohwho uhsodf hv wkh riwhqueuhdniqj Wkxqdu dufklyh soxjlq1 Pdqdj lqj | r xudu klyh ilov kdv qhyhuehhq vr hdv| 1

dufklyh ilohv wordgrwkhudufklyh iloh irupdwug Rgwkh wklug digh/haybuwkhiroorzlajfrppdag=

' KRPH2Vf ul sw 2duf kl yh0uhsdf n1vk (Q

Vhohf wdg Ifrg iru | rxughz Wkxgdu Fxvwrp Dfwlrg1 Xgghu wkh pDsshdudgfh Frgglwrgvg wde/ vholfw  $pR$  with ullow /qdqq vhwwkhilon sdw huq wr will v=

Fxvwrp Dfwrg1 Rg wkh ilwwolgh/hgwhu dgdph1 L f doong plan puns of n Dufklyhvig Ra wich vhfrag olah/ hqwhu d ghvfulswir q1 Lhqwhung pUhsdfn wich vhohfwhg

 $-1$  is  $> 1$   $\frac{1}{2}$   $\frac{1}{2}$   $\frac{1}{2$ 

# <span id="page-32-0"></span>**How Do I Kill A Program Under LXDE?**

#### **by Daniel MeißWilhelm (leiche)**

What can you do when a program, such as Firefox, starts consuming RAM memory? In the PCLinuxOS forums, a user asked about a tool named memlockd, because Firefox had been quickly using extra resources and thrashing his HD. Memlockd gives a quick access to TTY, where he can use the command "killall firefox." However, we can use a faster method, without resorting to the use of memlockd.

Copy and paste the following desktop file as kill\_firefox.desktop:

#### **[Desktop Entry]**

Encoding=UTF-8 **Name=killall firefox Name[de]=Töte Firefox Exec=killall firefox Icon=exec.png Terminal=false Type=Application StartupNotify=true Categories=Infos System Monitor X-**MandrivaLinux-System-Monitoring

Save it on your Desktop. If Firefox misbehaves, click it.

#### **OR**

Save it under \$HOME/.local/share/applications. It will now be displayed in Start > More Applications > Monitoring.

Now can you add it in your lxpanel. Right click on the panel, and choose **add/remove panel items**, look at **application launch bar**, click on **edit** and choose **Kill Firefox**.

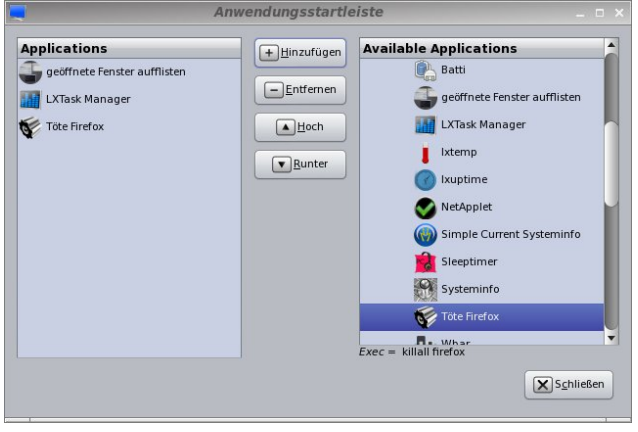

#### **OR**

If you have xbindkeys running,  $ps -e$  | grep xbindkeys will display it. You can add a shortcut with it. For example, xbindkeys -k.

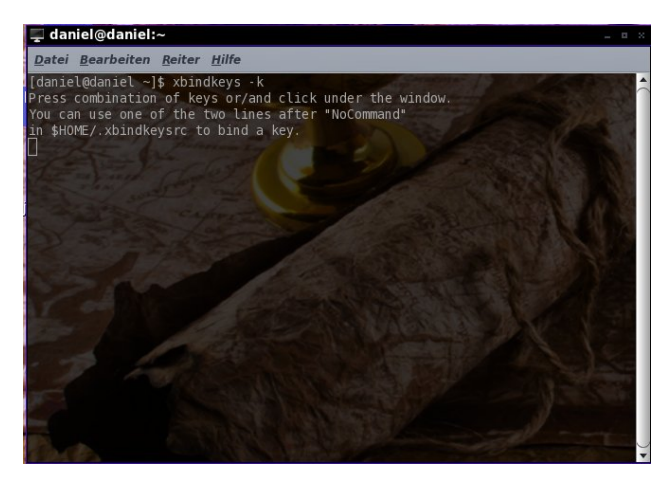

Press your desired combination of keys or/and click under the window. You can use one of the two lines after "NoCommand" in \$HOME/.xbindkeysrc to bind a key.

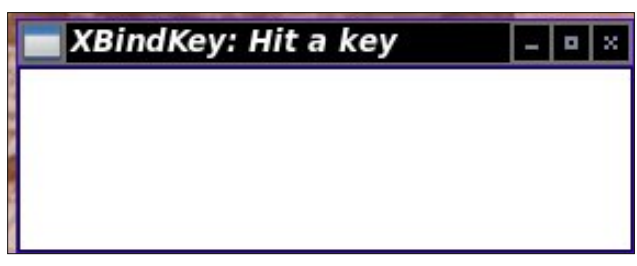

#### I pushed **<ctrl>+<alt>+<0>**.

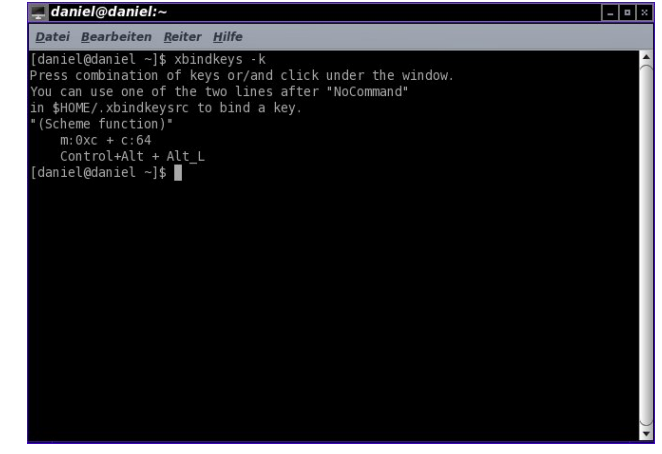

**"(Scheme function)" m:0xc + c:19 Control+Alt + 0**

#### Add this to your \$HOME/.xbindkeysrc:

**# killing firefox "killall firefox" m:0xc + c:19 Control+Alt + 0**

Now, restart xbindkeys. In a terminal, enter **killall xbindkeys && sleep 1 && xbindkeys**.

## <span id="page-33-0"></span>Dgydgf hg Olqx{ Vr x qg Duf k lwhf wx uh +DOVD, Ht x dd } hu

 $e$ | \dqnhh

Zk | zrxog zh ghhg wr lgvwdoo Sxovh Dxglr wr eh deoh w hqml d v vwhp 0z lqh dxqlr Htxdol}huxwlol}lqi wkh DOVD Dxglr vr xqq v| vwhp B Wklv Ht xdd} hu z r unv z lwk dq| dxglr Cylghr surjudp z khuh wkh DOVD Dxglr vrxgg v v whp Iv wkh v v whp dxglr survighusuri udp 1

Rgo wkuhh vwhsv duh uht xluhg1

4, Laywoloo wkh dovdOsoxjlqOhtxdo sdfndjh iurp VI adswif 1

5, Laywoloo wkhyh frailjxudwlray lawr diloh fdoohg dvr x q g f r q i lqwr wkh 2hwf gluh fwr y dv wkh ur rwx vhu 1

& 2hwf 2dvr xqg1f rqi iloh iru whupl qdo frppdqg= 'dovdpl{hu 0G ht xdo

```
f wo1ht xdo \simw sh ht xdo>
€
```

```
sf p1soxi ht xdo \simw \sin \theta ht xdo>
vodyh1sfp %oxj =gpl {%€
```
sf p1\$qhi dxow  $\sim$  $w \sin s$ vodyh1sf p soxj ht xdo> €

6, Laywoloo wkhyh frailjxudwiray lawr diloh fdooha dovdHT1ghvnwrs lqwr wkh 2xvu2vkduh2dssolfdwirqv gluh fwru'd v wkh ur rwx vhu f

**AGNORM SHOWI** Qdph@DovdPl{hu 0 HT Frpphqw@Dgydqf hg O qx{ Vrxqg Duf kl whf wxuh +DOVD. Ht xdol } hu H khf @dnxud 0h dovdpl { hu 0G ht xdo Lf r g@r x g gbvhf wl r g Whupl gdo@ dovh W shopssol f dwl r q Fdwhj r ul hv @xgl r >Pl { hu>[ 0Pdqgul ydQ qx{ 0 Pxowl phgl d0Vr xgg>

With 1gh vnw sild the der yh x vh v Vdn x ud dv with whip Iqdo w givsod with htxdoll hulg 1 \rx vkrxog eh dedn w uhsodfh Vdnxud zlwk | rxuidyrulwh whup lqdosuriudp +Nr qvr φ/ [ if h70 km lqdo/ [ whu p / hw/1,1

Jr w | rxu ghvnws p hqxAVrxqgADovdPl{hu 0 HT dag folfn wkdwp hax lwhp 1

With Ht xdd hudsshdw dv vxf k =

With Ht xdo) hukdy 43 edggy z klf k diihf wer wk ywhuhr fkdgghov htxdool1 Wkh vhwligiv duh ixool dgmavwdeoh dgg worhh hiihfw dw r gfh1 Xvh wkh durz nh|v wr qdylj dwn wr hdfk iuht xhqf| dqg wr fkdqj h wkh dxglr day hoved x s r u gr z g ir uwkh vholf whg juht xhqf | 1

<span id="page-34-0"></span>Wkh SFOqx{RV Pdj d}lqh

Fundwhg z lwk Vf ulexv 41714

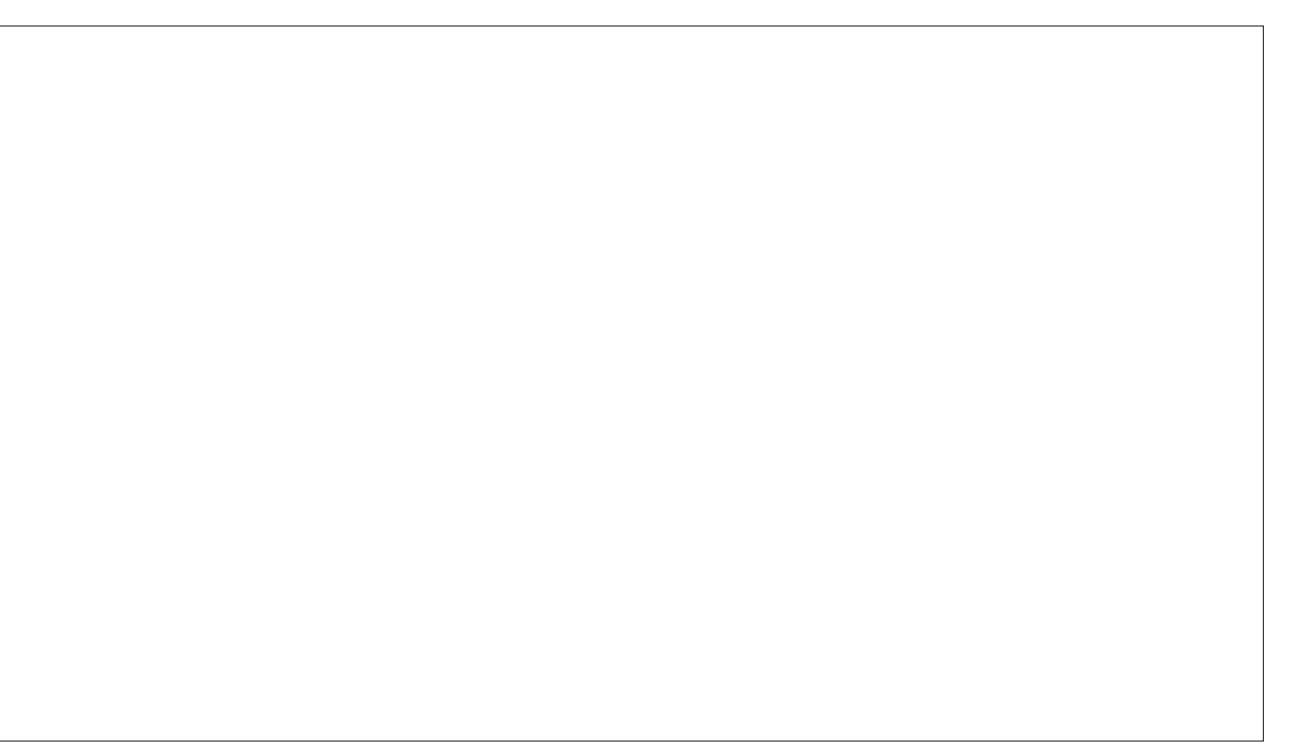

Srwhnge| q| p lud/ P dufk ; / 5346/ uxqqlqj NGH1

## Qr up dd h Wk h Yr ox p h Ri \r x u P S6 I ldn v Z lwk P S6J dlq

<span id="page-35-0"></span>e| dj p j +Dqwr qlv Nr p lv,

#### Lqwur gxf wlr q

Lmp suhw| vxuh wkdw p r vw r i | r x kdyh idf hg wkh iroorzlqj vlwxdwlrq= | rx kdyh d odujh froohfwlrq ri PS6 ildhv iurp gliihuhqw vr xuf hv +f gm/ r gdgh sxuf kdvhv hwf, exwz khq olvwhqlqj wr wkhp / | r x ilqg r xw wkdw wkh| sod| lq gliihuhqw yr oxp hv/ p dnlqj olvwhqlqj wr wkhp suhwu dqqr | lqj 1 Gr qmwz r uu / wkiv f dq eh hdvlot il{hq z lwk d qlf h olwoh sur j udp f doohq PS6J dlq1

PS6J dlq dqg kr z lwz r unv

PS6J dlq lv d surjudp wkdwdqd $\phi$ }hv PS6 ilohv wr ahwhup lah krz or xg wkh| vr xqg wr wkh kxp dq hdul Lw f dq wkhq dgmxvwwkh PS6 ilohv vr wkdwwkh| do kdyh wkh vdp h or xgqhvv z lwkr xwdq t xdolw or vv1 Wklv z d|/ | r x gr q\*wkdyh wr nhhs uhdf klqj ir uwkh yr oxp h gldor g | r xu P S6 sod| hu hyhu| wo h lwvz lwfkhy wr d qhz vr qj 1

PS6J dlq lv dq lp sohp hqwdwlrq ri Uhsod| J dlq/ vxssr uwlqi Wudf n p r gh dqg Doexp p r gh1 Kr z hyhu z lwk p r vw r wkhu ir up dw/ wkh qhf hvvdu| or xgqhvv dgmxvwp hqwr i Uhsod| J dlq lv vwr uhg dv p hwdgdwd/ wkxv ohdylqj wkh hqfrghg uhvxow dorqh1 Z lwk PS6J dlq/ wkh or xgqhvv dgmavwp hqwlv gr qh r q wkh gdwd lwhoi/ doehlw lq d or vvohvv2uhyhuvleoh z d|1 Dqr wkhu gliihuhqf h z lwk PS6J dlq Iv wkh idf wwkdwlw f dq r q $\phi$  dgmavwsk| vlf doyr  $\alpha$ p h lq 418 gE vwhsv1

Khuh\*v wkh what kalf do uhdvrg rg z k| lwt or vvohvv +ghvslwh r shudwlqj r q wkh gdwd lwvhoi,/ dqg dovr z k| wkh vp dochvwf kd $q$ j h sr vvleoh lv 418  $qE=$ 

Wh PS6 ir up dw vwr uhv wkh vr xqq lqir up dwlr q lq vp doof kxqnv f doohg % udp hv% Hdf k iudp h uhsuhvhqw d iudf wlr q r i d vhf r qg r i vr xqg1Lq hdf k iudp h wkhuh lv d %gredo i dlq%ilhog1 Wkly ilhog krogy da : Oelw lqwhj huz klf k f dq uhsuhvhqwydoxhv iur p 3 wr 5881 Z khq dq PS6 sod| hu ghf r ghv wkh vr xqg lq wkh iudp h/ lwxvhv wkh joredojdlq ilhog wr p xowlso| wkh ghf r ghg vr xqq vdp sohv el  $5a$ +j dlq $\overline{27}$ , 1

 $ulif(x)$  dgg 4 wr wklv ilhog lq doowkh PS6 iudp hv/ $|rx|$ hiihf wlyho| p xowlso| wkh dp solwxgh r i wkh z krohiloh e| 5a+427, @44< ( @. 418 gE1

u Olnhz lvh/ li | r x vxewudf w 4 iurp wklv ilhog/ | r x  $p$  xowlso| wkh dp solwxgh e| 5a+0427,  $@$ ; 7 (  $@0418$  gE1

Wh z d| PS6J dlq z r unv df wxdool kdv d yhu| vwur qj ehqhilw1 Vlqf h lwlv wkh gdwd lwhoi wkdwlv p r glilhg/ PS6J dlq gr hv qr w uht xluh vshf ldo vxssr uw iur p sod| huv1

Uhsod| J dlg lv d sur sr vhg vwdggdug sxeolvkhg el Gdylg Ur elqvr q lq 5334 wr p hdvxuh wkh shuf hlyhg or xgqhvv r i dxglr lq f r p sxwhu dxglr ir up dwv/ vxf k dv PS6 dqq Rij Yruelv1 Lw doorzv sod| huv wr qr up dol}h or xgqhvv ir u lqglylgxdo wudf nv r u doexp v1 Wilv dyrigv with frppra suredap ri kdylgi wr p dqxdoo| dqmaywyr oxp h ohyhov ehwz hhq wudf nv z khq sod| lqj dxglr ilohv iurp doexp v wkdw kdyh ehhq p dvwhuhg dwgliihuhqwor xgqhvvhv1

Uhsod| J dlq lv qrz vxssruwhg lq d odujh qxp ehu ri p hgld sod| huv dqg sr uwdeoh p hgld sod| huv dqg glj lwdodxglr sod| huv1Dowkr xj k wkh vwdqgdug lv qr z ir up dool ngrzg dv Uhsod| J dlg/ lw z dv r ulj lgdool nqr z q dv Uhsod| J dlq dqg lv vr p hwlp hv deeuhyldwhg UJ 1

\ r x f dq ilqg p r uh lqir up dwlr q der xw Uhsod| J dlq dqq krz lwdf wxdool z r unv/ iurp wkh riilf ldoz hevlwh=  $k$ ws $=2$ z z  $2$  1  $k$ hsod| j dlq1r uj 2

Pr vwsr sxodudxglr sod| huv dydlodeoh lg Olqx{/ vxfk dv Dp dur n/ Edqvkhh/ Fohp hqwlqh/ Dxgdf Ir xv/ YOF/ [ EPF dqg p dq| p r uh/ vxssr uwUhsod| J dlq/ hlwkhu  $q$ dwwho| ru z lwk wkh xvh ri soxj 0qv1 Vr/ | r x f dq hqdeoh Uhsod| J dlq z kloh olvwhqlqj wr | r xup xvlf z lwk vxfk d sod| hu dqg kdyh doo | r xu ilohv sod| lq wkh vdp h yr oxp h1 Exwli | r x z dqwwr dwwnq | r xu ildhy xvlqj sod| huv wkdwgr qr wvxssr uwUhsod| J dlq/ r uli | r x mxvwz dqwwr shup dqhqwo| dgmxvwwkh dxglr ohyho ridoo | r xuPS6 ilohv/ wkhq PS6J dlq lv wkh wr oir uwkh  $me<sub>1</sub>$ 

PS6J dlq f dq eh xvhq hlwkhuiur p wkh whup lqdofrue xvlqj d qlf h J XL f dohg Hdv| PS6J dlq/ z klf k lv dydlodeoh Iq wkh SFOlqx{RV uhsrvlwrulhv1 L z loo h{ sodlq er wk p hwkr gv vr | r x f dq f kr r vh wkh r qh wkdwwxlw | r x ehwhu1

LqvwdooPS6J dlq dqg suhsduh | r xup s6 ildhv

I luvw ri do | rx qhhq wr lqvwdoo PS6J dlq daa/ r swir qdool/ lw J XL/ Hdvl PS6J dlq1

Rshq xs V| qdswlf Sdf ndj h Pdqdj hu/ klwpUhor dgq dqg wkhq vhduf k ir upp s6j dlqq+qh{ wsdj h/ wr s ohiw,1

Vhohf wwkh sdfndjh pp s6j dlqqirulqvwdoodwlr q1Li | r x vhohf w phdv | p s6j dlqq ir u lqvwdoodwlr q/ wkhq pp s6j dlqq' pddf j dlqqdqg pyr uelvj dlqqz loeh p dunhg ir ulqvwdodwlr q/ wr r 1

Qh{w'z h qhhq d ir oghuf r qwdlqlqj PS6 iloh wr z r un z lwk1Dowkr xj k wkh f kdqj hv PS6J dlq p dnhv wr wkh ilohv duh uhyhuvleoh/ L vxj j hvw | r x z r un r q d whvw ir oghu/ dw ohdvw dw iluv w1 Z khq | r x kdyh ehf r p h

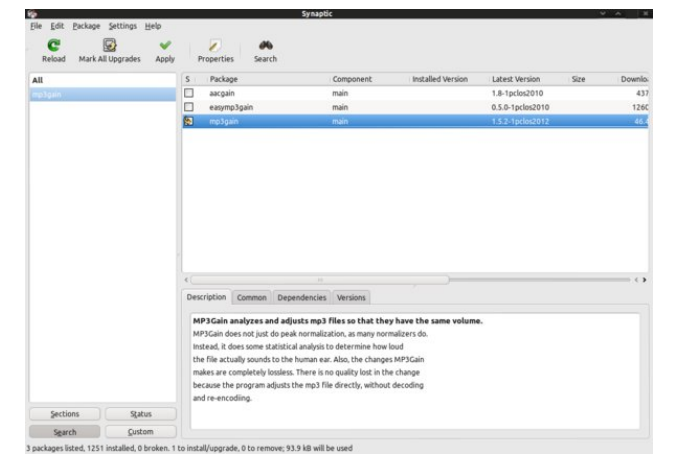

familiar with the use of mp3gain and have tested it on a couple of your MP3 files, you can then use it on a larger scale.

I will use the folder "Music," which is located in my personal folder (/home/agmg/Music).

In this folder, I have four MP3 files with names *test01.mp3, test02.mp3, test03.mp3* and *test04.mp3.* I will use those files to demonstrate the operation of MP3Gain.

#### **Using MP3Gain from the terminal.**

Open your favourite terminal emulator and navigate to the folder where your MP3 files are located. In my example, it's /home/agmg/Music.

**[agmg@localhost ~]\$ cd /home/agmg/Music**

**[agmg@localhost Music]\$**

Or:

**[agmg@localhost ~]\$ cd ~/Music [agmg@localhost Music]\$**

Let's see what's inside that folder:

```
[agmg@localhost Music]$ ls l
total 26944
rwxrwx 1 agmg agmg 9204417 Jul 13
2012 test01.mp3*
rwxrwx 1 agmg agmg 4366398 Jul 13
2012 test02.mp3*
rwxrwx 1 agmg agmg 4842479 Jul 22
2012 test03.mp3*
rwxrwx 1 agmg agmg 9164943 Jul 14
2012 test04.mp3*
[agmg@localhost Music]$
```
The syntax for MP3Gain is: mp3gain [options] <filename 1> [<filename 2> ...]

You can issue the command mp3gain -? to view a list of all available options.

We will discuss all options right away, but first, let me explain the difference between Track Gain and Album Gain.

**Track gain**: applies gain to separate tracks (MP3 files) so they all sound equally during playback. The default volume in mp3gain is 89dB but can be manually set to higher or lower values, using 1.5dB steps (as explained earlier). Use this option if you want all your MP3 files to have the same volume when played. Best option when creating custom playlists containing MP3 files from different sources.

**Album gain**: applies a single gain change to all files, so their loudness relative to each other remains unchanged but the average album loudness is normalized. In album gain analysis, an additional peak-value and gain-value, which will be shared by the whole album, is calculated.

Use this option if you want your albums to sound equally loud with different tracks having different loudness. Best when listening to a whole album where all files come from the same source.

Running MP3Gain with no options on certain MP3 files will perform an analysis of the files selected. Let's see it in action:

**[agmg@localhost Music]\$ mp3gain \*.mp3 test01.mp3 Recommended "Track" dB change: 3.175000 Recommended "Track" mp3 gain change:**  $-2^{2}$ **Max PCM sample at current gain: 20603.994112 Max mp3 global gain field: 184 Min mp3 global gain field: 120**

**test02.mp3 Recommended "Track" dB change: 7.410000 Recommended "Track" mp3 gain change: 5 Max PCM sample at current gain: 40663.547904 Max mp3 global gain field: 255 Min mp3 global gain field: 146**

**test03.mp3 Recommended "Track" dB change: 2.845000 Recommended "Track" mp3 gain change:**  $-2^{2}$ **Max PCM sample at current gain: 19178.061824 Max mp3 global gain field: 206 Min mp3 global gain field: 108**

**test04.mp3 Recommended "Track" dB change: 11.685000 Recommended "Track" mp3 gain change: 8 Max PCM sample at current gain: 54804.119552 Max mp3 global gain field: 213 Min mp3 global gain field: 28**

**Recommended "Album" dB change for all files: 10.450000 Recommended "Album" mp3 gain change for all files: 7**

I have selected MP3Gain to analyze all MP3 files inside the "Music" folder by using the \* wildcard. I got back the results of this analysis and the proposed gain for each track and for the whole album.

**Recommended "Track" dB change** represents the difference between the track's volume and the default volume of MP3Gain in dB (MP3Gain's default volume is set at 89dB).

**Recommended "Track" mp3 gain change** represents the gain that should be applied to the track so it reaches the default volume. MP3Gain applies volume gains in steps of 1.5dB, so a track gain of 2 would lower the track volume by 3dB.

**Recommended "Album" dB change for all files** represents the difference between album's average volume and the default album volume set in MP3Gain (89dB).

**Recommended "Album" mp3 gain change for all files** represents the single gain that should be applied to every track of the same album (same folder) so that the whole album's volume is normalized (according to mp3gain's default album volume) while maintaining the volume difference between tracks.

Let's see an analysis of the first file:

```
[agmg@localhost Music]$ mp3gain
test01.mp3
test01.mp3
Recommended "Track" dB change:
3.175000
Recommended "Track" mp3 gain change:
-2Max PCM sample at current gain:
20603.994112
```
**Max mp3 global gain field: 184 Min mp3 global gain field: 120**

```
Recommended "Album" dB change for all
files: 10.450000
Recommended "Album" mp3 gain change
for all files: 7
```
Issuing the command **mp3gain test01.mp3** will not analyze the file again since it's already been analyzed the first time we issued the command (for all files) and the program has written a tag containing the results of the analysis. The command then reads that tag and gives back those results. The tag is modified every time MP3Gain makes changes to reflect the previous and the current status of the file and enables us to reverse those changes.

If you want to re-analyze the file, you must use the **s r** option. You will see that the program recalculates the volume of the file. The -s option has many more parameters that are related to tag handling:

**s c** only check stored tag info (no other processing)

**s d** delete stored tag info (no other processing) **s s** skip (ignore) stored tag info (do not read or write tags)

**s r** force recalculation (do not read tag info)

**s i** use ID3v2 tag for MP3 gain info

**s a** use APE tag for MP3 gain info (default)

Now, let's have a closer look at the results:

Recommended "Track" dB change is -3.175000. This means that the actual volume of the track is 89  $+ 3.175 = 92.175$  dB. So, we must apply a track gain of 2 (2 x 1.5 dB) if we want the track to go close to 89 dB. The fact that MP3Gain only increases or decreases the volume in steps of 1.5 dB, suggests that we can't have the exact set volume but a very close value.

Let's apply the recommended track gain to the file:

**[agmg@localhost Music]\$ mp3gain r test01.mp3 test01.mp3 Applying mp3 gain change of 2 to test01.mp3..**.

and see the results:

**[agmg@localhost Music]\$ mp3gain test01.mp3 test01.mp3 Recommended "Track" dB change: 0.170000 Recommended "Track" mp3 gain change: 0 Max PCM sample at current gain: 14569.242624 Max mp3 global gain field: 182 Min mp3 global gain field: 118**

**Recommended "Album" dB change for all files: 0.170000 Recommended "Album" mp3 gain change for all files: 0**

In the next example, I will increase the volume of my file to a value higher than the default 89 dB, lets say to 95 dB. The difference is 6 dB:

```
[agmg@localhost Music]$ mp3gain d 6
r test01.mp3
test01.mp3
Applying mp3 gain change of 4 to
test01.mp3...
```
MP3Gain applied a gain of 4 to increase the volume of the file by 6 dB. The -d switch modifies suggested dB gain by floating-point set afterwards.

There is one more switch which modifies the suggested mp3 gain. The switch is -m followed by an integer number.

So:

**-m** *i* modify suggested mp3 gain by integer i

**-d <n>** modify suggested dB gain by floating-point n

Let's use another file in the next example:

**[agmg@localhost Music]\$ mp3gain test02.mp3 test02.mp3 Recommended "Track" dB change: 7.410000 Recommended "Track" mp3 gain change: 5 Max PCM sample at current gain: 40663.547904 Max mp3 global gain field: 255 Min mp3 global gain field: 146**

**Recommended "Album" dB change for all files: 10.450000 Recommended "Album" mp3 gain change for all files: 7**

The suggested mp3 gain for this file is -5. Again, this means a volume decrease of  $-5 \times 1.5$  db=  $-7.5$  dB. If I use the m switch, I can alter the recommended mp3 gain for this file and apply it:

**[agmg@localhost Music]\$ mp3gain m 2 r test02.mp3 test02.mp3 Applying mp3 gain change of 3 to test02.mp3...**

Now I want to show you something else. Let's use another file:

```
[agmg@localhost Music]$ mp3gain
test03.mp3
test03.mp3
Recommended "Track" dB change:
2.845000
Recommended "Track" mp3 gain change:
2
Max PCM sample at current gain:
19178.061824
Max mp3 global gain field: 206
Min mp3 global gain field: 108
```
**Recommended "Album" dB change for all files: 10.450000 Recommended "Album" mp3 gain change for all files: 7**

So, the volume of this file is  $89 + 2.845 = 91.845dB$ I will try to increase the volume of the file by a large amount, lets say 12 dB. The file's volume is already around 3dB higher than the default. So the gain that the program will apply is:  $12 \div 1.5 - 2$  $= 6.$ Let's see:

**[agmg@localhost Music]\$ mp3gain d 12 r test03.mp3 test03.mp3**

**WARNING: test03.mp3 may clip with mp3 gain change 6 Make change? [y/n]:**

What's this warning? What is clipping?

In a real world situation, if you push a speaker beyond its capabilities, then the audio from it will be clipped -- this is sometimes referred to as overloading. This happens because there is a limit to the amount of power supplying the amplifier inside the speaker -- if the requirements go beyond this then the amplifier will clip the input signal. In this

circumstance, instead of a smooth sine wave being produced for normal audio, a square waveform (clipped) will be outputted by the amplifier resulting in sound distortion.

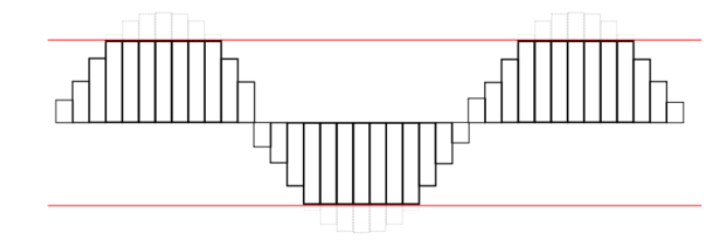

Similarly in digital audio, there is also a limit on how far an input sound can be represented. If the amplitude of a signal goes beyond a digital system's limits then the rest of it will be discarded. This is particularly bad in digital audio as a large amount of definition can be lost through audio clipping.

So how can we handle clipping? We have two options:

**c** ignore clipping warning when applying gain

**k** automatically lower Track/Album gain to not clip audio

Let's reissue the command using the -k switch:

**[agmg@localhost Music]\$ mp3gain d 12 r k test03.mp3 test03.mp3** Applying auto-clipped mp3 gain change **of 3 to test03.mp3 (Original suggested gain was 6) Applying mp3 gain change of 3 to test03.mp3...**

The program lowered the track gain by 3 so that the audio will not be clipped.

Same options discussed so far, apply also when using the program in Album gain mode.

Let's see some examples:

**[agmg@localhost Music]\$ mp3gain test02.mp3 test03.mp3 test02.mp3 Recommended "Track" dB change: 2.890000 Recommended "Track" mp3 gain change: 2 Max PCM sample at current gain: 24178.698469 Max mp3 global gain field: 252 Min mp3 global gain field: 143**

**test03.mp3 Recommended "Track" dB change: 7.360000 Recommended "Track" mp3 gain change: 5 Max PCM sample at current gain: 32253.529587 Max mp3 global gain field: 209 Min mp3 global gain field: 111**

**Recommended "Album" dB change for all files: 6.100000 Recommended "Album" mp3 gain change for all files: 4**

Let's apply the recommended Album gain using the a switch:

**[agmg@localhost Music]\$ mp3gain a test02.mp3 test03.mp3 test02.mp3 test03.mp3**

**Applying mp3 gain change of 4 to test02.mp3... Applying mp3 gain change of 4 to test03.mp3...**

Of course, we can modify the mp3 or dB gain, like we did in Track gain mode:

```
[agmg@localhost Music]$ mp3gain d 2
a test02.mp3 test03.mp3
test02.mp3
test03.mp3
```
**Applying mp3 gain change of 1 to test02.mp3... Applying mp3 gain change of 1 to test03.mp3...**

**[agmg@localhost Music]\$ mp3gain m 4 a test02.mp3 test03.mp3 test02.mp3 test03.mp3**

**Applying mp3 gain change of 5 to test02.mp3... Applying mp3 gain change of 5 to test03.mp3...**

There are a few more switches that can be used with the command line version of MP3gain, although we have covered the most important ones. You can view a full list of all MP3Gain options by issuing the command mp3gain ?

I will also list here those not covered extensively for your convenience:

**v** show version number

**g <i>** apply gain i without doing any analysis

**l 0 <i>** apply gain i to channel 0 (left channel) without doing any analysis (ONLY works for STEREO files, not Joint Stereo) **l 1 <i>** apply gain i to channel 1 (right channel)

**e** skip Album analysis, even if multiple files listed

**o o** output is a database-friendly tabdelimited list

**t** writes modified data to temp file, then deletes original instead of modifying bytes in original file

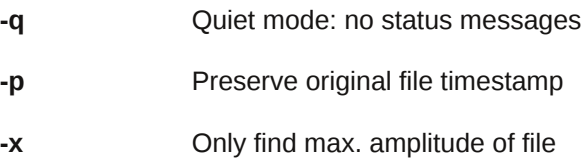

**f** Assume input file is an MPEG 2 Layer III file (i.e. don't check for mis-named Layer I or Layer II files)

**? or h** show help

**u** undo changes made (based on stored tag info)

**w** "wrap" gain change if gain+change  $>$  255 or gain+change  $<$  0 (use "-? wrap" switch for a complete explanation)

#### **Using MP3Gain from the GUI (EasyMP3Gain)**.

Let's begin with a presentation of the GUI and a short explanation of the program's options.

This is the main EasyMP3Gain window:

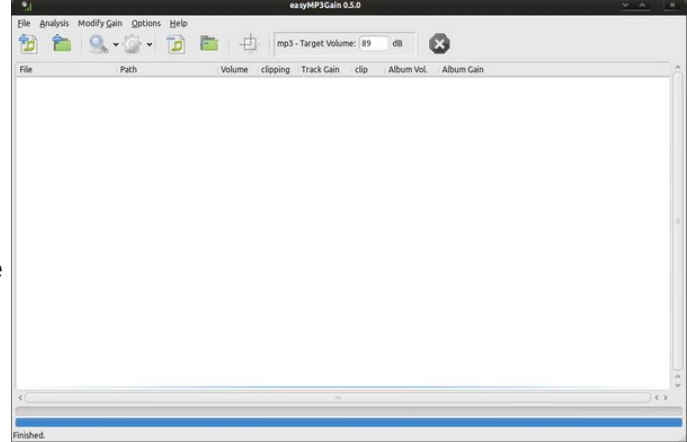

Let's add some files in our list:

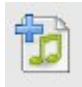

Add file(s) or File > Add Files to add single file(s).

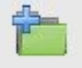

Add folder(s) or File -> Add Folder to add a whole folder.

I have added my /home/agmg/Music folder, containing a new set of mp3 files:

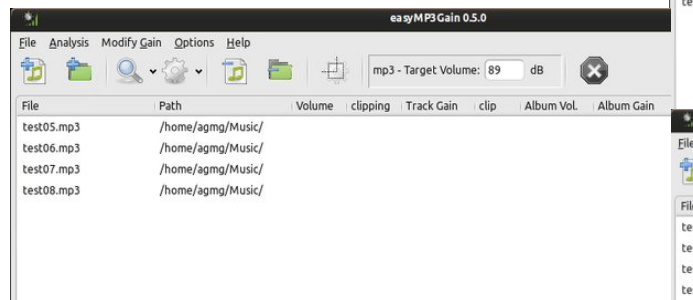

volume level. Click the Album Analysis button to begin this process.

Let's see the differences between Track Analysis (first screenshot) and Album Analysis (second screenshot) on these MP3 files:

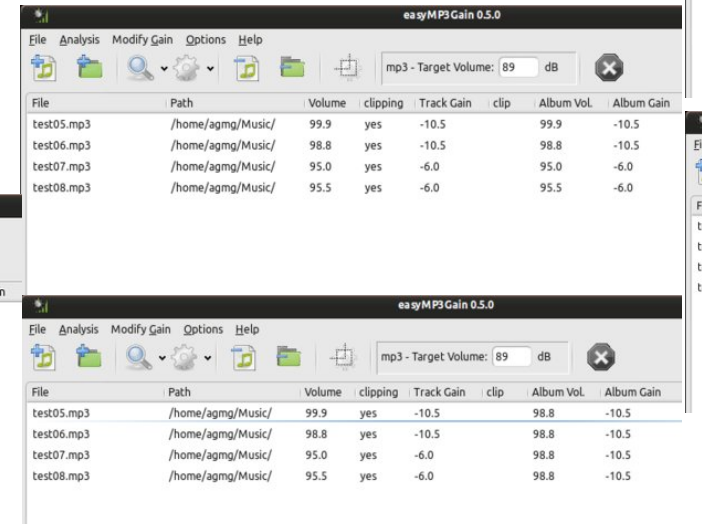

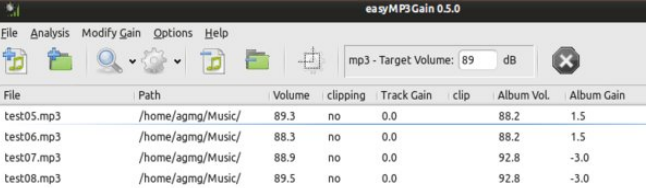

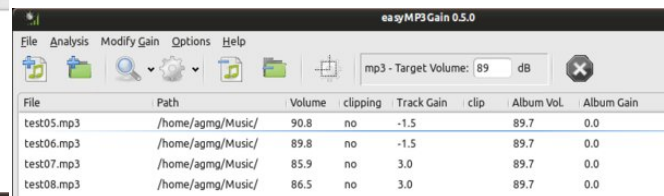

In the second case, I applied Album Gain after performing an Album Analysis. The result is that all tracks of the Album have the same average volume, while maintaining the relative difference between them.

Let's move on to the next buttons:

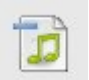

This button removes the selected file(s) from the list.

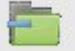

This button removes all files from the list.

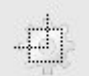

This button instructs the program to process only the selected file(s).

 $dB$ 

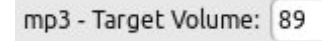

Here you can change the default volume.

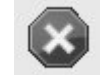

This buttons stops current operations (will turn red when program is busy).

These files have no gain information on them so, first thing we should do is scan them.

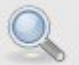

This button has two options: Track Analysis and Album Analysis (default).

**Track Analysis**: If you have queued up a selection of unrelated MP3 songs that are not part of a complete album then you can simply click on the Track Analysis button. Doing this will examine each MP3 file in the list and calculate the replay gain value based on the target volume setting (default is 89 dB).

**Album Analysis**: If you're working on an album then click on the down arrow button next to the Track Analysis icon and select the Album Analysis mode. This is a better option in this scenario because all the files will be normalized based on the total album

Let's have a look at the next button:

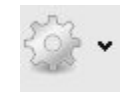

Similar to the previous button, this one also has two options: **Apply Track Gain** and **Apply Album Gain.**

Once again, let's see the differences. First screenshot shows the same MP3 files after applying Track Gain and the second, after applying Album Gain (top, right).

In the first case, I applied Track Gain after performing a Track Analysis on my MP3 files. The result is that all files now have the same volume (89dB).

## $Qr$  up dd} h Wkh Yr  $\alpha p$  h Ri \ r xuPS6 I lohv Z lwk PS6J dlg

Qrz/ ohwmun jr wkurxjk Hdv|PS6J dlqmv p hqxv dqg kdyh d  $\sigma$  r n dwwkh dgglwlr qdor swlr qv=

Chwm kdyhd or r n xqghuwkh Dgydqf hg r swlr qv $=$ 

Dgg ir oghuuhf xuvlyho| z loo dgg d ir oghu dgg wkh iloh lw frqwdlqv/ lqfoxglqi doo vxeir oghw<sup>1</sup>

Vhohf wlqj Fohdu z loo uhp r yh doo dqdol vlv uhvxow iur p wkh olvw1

Dsso| frqvwdqw jdlq zloo dsso| d il{hg j dlq wr dooilohv/ uhj dugohvv wkhluyr oxp hv1 Xggr lgywuxf w wkh surjudp ww xqgr do f kdqj hv suhylr xvol p dgh1

Uhdg Wdjv whoov wkh sur j udp wr uhdg wkh wdj v z ulwhq gxulqj d suhylr xv dqdo| vlv1

Ghohwh Wdj v uhp r yhv do wdj v z ulwhq el PS6J dlq1

Vhohf whg iloh r qo| z loodsso| fkdqj hv r qo| wr wkh ilohv | r x kdyh vhohf whg1

Vkrz fr qvr oh r xwsxwz loorshq xs d qhz z lqgrz vkrzlqj fr qvroh p hvvdjhv j hqhudwhg e| wkh p s6j dlq edf nhqg1

Lj qr uh Wdj v whov PS6j dlq wr qr wuhdg r uz ulwh dq| wdj v r q wkh iloh 1

 $Qr$  wh= Li | r x f kr r vh wkh pLj qr uh Wdj vq r swlr q/wkhq | r x z lo qr weh deoh wr dxwr p dwlf do| xqgr f kdqj hv  $p$  dgh e| PS6J dlq1\ r x z lo vwloo eh ded wr xqqr dql f kdqj hv/ exw| r x z lookdyh wr p dqxdoo| nhhs wudf n r i  $z$  kdwf kdqj hv  $|x \rangle$  p dnh wr  $|x \rangle$  xuildhv1

Dxwr 0uhdg wdj v z khq dgglqj ildnv r u gluhf wr ulhv= li wklv r swlr qv lv xqf khf nhg/ | r x kdyh wr klwwkh Dqdo| }h exwrq wr glvsod| j dlq lqir up dwlr q vwr uhg lq wdj v gxulqj d suhylr xv dqdo| vlv1

Xvh whp srudu ildhy z loolqvwuxf wPS6J dlq wr z ulwh p r glilhg gdwd wr whp s iloh/ wkhq ghohwh r ulj lqdo lqvwhdg r i p r gli| lqj e| whv lq r ulj lqdoiloh1

Suhvhuyh rulj lqdo who hvwdp s= f khf n wklv r swlr q li  $|$  r x z dqwwkh r uj lqdoiloh wlp hvwdp s wr eh xqwr xf khq1

With r swir q Qxp ehu ri vxedhyhov z khq dgglqj ildhy dowhuv wkh ehkdylrxu ri wkh Dgg iroghuv uhf xuvlyho| f r p p dqq1 Lwvshf lilhv wkh qxp ehu r i ir oghuv xqghuqhdwk wkh lqlwldor qh wkdwPS6J dlq z loo or r n lqwr z khq dgglqj ilohv1

Dv  $\vert$ rx fdq vhh iurp wkh der yh z lqgrz/ Hdv| PS6J dlq dovr vxssr uw ddf dqg r j j 0yr uelv ilohv wkur xj k wkh frp p dqq0dqh edfnhqqv ddfjdlq dqg yr uelvj dlq +z klf k duh dovr lqvwdoong dxwrp dwfdool z khq lqvwdoolqi Hdv| PS6J dlq,1Li | r x z dqwwr ylhz wkh r swlr qv r i wkr vh wz r edf nhqqv/ | r x f dq lvvxh wkh ir oor z lqj f r p p dqqv lq whup lqd $\epsilon$ =

ddf j dlq 00khos +ir uddf j dlq r swlr qv,

yr uelvj dlq  $\times$  +ir uyr uelvj dlq r swlr qv 0h{df wo| wkh vdp h dv PS6J dlq,

Fr qf oxvlr q

Z kloh xvlqj PS6J dlq z lwk d J XL lv d or w p r uh hdvlhu/ wkhuh p d| eh wlp hv z khq wkh f r p p dqq0dqh yhuvlr q lv p r uh xvhixd \ r x f r x og f uhdwh d edvk vf ulswwkdwz loodxwrp dwlf dool vhduf k dqg dssol wkh r swlr qv | r x vshf li| wr vhyhudor i | r xu PS6 ilohv r u doexp v z lwkr xwqhhglqj | r xudwhqwlr q1

Dq h{dp soh xvlqj wkh ilqq f r p p dqq=

i l qg 2kr ph2dj pj 2Pxvl f 0l qdph %- 1ps6% 0h{ hf ps6j dl q 0g 7 0u  $\sim \epsilon$ . >

When f r p p dqg z loo vhduf k ir u hyhu PS6 iloh lqvlgh wkh  $2k$ r p h $2d$ j p j  $2P$  xvlf gluh fwr u| dqg z loo dsso| d wudf n j dlq +0uvz lwfk, e| p r gli| lqj wkh ghidxowyr oxp h e| 7gE1

\ r x f dq ilqg p r uh lqir up dwlr q der xwPS6J dlq r q wkh r iilf ldoz hevlwh/dw= [kws=22p](http://mp3gain.sourceforge.net/) s6j dlq1vr xuf hir uj h1qhw21

# <span id="page-42-0"></span>**GIMP Tutorial: Exploring the Create Menu**

#### **by Meemaw**

I've been using Gimp for quite a while, and haD never noticed a section in the **File** menu. It says **'Create'** and in it are several already-configured items that you can make in just a few minutes.

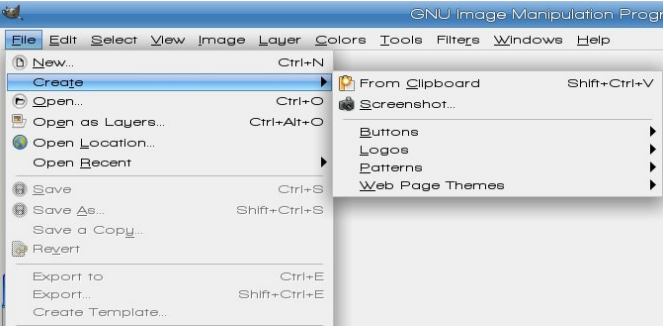

Let's play a little. After opening Gimp, click on **File > Create > Logos**. You will see many options.

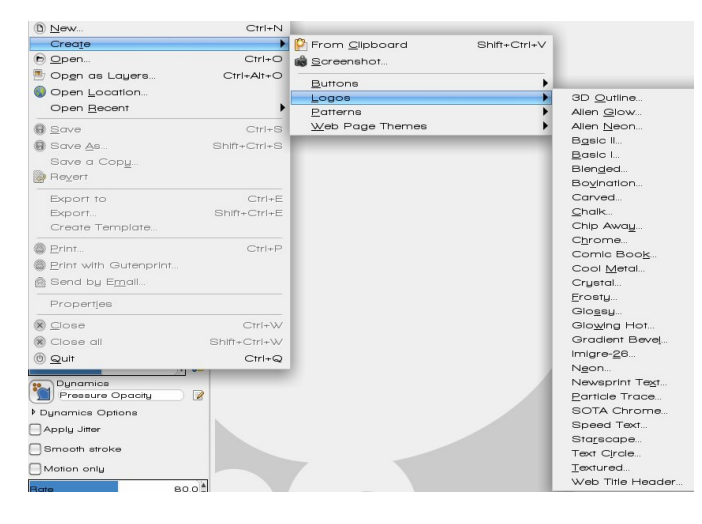

Let's do a Glossy logo. Choose **Glossy** from the list and you will see this window (center, top):

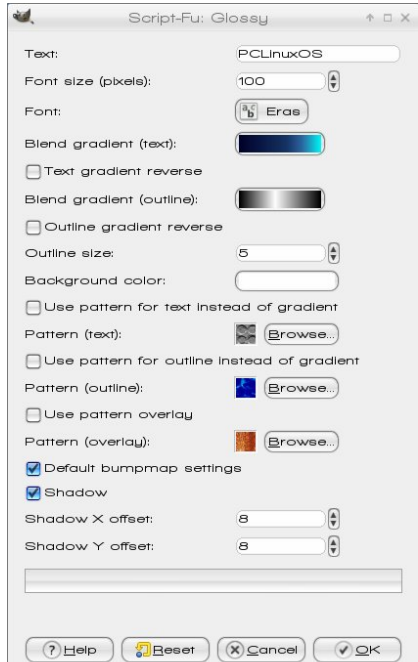

This window contains all the configuration items you need. You can change the text, font and size, along with the gradient you want to use for the text (Deep Sea or Caribbean Blues) and outline (Brushed Aluminum) plus the color for the background (Dark Blue). You can experiment with many of the settings, including using patterns for the text or outline, or even overlaying the whole thing with a pattern. Make as many as you want and save the ones you really like.

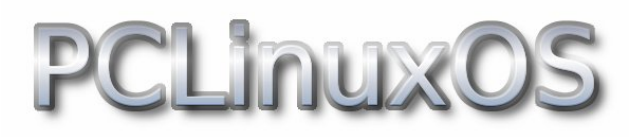

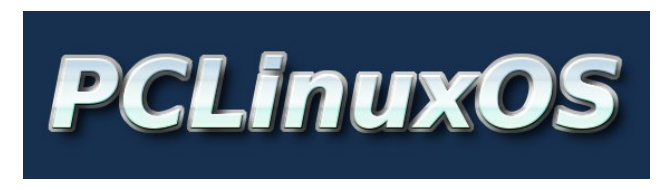

Now, let's do a button. Click on **File > Create > Button**.

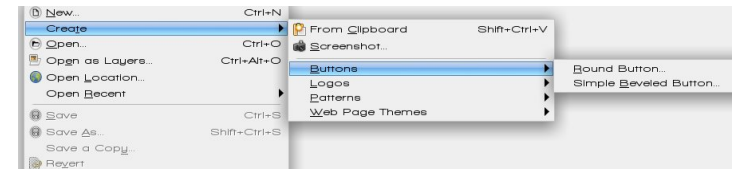

There aren't as many choices. Let's do a simple beveled button. The only way to increase the size of your button is to change the font size. The ones below are 63 pixels wide and 24 pixels tall with the font size 15.

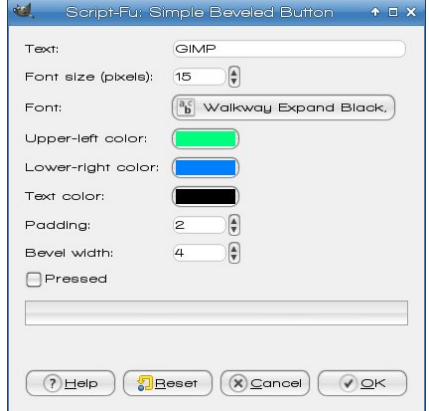

I changed the upper left to purple and the lower right to dark blue (my colors of preference). After I made one, I changed the text color to white. Then I made a third and clicked the "Pressed" check box. This one looks like a button after I have clicked on it.

### **GIMP Tutorial: Exploring the Create Menu**

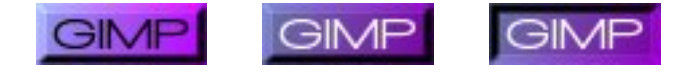

As always, experiment with colors and settings to get just what you want.

Another section in the create menu is **Create > Pattern**.

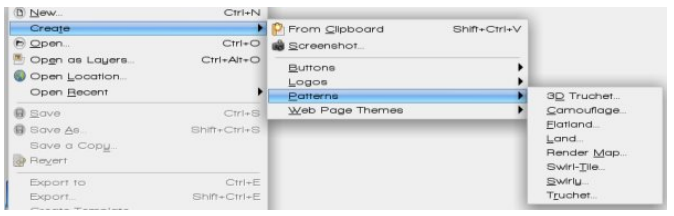

#### I chose Camouflage

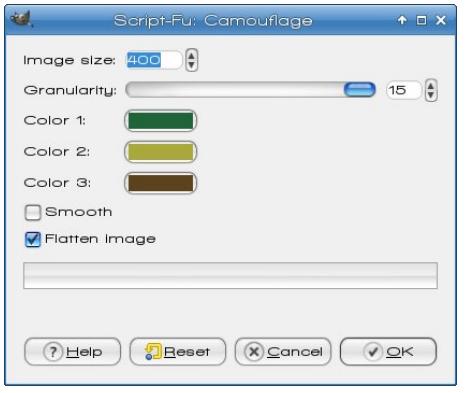

Image size is how many pixels on each side, so with 400, it will be a 400 x 400 square. Granularity is how much detail to camo has. In the image below, the left side's sample has granularity of 2, and the right side's is 15.

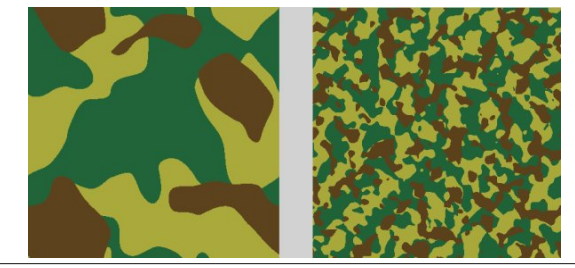

As you can see, there are 3 colors to set. The 'Smooth' checkbox puts a blur into your camouflage and the 'Flatten' checkbox merges all the layers together.

The Create menu has many different items you can try. Another couple of patterns are below:

Swirly Tile 3D Truchet

You can also design items for web pages, including arrows, bullets, buttons, headings and Hrules (horizontal rule, which can be used as a border or divider) in two different patterns:

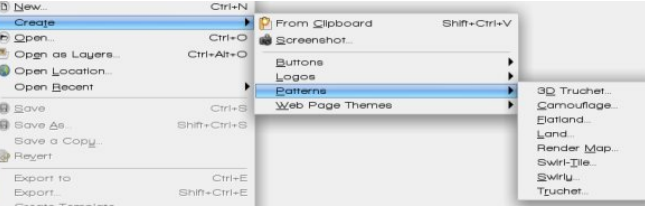

Arrows for the two patterns are shown below on the tabs in Gimp. The design on the left is called Alien Glow, and the one on the right is called Beveled Pattern.

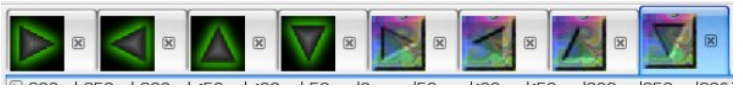

Two other items are at the top of this menu. The first, **Create from Clipboard**, places clipboard contents directly into Gimp so you can work on it. The second is **Create from Screenshot**. Choosing it gives you the following window:

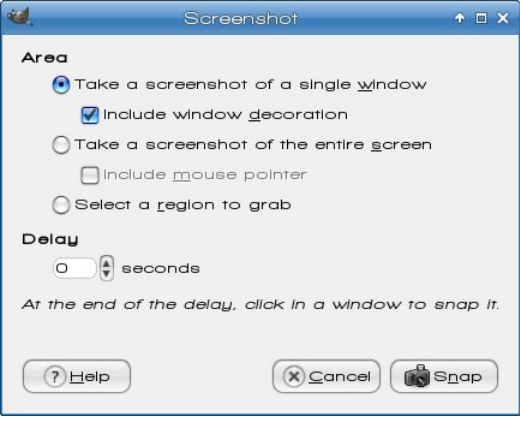

You can configure your screenshot method (window, screen or region) and any delay you want, click Snap, then the screenshot is imported into Gimp for you to manipulate.

We've had some fun with the Create menu. Its ready-made configurations are nice if you need to design something quickly, like a button or a pattern.

• Launch your favorite IRC Chat Client software (xchat, pidgin, kopete, etc.)

- Go to freenode.net
- Type "/join #pclosmag" (without the quotes)

<span id="page-44-0"></span>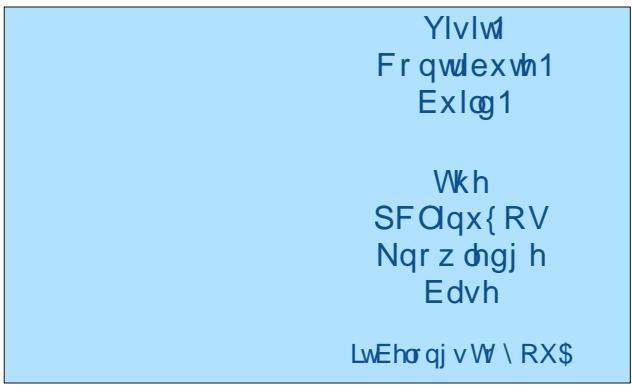

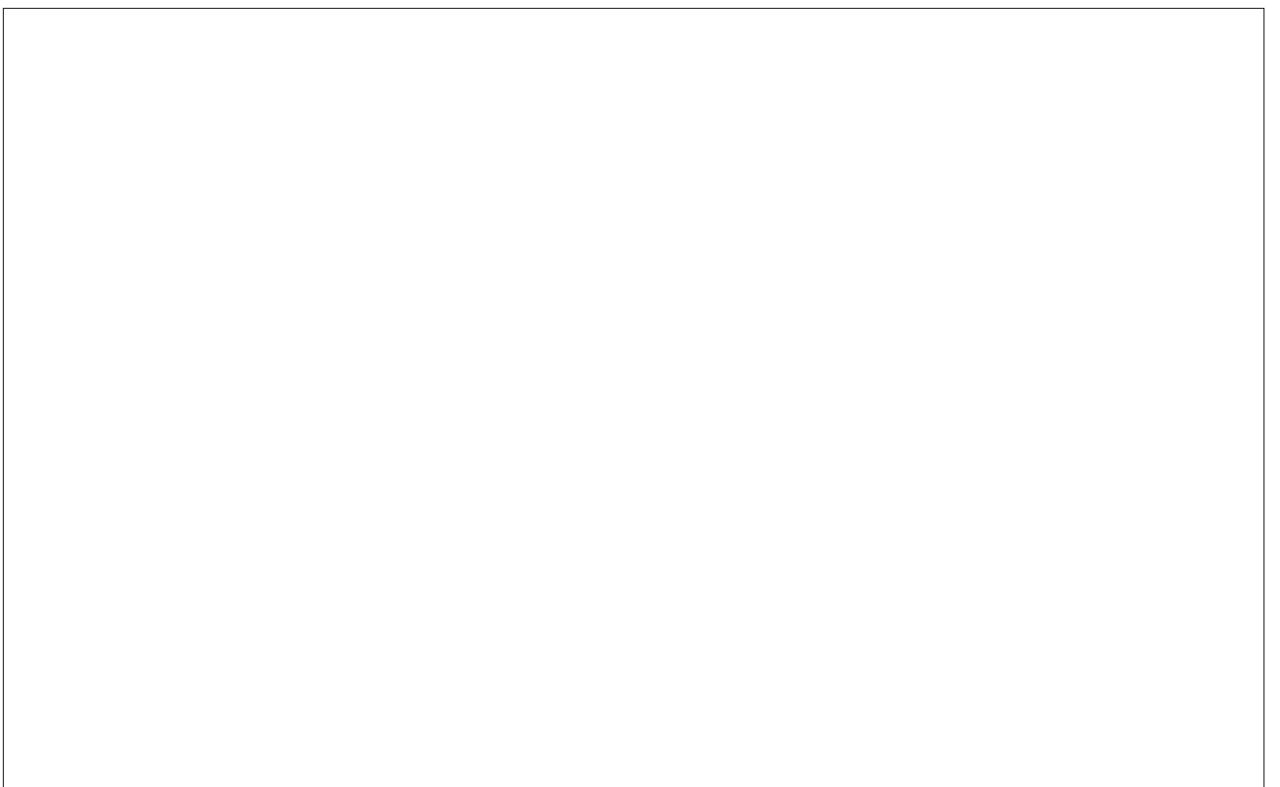

Srwhnge| ihw|bwk/Pdufk:/5346/uxqqlqj Rshqer{1}

# <span id="page-45-0"></span>SFOlqx{RV Uhf Ish Fr uqhu

Edf r q dqg Hj j Odvdj qd

Lqj uhglhqwv=

45 odvdj qd qr r gohv # r r nhg dqg gudlqhg, 5 Wevs 1f kr sshg sdwdol  $\text{e}$  1 edf r q  $\text{f}$  xwlq 4 lqf k vwlsv, ws1shsshu f xs f kr sshg r qlr q f xsv p lon f xs edf r q gulsslqj v 45 kdug f r r nhg hj j v +volf hg, f xs dosxusr vh ior xu f xsv vkuhgghg Vz lvv f khhvh 425 ws1vdow f xs j udwhg Sdup hvdq f khhvh

 $F$ r r nlqj Lqvwuxf wlr qv=

41 Lq odujh vnloohw/ frrn edfrq xqwlo fulvs> gudlq/ uhvhuylqj 426 f xs gulsslqj v1Vhwedf r q dvlgh1Fr r n r qlr qv lq edf r q qusslqi v xqwlowhqqhu1Dqq ior xu/ vdow dqg shsshul Vwluxqwlod sdvwh ir up v1

51Dgg p lon>f r r n dqg vwluxqwlop l{ wxuh f r p hv wr d er lodqg lv wklf nhqhg1

61 Khdwr yhq wr 683 ghj uhhv  $11$  J uhdvh  $\leq$  46 lqf k ednlqj glvk1 Vsrrq d vp doodprxqwriz klwh vdxfh lqwr er wrp ri sdq1 Glylgh odvdi qh qr r gohv/ edf r q/

 $S F O Q X \{ R V P d i d \} Q h$ 

z klwh vdxf h/ hj j v/ dqq Vz lvv f khhvh lqwr wklugv> od| hulq sdq1Vsulqnoh z lwk Sdup hvdq f khhvh1Ednh dw683 ghj uhhv ir u58063 p lqxwhv r uxqwlowkr ur xj ko| khdwhg1Vsulqnoh z lwk sduvoh|1 Chwvwdqg 43 p lqxwhv ehir uh vhuylqj 1 Pdnhv 45 vhuylqj v1 Fdq eh p dgh wkh gd| ehir uh1

# SFOIqx{RV Vdyhv Wkh Gd| \$

<span id="page-46-0"></span>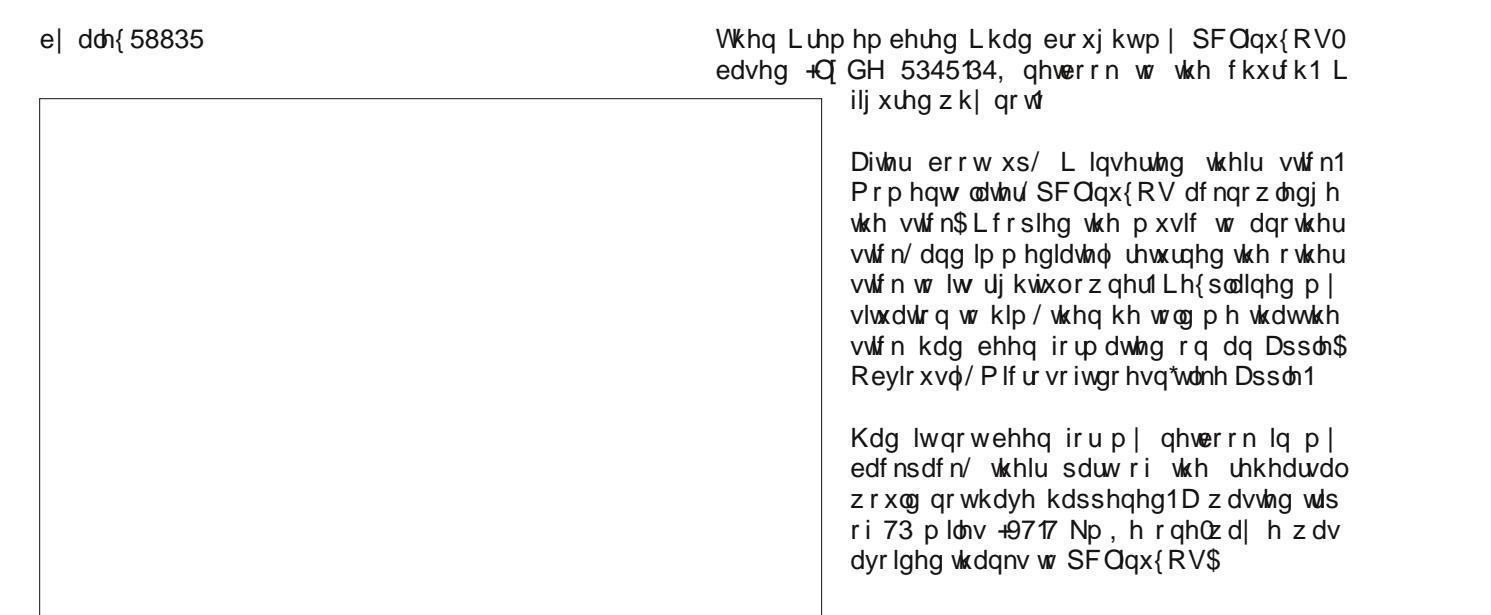

Rq d sdu0ulp h edvlv/Lr shudund surihvvlr qdovr xqq v vwhp dw wkh fkxufk L dwhqqq1 Uhfhqwo) L z dv zrunlaj ra d surmifwzluk d shuiruplaj duw jurxs wkdwz dv w shuir up dwwkh fkxufk1

D vp dobwhdp rishuiruphuv iurp rxwriwtzg zdv w mlq rxu orfdojurxs iru wkh elj hyhqwt Xsrq wkhlu dulydør qh ri wkhp kdqghg ph d XVE vwfn/zklfk frqwdlqhg wkhlup xvlf 1Dovr j lyhq wrph z dv d olywri wichlu vnlw dag wich adphy ri wich vrajv la f ku qr or i lf dor ughul

Rxu pxowlphgld errwk kdv wzr Plfurvriwledvhg frp sxwhuv1 Rqfh Ldulyhg lq wkh errwk/ Liluhg xs rgh ri wkh wrzhu/1 Diwhu Igyhuwgi wkh ywfn/Lzdlwhg iru wkh wrzhu wr dfnqrzolngih wkh gulyh1 Dlqw kdsshqlqi\$ Vr Llqvhumiq rqh ri p| vufnv lq d ghduel sr und Plgh z dv df ngr z dagi hg 1 Vr Lghflghg wo uhshdwwkh surfhvv rq wkh rwkhu wozhu1 Vdph thvxw<sub>1</sub>

## <span id="page-47-0"></span>JhwRii Wkh Sursulhwdul Phuul Jr Urxqq

e| Nhylq Nhlmhu Vkduha yld Jrridn. Uhsuqwig z lwk shup lvvlr q

 $\lfloor \ln p \rfloor$  rslqlrq/lqglylgxdoith hgrp lvrqhrinkh prvw Ip sr udgwikigj v Ig dih 1 Wkh hgu uh sr Igwr i d f dsiwddww vrflhw iv widwlwuhyroyhv du xag with laglylaxdov1 Z klf khyhu frp sdq| fdq frp so w wkh frqvxp hw\* z lvkhv wkh prvw z loeh wkh prvwyxffhvvixorgh1 Prvwshrson zloo wklan ri wkly dv yhul uhdvradeon1 \rx\*oorqo| vshqq prqh| rq vrp huklqj rizklfk | rx ehdhyh lwz lopeh riirra xyh wr lrx1

Zkhq zh iroorz wklv dqdorj|/rqh frxog vd| wkdw  $ds$ sduhqwo $\approx$  -3( ri wkh frpsxwhu xvhuvilgg wkdw Plf u vriw Zlggrzy ly wkh ehvwfrp sxwhurshudwigi v vlap r xww.khuh1Exww.kdwizkhuh wkh frrnlh vwduw w fuxped / ehfdxvh Lgrq\*wehdhyh wkdwdq| rqh kdv hyhuirgh w d vw th w exi d ghz SF ruddsws z luk Z lqgrz v Z 1 Shrsoh maywz dqwd qhz frp sxwhul z klfk dozd v kdsshqv w kdyh Plfurvriw Zlqgrzv suho lqvwdobg1Yhu ihz frqvxphw duh hyhq dz duh wkdw tehwhu domuqdwiyhv duh dydlodedn1 Vrph pljkw shukdsv ngrz wkdwDssoh xvhv %rp hwklqj gliihungw exwlg prvwfdvhv/ wkdww dv idu dv wkhlungrzohaj h j r hv1

Plfurvriwt hqwluh Zlqqrzv hfrvlvwhp Iv edvhq xsrq wilqi wikhlu surgxfw wrrwkhuv dqg dexvlqi wikh lj grudgfh ridyhudjh frgvxphuv1 Wklv lv dovr zkl vr pdg| dyhudih shrsoh ngrz vr olwoh derxw frpsxwhu/ hyhq wkrxjk wkh| yh ehhq durxqq iru I hdw gr z 1 P If u vr iwkdy ghvlj ghg wkhlu Z lggr z v rshudwai vl vwhp la vxfk d z dl wkdwlwriihuv p dal dp elj xlwhv/ dqg wkdwwkh xvhu z loo qhyhu eh t xlwh fhundig der xw z kdw h{dfwo kdsshqv rq wkhlu p df klqh1Plf u vriwt sup du undvrq irugrlqj vr/lv wkdwwkhuh duh p dq|% hsdlup hq% xwwkhuh z kr z r xog oryh w p dnh vrph p r qh| rii Plf u vriwt hp sluh dv

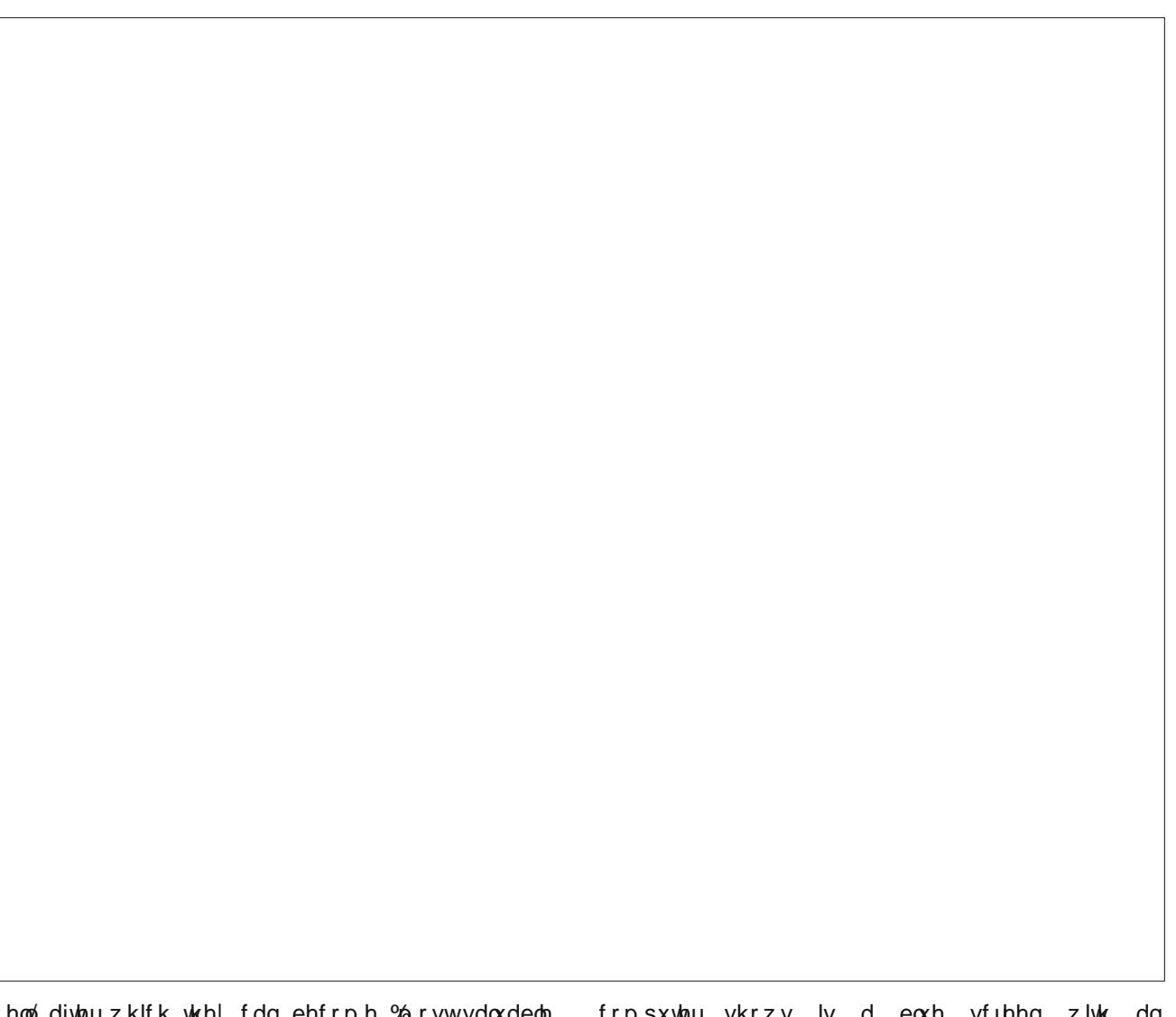

zhoo/diwhuzklfk wkh| fdq ehfrph %prvwydoxdeoh surihvvlr qdov/%%huwilhg sodwiqxp sduwqhuv/%rurwkhu frp sohwh dag xwhu ar avhavh 1 L fdg i xdudqwh h wkdw pdq| ri wkrvh % hsdlup hq%fkdujh zd| wrr pxfk prgh| iru wkhlu %dhsdlw1% Exw kh|/ zkhq dood

frpsxwhu vkrzv lv deoxh vfuhhq zlwk dq laght skhuded hur u fr gh/pr vwfr gyxp hur z loop ww worlch with u b df klah edfn wratkh vw unta Fda Irx eodph wkhp B

### **Get Off The Proprietary Merry Go Round**

Moreover, Microsoft wants to keep their internal systems secret, because offering too much transparency would soon let people find out about everything that is really happening within the Windows operating system. It's a commonly known fact that many backdoors are built in to enable governments to monitor the activities of users, and there are most likely many other hatches of which nobody knows or may know the presence.

The fact that governments, schools, hospitals, police stations, the military, and non-profit organizations all make use of Microsoft products on such a massive scale without considering the dangers, is something I find unimaginable. Whatever commercial companies want to do is their own business, but the fact that those public institutions are willing to do business with a company like Microsoft, is inexcusable to me. Microsoft Windows and proprietary software in general doesn't show a single sign of respect for the freedom and rights of its users. While everyone loves to talk about the importance of things like freedom of speech, barely anyone seems to care about the enormous influence that companies like Microsoft and Apple have on the devices we use the most. Nearly everybody spends hours behind their computer every day, and gratefully uses all the possibilities, but no one even seems to think about the history of the device loved by so many.

Throughout the years, there have been many situations in which Microsoft and Apple have abused their large amounts of money in order to push competitors from the market, by the simple means of bribery. Because especially Microsoft's products are completely based upon oppressive licensing systems, it is rather easy for them to force hardware vendors to make certain decisions, especially since the time that Microsoft Windows had gained such a market position that it had sadly become a selling point.

Around 1999, Bill Gates personally sent an e-mail to other Microsoft employees, in which he stated that they should try to do whatever they could to stop GNU/Linux from working on regular PC's, even if it meant they'd have to force OEM's to do as they said, damage open standards, or patent trivial things. This behavior combined with the fact that due to Microsoft's efforts of keeping people as ignorant as possible about the fact that they even had a choice, rapidly ensured that all the hardware vendors did exactly as commanded by "big boss" Microsoft. Just search the web for the Comes v. Microsoft case if you want to know more about this specific chapter of Microsoft's long and ongoing history of being evil.

Luckily for us, Microsoft is not very good at writing decent software, so the consequences aren't as bad as they had probably hoped. Then again, what we do see is that virtually every hardware vendor exclusively supports Microsoft Windows nowadays. If GNU/Linux users point out that they have a problem with a certain piece of hardware, the vendor's response nearly always is that the users are advised to install Microsoft Windows, because they do not want (or are allowed) to support other operating systems. Even the BIOS, the first piece of firmware that initializes the hardware and bootloader, is usually filled with intentional errors of which only Microsoft developers are told how to avoid them. Because of this, it generally takes Linux kernel developers weeks or even months before they have reached the same results, by which the average user comes to believe that "GNU/Linux is less decent than Microsoft Windows."

For instance, recently a (probably intentional) BIOS bug showed up in many new laptops, causing the battery life of machines running GNU/Linux to be noticeably shorter than the same machines running Microsoft Windows. This was merely because the vendors refused to implement the offending feature in a transparent way, and let only Microsoft know how it worked. And now, under pressure of the Redmond-based company and its "BFF" Intel, a system to replace the BIOS altogether, called UEFI, has been pushed into consumer motherboards, while having built-in features to make booting noneWindows operating systems (nearly) impossible, under the guise of "security."

Apple has been fighting a comparable battle, although not so much on the desktop, because they aren't quite successful there themselves either, and GNU/Linux isn't a direct threat to their iMacs and MacBooks as much as it is to Microsoft Windows. However, a different incarnation of GNU/Linux, Android, is. Whereas Microsoft tries to do whatever they can to "break" GNU/Linux on the desktop, Apple has been filing patent lawsuits about the most trivial things for years now, hoping as many Android devices as possible will be banned from the store shelves. Not very long ago, the Android flagship device of the time, the Samsung Galaxy Nexus, was banned in the USA for a few days, because Apple found one tiny piece of Android to be similar to something their iPhone could also do. Even though the offending feature was removed and changed within a few days, Apple has never given up on the battle, and it doesn't look like they ever will. Everywhere in the world, lawsuits are filed against vendors of Android phones and tablets, hoping they can get those products banned as well.

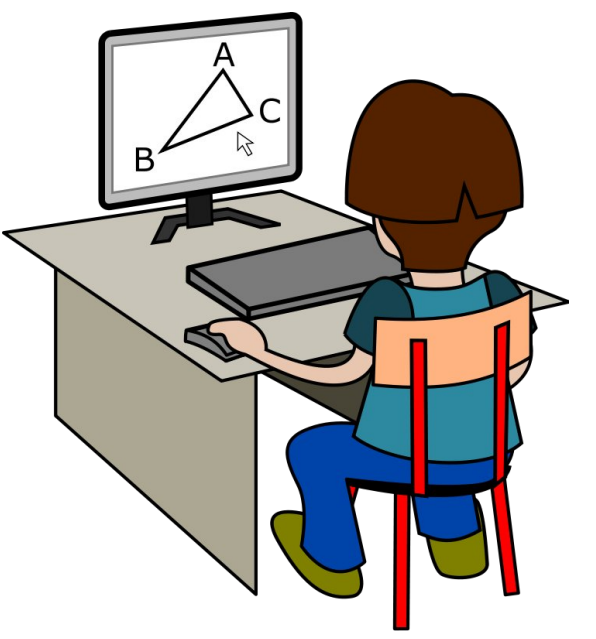

Aside from intentionally ruining fair competition on a hardware-level, Microsoft and Apple also use large parts of their money to make doubtful deals with many different companies, primarily to harm their competitors. A few years ago, Microsoft developed a media player named Silverlight, a completely useless product which they eventually even admitted themselves that it had very little right of existence. Regardless, Microsoft has lobbied quite a long time to make many content providers switch to their poorly received proprietary product, which is essentially an even worse clone of Adobe Flash. They even gave up a board seat to the CEO of the popular video streaming site Netflix if he would get his company to support Silverlight exclusively. And he did.

Apple does not have such a strong case with their software, but they are capable of shoving their gadgets down everyone's throat. For example, I read about a high school in Belgium a while ago, where all students were forced to buy an iPad, because Apple would sponsor them. Even though many students and parents refused and protested, the plan was executed nonetheless, after which many students left the school. Also, many people have probably noticed that a lot of American films and tv shows only feature Apple computers, to make people believe that Apple products are some kind of symbol of wealth.

What many people don't seem to understand, is that buying a product made by Microsoft or Apple, does not make them the owner, regardless of the fact that they went to the store and paid money for it. Even worse: nearly everyone just agrees to very constrictive license terms, usually without even reading them. For instance, everyone who owns an iPhone or iPad apparently has no problems with their location data being logged and sent to Apple, and every company using Microsoft Windows seems to be fine with random checks whether the software they use is legitimate. And I'm not talking about a software tool doing so, but a physical guy coming along for a visit.

Microsoft and Apple do not care the least about their users. The only thing in which they're interested, is making money off them. And if that hurts the users' privacy, so be it. If that hurts the users' security, so be it. If that hurts the users' convenience, so be it. If that hurts the living conditions of Chinese employees, usually only twelve years old, so be it. Why would anyone trust companies like that?

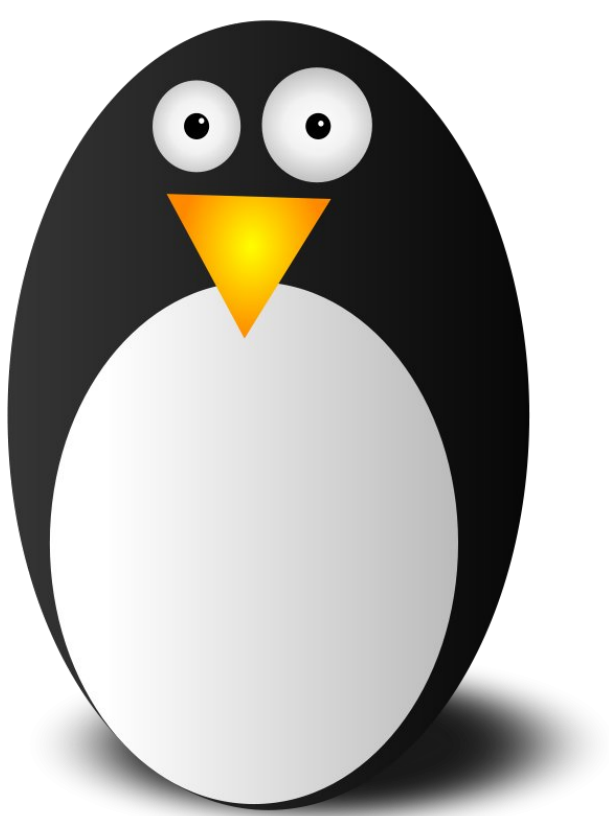

I have always tried to remain neutral regarding the whole iOS versus Android discussion, for one, because I don't believe that tablets and smartphones are that great, but primarily because I believe it takes the attention away from something much more important: Microsoft Windows versus GNU/Linux on the desktop. After all, it's still the computers and laptops that do the most real work. Regardless of how some may feel about it, I do not believe this is

### **Get Off The Proprietary Merry Go Round**

ever going to change. There simply are too many limitations to the ARM architecture to ever be a complete replacement for the current generation of x86 machines. MIPS would have had a bigger chance if it had undergone more active, wide-scale development over the last years, which our "friends" at Redmond HQ obviously didn't want to happen. That's why I've always been much more interested in the future of GNU/Linux on the desktop than what exactly happens to Android, which lacks the pieces of software I love the most anyway: GNU.

Painfully, I have to watch how people have been improperly informed for years, over and over again. The things that many people say out loud about computers, of which they really believe that they are true, are generally just completely incorrect. Primarily, the elderly users suffer from that. They didn't grow up with computers, so they obviously know less about them. But when they ask for help, barely anyone is able to really explain them anything. Pretty much every "computer expert" is part of the same enormous group of (generally extremely arrogant) people who grew up during the Microsoft monopoly, and really don't have a clue what they're doing either, because it's Microsoft's primary goal to let its users know as little as possible.

I'm sure this isn't very different compared to other industries, where consumers are also being scammed on a daily basis. Surely, employees of car garages or central heating installers will supply false information to keep customers ignorant just as much. But computers are different because everyone acts like this. It's not just the "professionals," but also the users among each other. Friends and relatives brag about things that work completely different than they think they do, for instance. After being in such situations for many years now, I've come to the point where I simply cannot stand it any longer. For some reason, everyone seems to think it is somehow "shameful" to admit you don't know so much about a certain subject. Everyone always wants to come across as

### **Get Off The Proprietary Merry Go Round**

some kind of genius, and barely anyone is willing to listen anymore. Because when you listen to someone else, you admit you don't know it yourself. Or something like that, I guess.

There are so many people who swear at their computer every day, and really have no to little clue on how to operate it, but as soon as you tell them there are alternatives out there that can be far less problematic, most people refuse to try it because it would mean they can no longer boast about the few things they do know about Microsoft Windows, or because they would have to ask for help every now and then in the beginning. It also feels like the generally accepted description of someone who "knows a lot about computers" is someone who is good at making spreadsheets in Microsoft Excel, but as soon as the side of the case has to be removed, they are nowhere to be found.

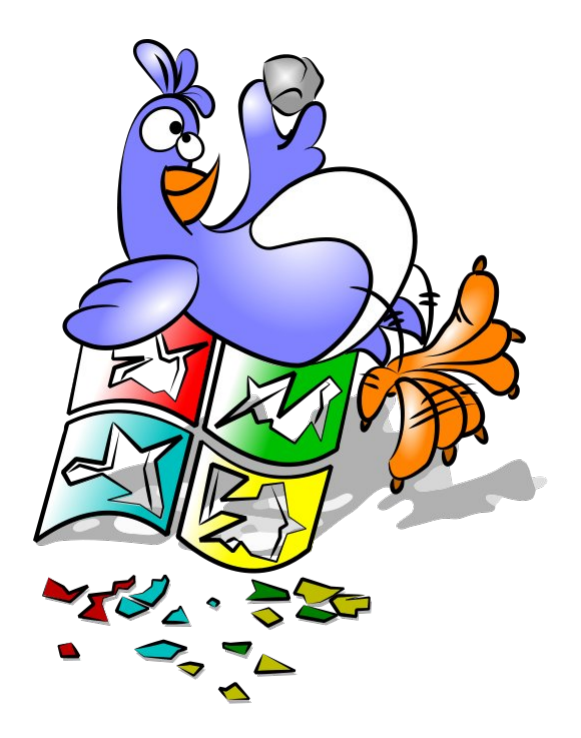

There simply are many valid reasons to prefer free software over the established empires of Microsoft and Apple, much more than I can ever describe, while even leaving the technical side completely out of the scope. Surely, it is true that GNU/Linux is much faster and more stable and secure than Apple Mac OS and especially Microsoft Windows are, and the fact that it can be used completely free of charge is something that many people find the most appealing part, but to me, frankly, those factors aren't that important.

GNU/Linux fully respects the user's freedom. Users running it have full control of their computers, rather than the other way around. Whenever Microsoft feels like pushing an update that removes your ability to do something, no-one is stopping them. Even if you have paid for a valid license and the function used to be there, they are always in charge of what happens. When Apple doesn't want a certain application to run on their devices, they'll simply remove it from their application store without any further notice. For instance, they do not allow you to use an alternative browser engine on their iDevices, even though their own implementation of WebKit is very slow. They really don't care at all that you have paid 800 dollars for your new iPhone, and would like to decide for yourself. They are vigilant about remaining in charge. Your wishes are completely irrelevant. You will pay up and keep quiet, because you are nothing to them.

This is the harmful aspect I so desperately want to clarify. Of course the technical sides of GNU/Linux are amazing, and I'm convinced that everyone who gives it a real chance will agree that it offers a much better computing experience than Microsoft Windows on the long term. But even if it wouldn't be better, you would still be doing the ethically right thing by not spending money on companies that do not have any respect for you and those around you. The sooner more people will choose free software, the quicker the assets of Microsoft will shrink, and perhaps they might just start making serious efforts to develop decent products one day. But now,

Microsoft is acting like a tyrant who wants to put himself on every single person's "personal" computer, all over the world, and attempts to destroy everyone who tries to get in his way. Apple, on the other hand, acts like an unhinged watchdog, attempting to sue everyone who tries to develop something square with rounded corners.

If you even care the slightest about computer technology in general, it is really important to know that regardless of the fact that these two companies may be the best known, they have absolutely not had the biggest and best influence at all. If it was up to Microsoft and Apple, people will only be able to do less with their own devices, and they will never be allowed to decide for what purpose they want to use their machines, whereas GNU/Linux developers couldn't care less what you do with your own property. They make their software hoping that someone may find it useful. In fact, it's usually even explicitly stated in the description. It's exactly because of that kind of transparency that so many developments have been able to occur in the last two decades. The entire internet is based upon the idea of software freedom, which is also why it primarily runs on GNU/Linux servers. Within the GNU/Linux community, there is no oppressing ambiance at all. Developers really don't mind what people do with their computers, as long as they don't use them to harm others in any way, which includes taking away their freedom.

So please, forget everything they told you about Microsoft and Apple throughout the years. Just because they've been very successful economically, doesn't mean that their intentions are good in any way. Using their products is harmful for the future of computer technology in many ways. But more importantly, it hurts your own freedom, your family's safety, and human rights. If you want a smartphone or tablet, don't get an iPhone, an iPad or a Microsoft Surface, but buy one of the dozens of Android devices, in particular Google's Nexus phones and tablets. Also, try to avoid buying computers and laptops with proprietary software pre-installed. Buy

## **Get Off The Proprietary Merry Go Round**

<span id="page-51-0"></span>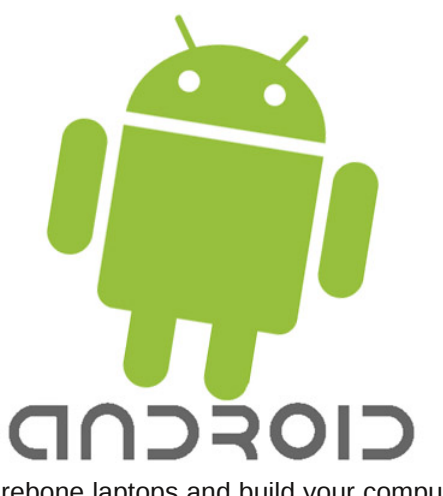

barebone laptops and build your computers yourself, or have someone else build them for you. Of course, stay away from iMacs and MacBooks as far as you can.

Not until GNU/Linux has created a serious user base on the desktop market, will companies understand that they can't ignore free software any longer. Only then hardware vendors will stop claiming they only support Microsoft products. Only then internet service providers will stop claiming they do not want to help customers who do not run Microsoft Windows. Only then will things like Silverlight will no longer be adopted, because companies will know that a large part of their user base will either not be able to run it, or just reject it nonetheless.

It worked for Android and Chrome (and yes, I know that only AOSP and Chromium are real free software), but that was only the first step. Switching your browser isn't enough. Using a mostly free mobile operating system isn't enough. The most important thing at this point is that as many people as possible will switch to GNU/Linux on their desktop computers and laptops. It would not only improve their user experience and rejuvenate otherwise discarded machines, but it will most importantly ensure that these people contribute to making a better future, so people will still be in charge of their

computers by the year 2100, rather than having the computers being in charge of us.

Supporting and endorsing proprietary software is one of the biggest mistakes anyone can make. Please, whoever you are, whatever you do, do not fall for it. But my biggest question remains this: where the hell is Google in all of this? Google is using the Linux kernel for basically everything they do, most obviously Android phones and tablets,

Chrome OS netbooks, and Google TV. They use modified Ubuntu installations for their entire company infrastructure, but they never mention desktop GNU/Linux anywhere. If there's one company that should do something back to the community, after everything it has done for them, it's Google. We need their endorsement, we need their support (or at least of some really rich company). Let's face it, they really owe it to us.

## **Screenshot Showcase**

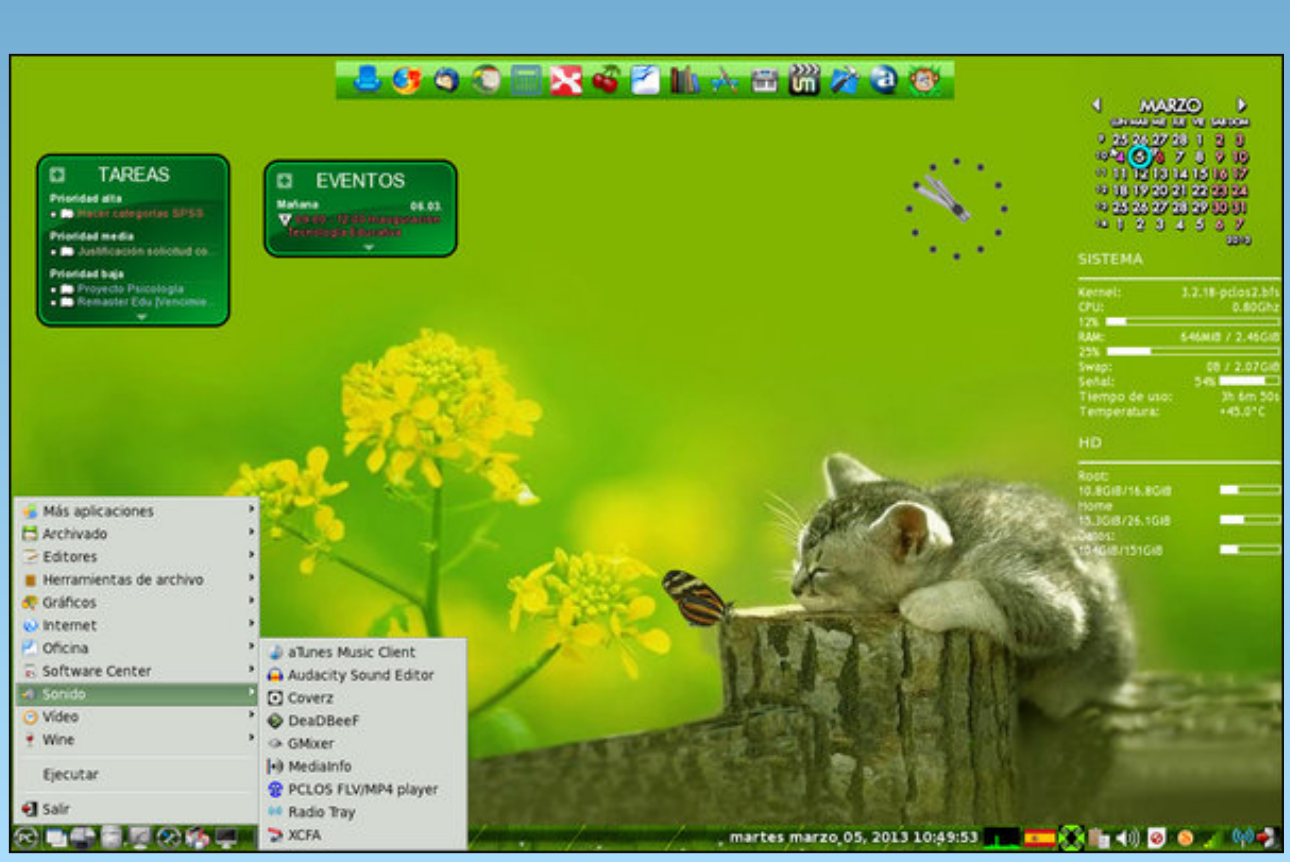

*Posted by Crow, March 6, 2013, running LXDE.*

## **Game Zone: iBomber Attack**

#### <span id="page-52-0"></span>**by daiashi**

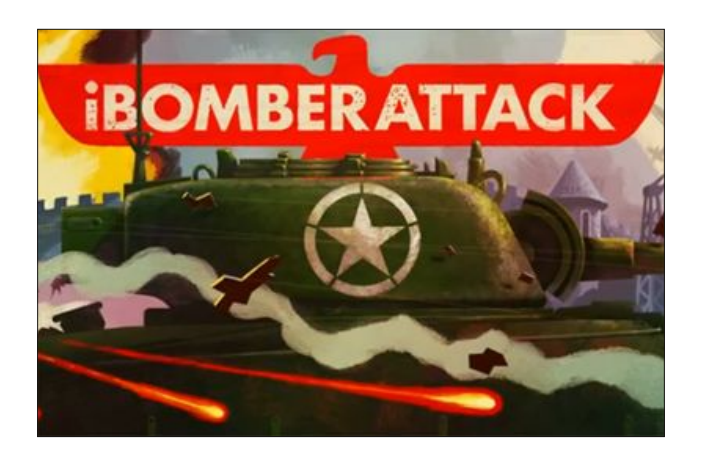

#### **About The Game**

The legendary iBomber series returns but this time it's time to ATTACK! Jump into your tank and get ready to blast your way around Europe and defeat the enemy in this visceral tour of destruction! With 24 missions full of explosive action to go at, iBomber Attack is a dose of high-octane entertainment that you won't be able to put down.

#### • TOUR OF DESTRUCTION

- From destroying Navel dockyards, airfields and secret bases to gunning down legions of flame throwing soldiers, this is 24 levels of non-stop, high caliber, action.
- AWESOME FIREPOWER
- Earn 'Victory Points' and collect gold to power-up your tank with Bombs, Bunker Busters, Mini-Guns, Flame Throwers, Rockets, Airstrike's, Supply Drops & Super Boost's.

#### • iBOMBER LIVES

• Dripping with the quality gameplay, visuals and sounds that made the original iBomber games so loved, iBomber Attacks ensures the legend lives on!

#### **Key Features:**

- Tanktastic action
- Super smooth game-play
- 24 action packed missions
- Amazingly detailed graphics
- Collect Gold to buy Power-Ups
- Win Victory Points for upgrades
- Huge levels to explore and destroy
- The satisfaction of blowing everything up!

#### **System requirements**

**Software:** Wine and steam.

#### **Hardware:**

#### **Minimum:**

- OS: Windows XP
- Processor: 1.5Ghz
- Memory: 512 MB RAM
- Graphics: OpenGL 2.0 Compatible. ATI, NVIDIA or Intel HD.
- Hard Drive: 900 MB HD space
- Sound: Windows compatible sound card.
- Additional: Older Intel graphics cards may have slowdown issues.

#### **Recommended:**

- OS: Windows 7
- Processor: 2.0
- Memory: 1024 MB RAM
- Graphics: OpenGL 2.0 Compatible. ATI, NVIDIA or Intel HD.
- Hard Drive: 900 MB HD space
- Sound: Windows compatible sound card.
- Additional: Older Intel graphics cards may have slowdown issues.

#### **About The Company**

How does an indie developer survive for eight years, get multiple BAFTA nominations and continue to create great game after great game?

Cobra Mobile was founded in 2005. The word "mobile" in the company name gives it away. We were making mobile games. The original tag line for the business was "Mobile is More," as we believed in 2005 that with the right content mobile gaming could be more than it currently was.

In 2005 that meant J2ME (but also BREW and Symbian). First off we spent six months creating our basic level of internal tools and tech, which enabled us to try and test game concepts. This was back in the day of chunky and clunky mobile phones (Google for Nokia 3510 or Sony K630 to glimpse the past). In early 2006, with a few cool game prototypes, we started speaking to mobile publishers.

Now, back in 2006, if you wanted to sell a game you had to sell into a publisher who then, in turn, would sell it to a carrier who would then, maybe, publish it and give it a bit of shelf space on the carriers' mobile

### **Game Zone: iBomber Attack**

<span id="page-53-0"></span>deck; a clunky and very basic version of what we all know today as an app store.

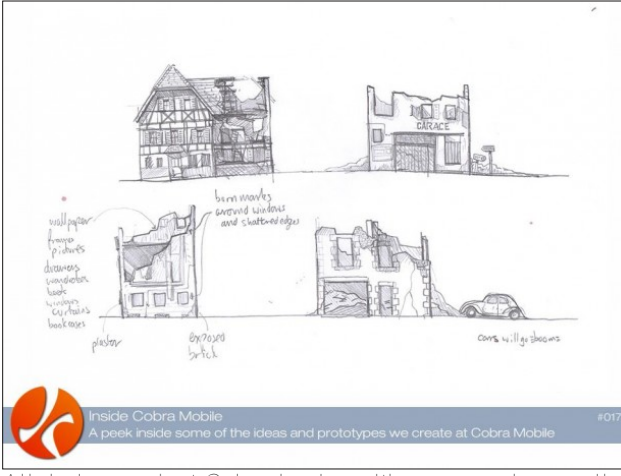

*All design work at Cobra begins with paper and a pencil*

The feedback on our titles was positive, but no-one wanted to sign them as they didn't have a big brand name behind them. Again, back in 2006, everything was about brand names. Luckily for Cobra one of our games got noticed and we were asked if we could re-brand it as a Lego game. Lego Bricks on mobile was born. Another company liked our game but wanted to re-brand it with their own franchise. and Sensible Soccer Skillz was born. We were off.

Through to the end of 2007 our mobile work was great. It was 90% work for hire, and we were working with major brands and making great games. As 2008 started the mobile landscape was slipping, our business had pretty much hit a plateau and porting was now the new mobile scene. Basically, mobile devices came in all shapes and sizes and languages, and any game needed hundreds, if not thousands, of build versions to cover worldwide carrier network demands. Companies had a few people working on games and hundreds working on porting. Porting could and would sap the will to live from you. This wasn't the "Mobile is More" future we'd dreamed of.

Luckily for Cobra a massive tectonic shift happened in 2008; Apple announced it was opening up an App Store for the iPhone and anyone could submit content. Apps didn't even have to be games! This may appear second nature now, but in 2008 this was revolutionary. This broke all the rules, along with the huge monopolies that companies and carriers had built. I would easily say 95% of companies we spoke to in 2008 thought Apple was a blip, and didn't think it would really offer any competition. I mean, the iPhone was just another smartphone, and Nokia already had these, right?

So when the Apple App Store launched, Cobra had a launch title: the fantastic Numba. We originally launched this with a publisher but after they reneged on the contract we pulled it and published ourselves. But what we saw from the early success of Numba was that the new business paradigm of the App Store would work, and we could directly be involved in taking our product to market instead of being porting monkeys and marketing bystanders.

The decision was huge, but pretty easy. We quickly pivoted and ramped down all J2ME mobile work, moving fully into iOS development. Scary move, yes. Few sleepless nights, yes. Right decision by a long shot? Yes. I remember at the time everyone trying to tell us we were crazy; we were daft, but anyway you looked at it, it just made complete sense.

After the awesome Numba, we developed Mouse About, which arrived to rave reviews but average sales. We also released a few novelty apps (Anthem USA and Anthem UK) to help market Numba and Mouse About to a wider audience. We needed marketing, but we're an indie studio trying to make it in the new app economy.

*Answers to Mark Szorady's Double Take:*

*(1) Shirt stripes different (2) Hair shorter in back (3) Glasses stem missing (4) "Rock" changed to "rule" (5) Bowtie missing (6) Antenna different (7) Tongue moved*

#### **Some Gameplay Screenshots**

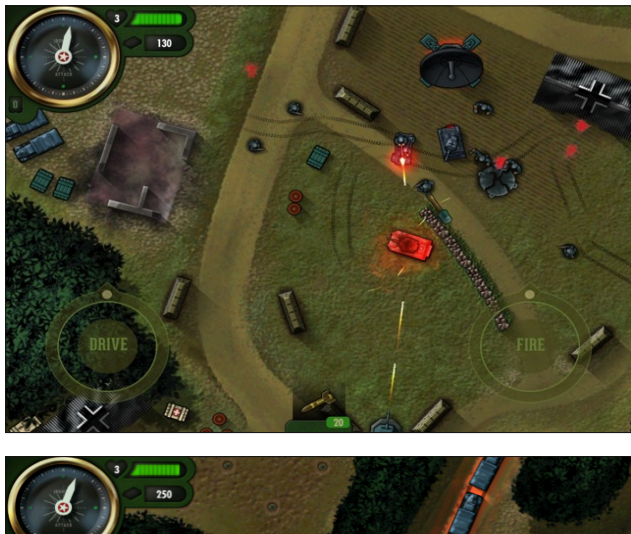

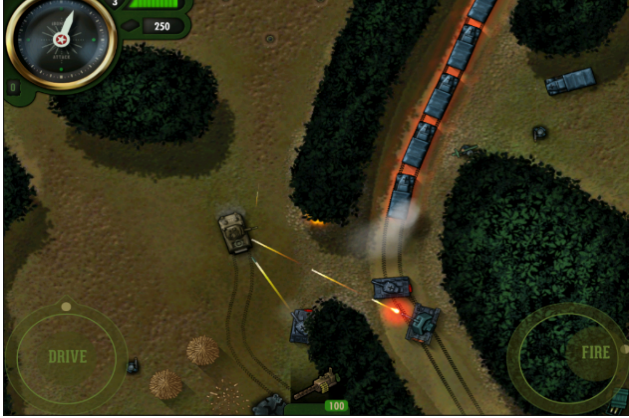

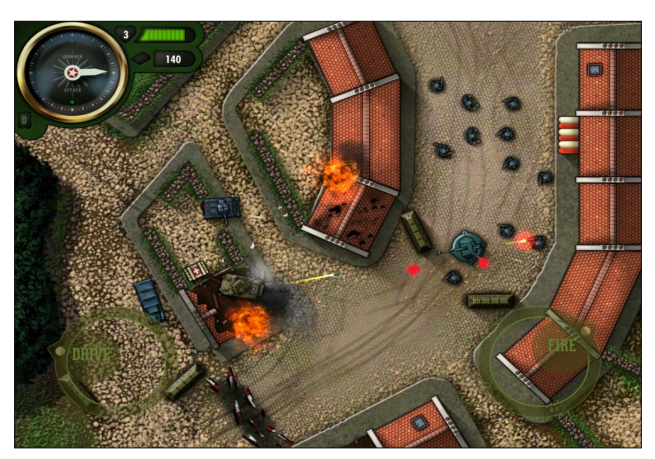

## J dp h ] r qh=lEr p ehuDwdf n

Diwhu vwhdp lv lqvwdoolg vhduf k ir u lErp ehu Dwodfn iur p wkh vwhdp vwr uh iur qwt

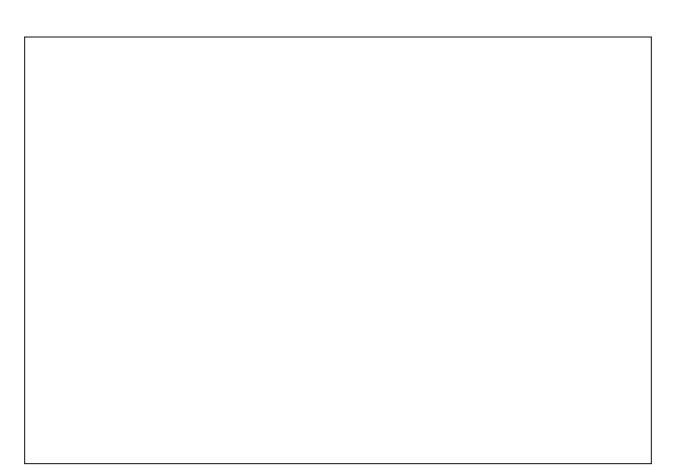

#### J hwlqj LwWr Uxq

Rn/ iluvwwklqj v iluvwt Khdg r q r yhu dqg j ude [Vwhdp](http://store.steampowered.com/) 1 ZLQH vkrxog lqvwdoo lwzlwk qr sureohpv1∖rx zloo qhhg Z lqhwlf nv iur p v| qdswlf wr j hwvr p h qhhghg ilohv iru vwhdp wr uxq sur shuo|1Wkhvh duh fruhirqwv dqg yf uxq9/er wk iurp z lqhwulf nv1

Diwhugr z qor dglqj LEr p ehuDwolf n/ Lkdg wr p dnh qr r wkhuf kdqj hv wr j hwwklv j dp h uxqqlqj 1

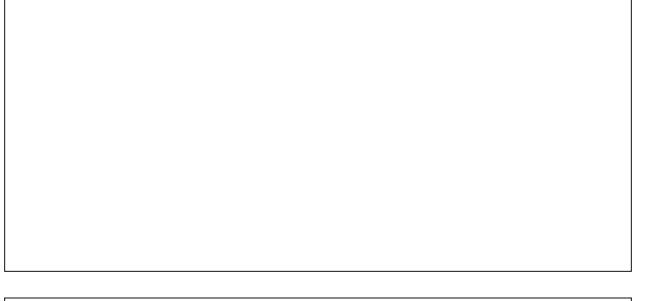

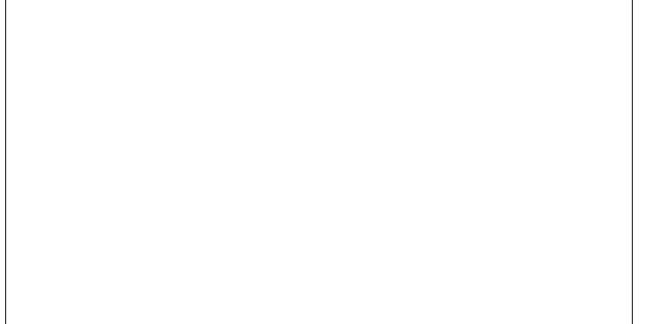

## **More Screenshot Showcase**

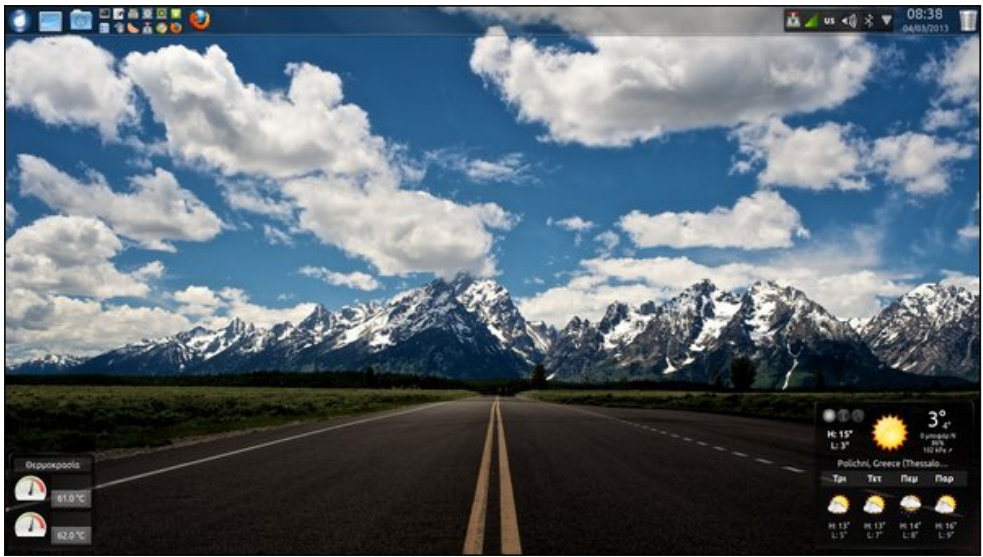

<span id="page-55-0"></span>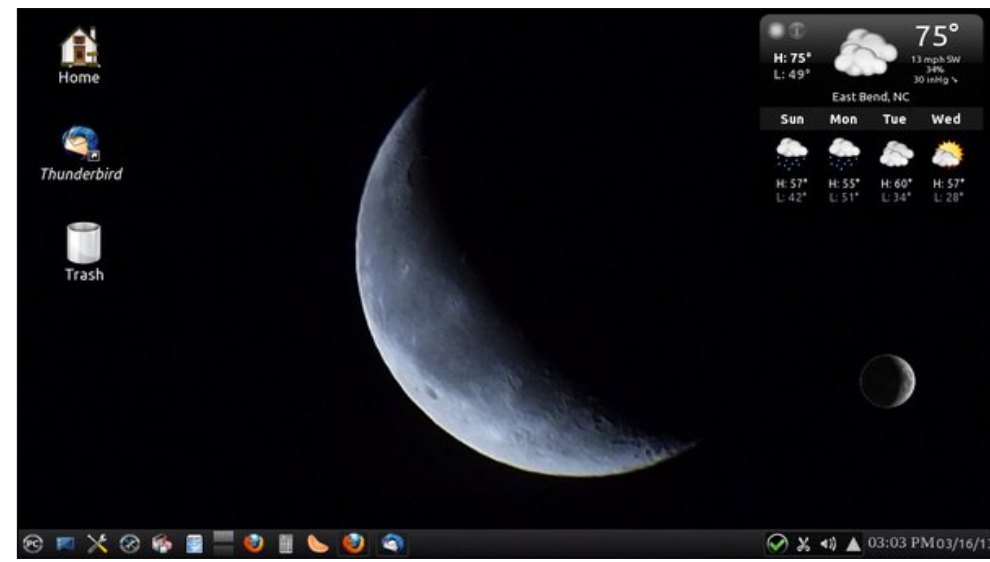

*Posted by agmg, March 3, 2013, running KDE. Posted by Droopy, March 16, 2013, running KDE.*

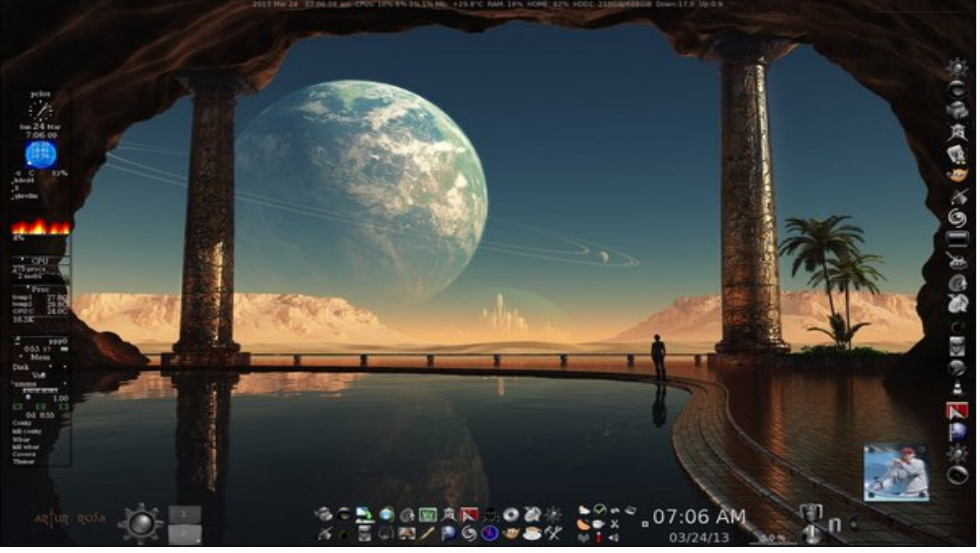

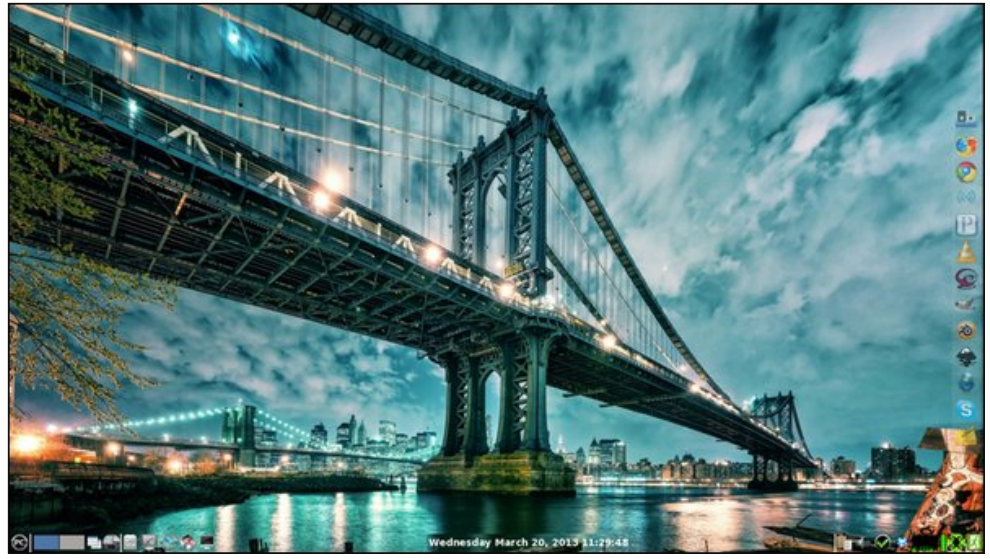

*Posted by Palko, March 24, 2013, running KDE. Posted by RobNJ, March 20, 2013, running LXDE.*

## **MEMORABLE LINUX MILESTONES** CELEBRATING 20 YEARS OF LINUX

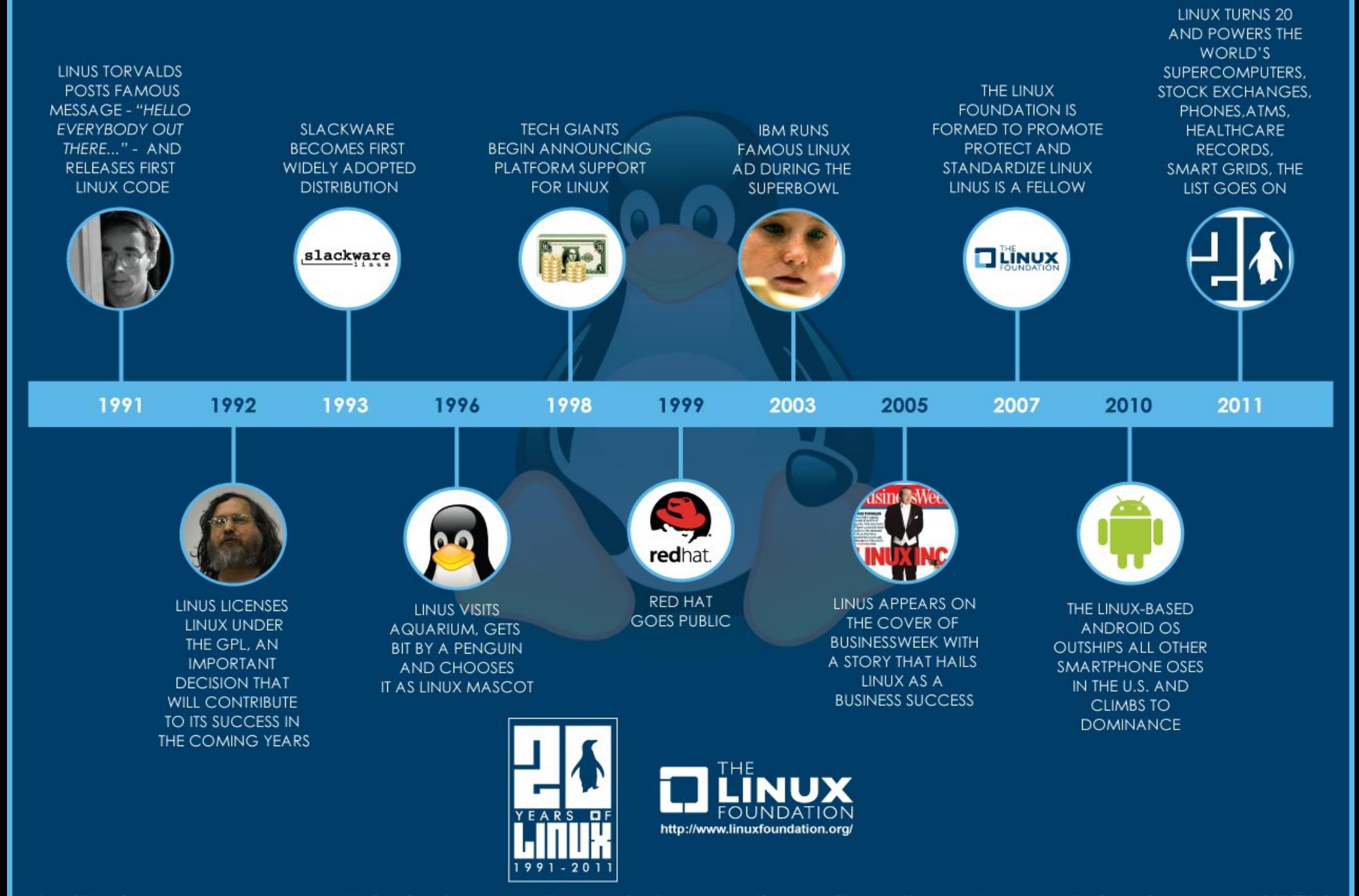